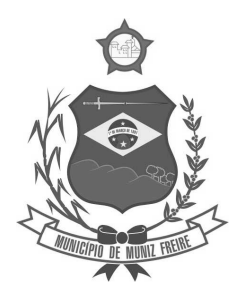

**Estado do Espírito Santo** 

### **EDITAL DE PREGÃO Nº 001/2018**

A Câmara Municipal de Muniz Freire/ES - Estado do Espírito Santo, com sede na Rua João Ivo Aguilar - 202, Centro, Muniz Freire/ES, por intermédio de seu(ua) Pregoeiro(a), formalmente designada pela Resolução nº(s) 027/17, de acordo com a Lei nº 10.520/02, a Lei 8.666/93, a Lei Complementar 123/06, TORNA PÚBLICO que fará realizar licitação nos termos do presente Edital.

### **1 - DISPOSIÇÕES GERAIS**

- 1.1 Modalidade: Pregão
- 1.2 Forma: Presencial
- 1.3 Processo Administrativo nº: 068/18
- 1.4 Tipo: Menor Preço Global

### **2 - DISPOSIÇÕES PRELIMINARES**

2.1 - O Pregão será realizado em sessão pública, sendo os trabalhos conduzidos por servidor da Câmara Municipal de Muniz Freire, denominado Pregoeiro.

2.2 - DATA E HORÁRIO IMITE PARA CREDENCIAMENTO: 13h do dia 10/04/2018

2.3 - DATA E HORÁRIO LIMITE PARA RECEBIMENTO DOS ENVELOPES PROPOSTA E HABILITAÇÃO: 14h do dia 10/04/2018

2.4 - DATA E HORÁRIO DA SESSÃO PÚBLICA: 14h do dia 10/04/2018

2.5 - Em nenhuma hipótese serão recebidos quaisquer envelopes fora do prazo estabelecido neste Edital.

2.6 - Não havendo expediente ou ocorrendo qualquer fato superveniente que impeça a realização do certame na data marcada, a sessão será automaticamente transferida para o primeiro dia útil subseqüente, no horário e local aqui estabelecidos, desde que não haja comunicação do pregoeiro em contrário.

### **3 - DO OBJETO**

3.1 - Constitui objeto do presente Edital de Pregão a contratação de fornecedor especializado na prestação de serviços referente à solução informatizada de Gestão Pública para a Câmara Municipal de Muniz Freire, contemplando licenças de uso, serviços de implantação, conversão de dados, treinamento para capacitação de pessoal técnico, bem como manutenção, atualização e suporte técnico, para a Câmara Municipal de Muniz Freire, em conformidade com as especificações, condições e quantidades constantes dos anexos deste Edital, que os integram para todos os fins, bem como demais normas e especificações deste Edital.

### **4 - DOS RECURSOS ORÇAMENTÁRIOS**

4.1 **-** As despesas decorrentes da execução da presente licitação correrão à conta da Atividade 001001.0103100272.001 - MANUTENÇÃO DAS ATIVIDADES DO LEGISLATIVO - 3.3.3.90.39.000 - SERVIÇOS DE TERCEIROS - PESSOA JURÍDICA do Orçamento da Câmara Municipal de Muniz Freire.

**4.1.1 -** Nos Exercícios seguintes as despesas correção à conta dos recursos próprios para atender às despesas da mesma natureza, cuja alocação será feita mediante apostilamento no início de cada exercício financeiro.

### **5 - PRAZO DE VALIDADE DA PROPOSTA**

5.1 **-** As propostas terão validade de 60 (sessenta) dias, contados da data de abertura da sessão pública de julgamento.

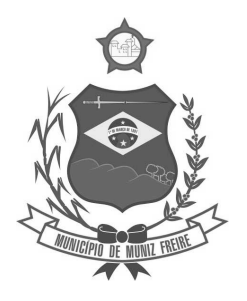

**Estado do Espírito Santo** 

5.1.1 - O interessado poderá, a seu critério, apresentar prazo maior de validade de sua oferta devendo o mesmo ser apresentado na sua proposta de preços.

### **6 - DAS CONDIÇÕES GERAIS PARA A PARTICIPAÇÃO**

6.1 - Poderão participar desta licitação as empresas cujo objeto social seja compatível com o objeto do certame e que satisfaçam as condições deste Edital.

6.2 - É vedada a participação de empresas:

a) com falência decretada;

b) em processo de dissolução, recuperação judicial ou extrajudicial;

c) suspensas de participar de licitação com a Câmara Municipal de Muniz Freire;

d) impedidas de licitar e contratar com a União, Estados, Distrito Federal ou Municípios;

e) declarada inidônea para licitar ou contratar com quaisquer órgãos da Administração Pública;

f) o autor do projeto básico ou executivo, pessoa física ou jurídica;

g) isoladamente ou em consórcio, responsável pela elaboração do projeto básico ou executivo ou da qual o autor do projeto seja dirigente, acionista ou detentor de mais de 5% (cinco por cento) do capital com direito a voto ou controlador, responsável técnico ou subcontratado;

h) constituídas em forma de consórcio, qualquer que seja sua forma de constituição;

i) que atue na forma de cooperativa;

j) cujo objeto social não seja compatível com o objeto desta licitação.

6.3 - Não poderá participar, direta ou indiretamente, da presente licitação, servidor ou dirigente de órgão ou entidade contratante ou responsável pela licitação.

### **7 - REGULAMENTO OPERACIONAL DO CERTAME**

7.1 - O certame será conduzido pelo Pregoeiro, que terá, além de outras previstas na legislação, especialmente as seguintes atribuições: a) coordenar o processo licitatório;

- b) receber, examinar e decidir as impugnações e consultas ao edital, apoiado pelo setor jurídico;
- c) conduzir a sessão pública;

d) verificar a conformidade da proposta com os requisitos estabelecidos no instrumento convocatório;

e) dirigir a etapa de lances;

f) verificar e julgar as condições de habilitação;

g) receber, examinar e decidir os recursos, encaminhando à autoridade competente quando mantiver sua decisão;

h) indicar o vencedor do certame;

i) adjudicar o objeto, quando não houver recurso, sendo que, em havendo recurso, competirá ao ordenador de despesa a adjudicação;

j) conduzir os trabalhos da equipe de apoio;

k) encaminhar o processo devidamente instruído à autoridade superior e propor a homologação.

**7.2 - Caso o proponente não compareça, mas envie toda a documentação necessária dentro do prazo estipulado, participará do Pregão com a primeira proposta apresentada quando do início dos trabalhos, renunciando a apresentação de novas propostas e a interposição de recurso.** 

### **8 - DO CREDENCIAMENTO**

8.1 - O credenciamento é meio pelo qual o interessado pode representar o licitante durante a sessão de julgamento.

8.2 - O credenciamento deverá ser feito junto ao Pregoeiro.

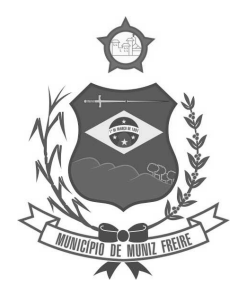

**Estado do Espírito Santo** 

8.3 - O representante a ser credenciado deverá ser distinto e único para cada licitante.

8.4 - Cada empresa credenciará apenas um representante que será o único admitido a intervir no procedimento licitatório e a responder, para todos os atos e efeitos previstos neste Edital, por sua representada.

8.4.1 - O representante legal da empresa poderá ser substituído, a qualquer momento, por outro devidamente credenciado nos mesmos termos deste Edital sendo que, nos casos em que as sessões de julgamento forem em dia e horário distintos e houver necessidade de substituição do representante legal o limite para credenciamento será até 1 (uma) hora antes do horário de início da sessão.

8.5 - A falta do credenciamento ou sua incorreção não impedirá o interessado de participar do certame caso ele tenha apresentado o envelope PROPOSTA e HABILITAÇÃO e demais documentos conforme os termos deste Edital, mas **impedirá** o seu representante de se manifestar durante o certame ou apresentar interesse recursal.

8.6 - O não comparecimento de representantes em qualquer fase não impedirá que o certame se realize.

8.7 - As empresas interessadas poderão ser representadas na sessão do Pregão por:

a) Representante Legal (sócio, proprietário, dirigente ou assemelhado);

b) Procurador.

8.8 - Para o credenciamento observar-se-á:

8.8.1 - Se o licitante se fizer representar por seu **proprietário** ou **sócio** (a fim de que se promova a devida averiguação quanto à administração e gerência), deverá apresentar:

a) no caso de Microempreendedor Individual (MEI): Certificado da Condição de Microempreendedor Individual (CCMEI);

b) no caso de Empresa Individual: Registro Empresarial, devidamente registrado nos órgãos competentes;

c) no caso de Sociedades Comerciais: Ato Constitutivo, Estatuto ou Contrato Social em vigor (deverão ser apresentadas todas as alterações registradas ou a última alteração consolidada), devidamente registrados nos órgãos competentes;

d) no caso de Sociedade por Ações: Ato Constitutivo, Estatuto ou Contrato Social em vigor (deverão ser apresentadas todas as alterações registradas ou a última alteração consolidada), devidamente registrados nos órgãos competentes, acompanhado de documentos de eleição de seus atuais administradores;

e) no caso de Empresa ou Sociedade Estrangeira em funcionamento no País: Decreto de Autorização e ato de registro ou autorização para funcionamento expedido por Órgão competente, quando a atividade assim o exigir;

f) documento oficial pessoal de identidade com foto do **Proprietário** ou **Representante Legal.**

8.8.2- No caso de **Procurador:**

a) Termo de Credenciamento (Anexo 3), que o autorize a participar especificamente deste certame, devidamente assinado por quem detém poderes para tal fim (sócio, proprietário, dirigente ou assemelhado);

### **OU**

b) Instrumento Público de Procuração, do qual constem poderes específicos que o autorize a responder pelo proponente, inclusive para firmar declarações, desistir ou apresentar recursos, assinar a ata e praticar todos os demais atos pertinente ao certame, devidamente assinado por quem detém poderes para tal fim (sócio, proprietário, dirigente ou assemelhado.

8.9 - O Termo de Credenciamento (Anexo 3) ou o Instrumento Público de Procuração deverá ter a assinatura do outorgante devidamente reconhecida por Cartório competente.

8.10 - No mesmo momento do credenciamento deverão ser apresentados os seguintes documentos:

a) o licitante enquadrado como Microempresa (ME), Microempredor Individual (MEI) ou Empresa de Pequeno Porte (EPP) que desejar obter os tratamentos previstos na Lei Complementar nº 123/2006 deverá apresentar:

I - Declaração de Microempresa (ME), Microempreendedor Individual (MEI) ou Empresa de Pequeno Porte (EPP) - (Anexo 4);

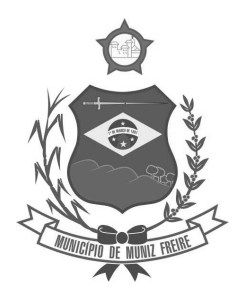

**Estado do Espírito Santo** 

II - Certidão Expedida pela Junta Comercial, seguindo o delineamento do Art. 8º da Instrução Normativa nº 103/2007 do Departamento Nacional de Registro do Comércio.

b) no caso de Microempresa (ME) ou Empresa de Pequeno Porte (EPP), o licitante seja optante pelo Sistema Simples Nacional de Tributação, regido pela Lei Complementar nº 123/2006, deverá apresentar o comprovante de opção obtido no site do Ministério da Fazenda

(**http://www8.receita.fazenda.gov.br/SimplesNacional/aplicacoes/ATBHE/Consultaoptantes.app/Consultaropcao.aspx** ou outro endereço equivalente);

c) no caso de Microempreendedor Individual (MEI), o licitante seja optante pelo Sistema Simples Nacional de Tributação, regido pela Lei Complementar nº 123/2006, deverá apresentar o DASN SIMEI - Declaração Anual do Simples Nacional - Empreendedor Individual - site do Ministério da Fazenda (**http://www8.receita.fazenda.gov.br/simplesnacional/aplicacoes/atspo/dasnsimei.app/** ou outro endereço equivalente);

**d) caso o licitante não se faça representar na sessão, deverá apresentar, até o horário de início da sessão, as declarações e demais documentos citados neste item, em envelope separado, o qual deverá trazer os seguintes dizeres:**

### **ENVELOPE DECLARAÇÃO**

**PREGÃO PRESENCIAL Nº 001/2018**

**CÂMARA MUNICIPAL DE MUNIZ FREIRE/ES** 

**RAZÃO SOCIAL DO PROPONENTE** 

**CARIMBO OU Nº DO CNPJ** 

8.11 - Os documentos poderão ser apresentados:

a) em original;

b) por qualquer processo de cópia autenticada por Cartório competente;

c) por publicação em órgão da imprensa oficial.

d) por qualquer processo de cópia autenticada pelo(a) Pregoeiro(a) ou qualquer membro da Equipe de Apoio.

8.10.1 - A autenticação dos documentos pelo(a) Pregoeiro(a) ou por membro da Equipe de Apoio poderá ser solicitada pelo licitante até o ato do Credenciamento.

8.10.2 - Apresentados em original, estes não serão devolvidos ao licitante.

8.12 - A empresa que apresentar declaração falsa responderá por seus atos na esfera civil, penal e administrativa.

**8.13 - A apresentação do Registro Comercial, Ato Constitutivo, Estatuto Social ou Contrato Social no Credenciamento isenta o licitante de apresentá-los no envelope nº 2 - HABILITAÇÃO.** 

### **9 - DOS ENVELOPES DE PROPOSTA E HABILITAÇÃO**

9.1 - Os interessados deverão entregar, no entretempo definido neste Edital, sua proposta e a documentação necessária para habilitação.

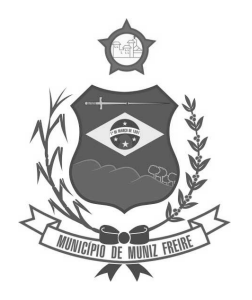

**Estado do Espírito Santo** 

9.2 - Os envelopes (PROPOSTA e HABILITAÇÃO) deverão ser entregues separadamente ao Pregoeiro, devendo estar lacrados e rubricados, contendo na parte externa frontal, as descrições conforme se segue: QUANTO AO ENVELOPE Nº 001 - PROPOSTA DE PREÇOS:

**ENVELOPE Nº 001 - PROPOSTA DE PREÇOS** 

**PREGÃO PRESENCIAL Nº 001/2018**

**CÂMARA MUNICIPAL DE MUNIZ FREIRE/ES** 

**RAZÃO SOCIAL DO PROPONENTE** 

**CARIMBO OU Nº DO CNPJ** 

QUANTO AO ENVELOPE Nº 002 - HABILITAÇÃO:

**ENVELOPE Nº 002 - HABILITAÇÃO** 

**PREGÃO PRESENCIAL Nº 001/2018**

**CÂMARA MUNICIPAL DE MUNIZ FREIRE/ES** 

**RAZÃO SOCIAL DO PROPONENTE** 

**CARIMBO OU Nº DO CNPJ** 

### **10 - DA PROPOSTA DE PREÇOS**

10.1 - A PROPOSTA DE PREÇOS deverá ser formulada em 01 (uma) via, datilografada ou digitada, de preferência em papel timbrado da empresa, sem emendas, rasuras, entrelinhas ou ressalvas, contendo as seguintes informações:

a) objeto ofertado em cada item, na ordem seqüencial dos itens;

b) quantidade, marca do material (quando exigido), modelo (quando exigido), preço unitário ofertado e preço total ofertado;

c) valores expressos em Real, com duas casas decimais;

d) validade da proposta (se a licitante propor validade superior àquela exigida neste Edital);

e) data da proposta;

f) Razão Social;

g) CNPJ;

h) endereço completo da licitante;

i) telefone da licitante;

j) Assinatura do Representante Legal e rubrica nas demais folhas;

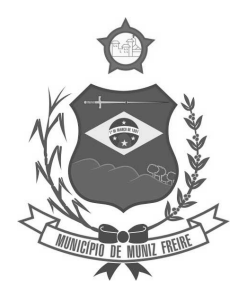

**Estado do Espírito Santo** 

k) Nome do Representante Legal.

- 10.1.1 Sugere-se ao licitante a utilização, de preferência, do Modelo de Proposta (Anexo 6).
- 10.1.2 Sugere-se ao licitante transcrever os itens na ordem sequencial.
- 10.1.3 A assinatura deverá ser de representante legal que tenha poderes para o fim correspondente ao documento.

10.2 - Não serão aceitas propostas parciais (quantidade inferior) com relação a cada item.

10.2.1 - Independentemente da colocação da quantidade na proposta de preços, sempre prevalecerá a quantidade constante do Anexo 1 e caso a licitante apresente quantidade inferior será desclassificada.

10.3 - Os preços ofertados deverão compreender todas as despesas, inclusive com materiais, equipamentos, mão-de-obra com os respectivos encargos trabalhistas, previdenciários, fiscais, comerciais e administrativos, sinalização, consumo de água e energia elétrica, combustíveis, material de expediente, depreciação de equipamentos, lucro, etc. Deverão estar neles incluídos, também, todos os custos de transportes, taxas, impostos, embalagens, seguros, licenças e outros custos relacionados com o objeto desta Licitação, inclusive garantias. Considerar-se-á que os preços propostos são completos e suficientes para pagar todos os materiais. Nenhuma reivindicação para pagamento adicional será considerada, sob qualquer pretexto.

10.4 - Não serão consideradas qualquer oferta de vantagem não prevista neste Edital, inclusive financiamentos subsidiados ou a fundo perdido, nem preço ou vantagem baseada nas ofertas dos demais licitantes.

10.5 - Será desclassificada a proposta que:

a) não atendam às exigências deste Edital;

b) omissas, vagas ou apresentem irregularidades capazes de dificultar o julgamento;

c) apresentar preços unitário simbólicos, irrisórios ou de valor zero, incompatível com os preços dos insumos e salários de mercado, acrescidos dos respectivos encargos, exceto quando se referirem a materiais e instalações de propriedade do próprio licitante, para os quais ele renuncie a parcela ou à totalidade da remuneração.

#### **d) apresentarem preços superiores aos constantes do Anexo 2;**

e) apresentem qualquer limitação ou condição divergente da presente Licitação;

f) preços ou vantagens baseadas em proposta(s) de outra(s) empresa(s).

10.6 - Não será admitida a subcontratação total ou parcial do objeto desta Licitação, a associação da CONTRATADA com outrem, a cessão ou transferência total ou parcial, bem como a fusão, cisão ou incorporação, exceto quanto autorizada pela Câmara Municipal de Muniz Freire.

10.7 - No tocante aos preços, as propostas serão verificadas quanto à exatidão das operações aritméticas que conduziram ao valor apresentado, quando for o caso, procedendo-se às correções no caso de eventuais erros, tomando-se como corretos os preços unitários, sendo que as correções efetuadas serão consideradas para apuração do valor da proposta.

10.7.1 - Eventual erro somatório simples entre o valor unitário e o total não será causa para desclassificação da proposta, cabendo ao Pregoeiro, após identificá-lo, promover as devidas correções.

10.8 - Cada licitante somente poderá apresentar 01 (uma) proposta de preços. 10.8.1 - Caso a licitante apresente mais de uma proposta, o Pregoeiro considerará aquela mais vantajosa para a Administração Pública.

### **11 - DA DOCUMENTAÇÃO NECESSÁRIA À HABILITAÇÃO E DAS DEMAIS CONDIÇÕES**

11.1 - As empresas interessadas deverão apresentar no envelope HABILITAÇÃO os seguintes documentos:

- 11.1.1 Habilitação Jurídica:
	- a) no caso de Microempreendedor Individual (MEI): Certificado da Condição de Microempreendedor Individual (CCMEI);

b) no caso de Empresa Individual: Registro Empresarial, devidamente registrado nos órgãos competentes;

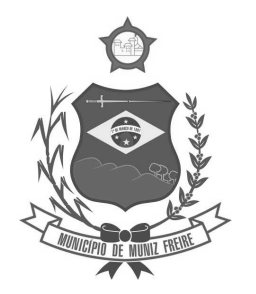

**Estado do Espírito Santo** 

c) no caso de Sociedades Comerciais: Ato Constitutivo, Estatuto ou Contrato Social em vigor (deverão ser apresentadas todas as alterações registradas ou a última alteração consolidada), devidamente registrados nos órgãos competentes;

d) no caso de Sociedade por Ações: Ato Constitutivo, Estatuto ou Contrato Social em vigor (deverão ser apresentadas todas as alterações registradas ou a última alteração consolidada), devidamente registrados nos órgãos competentes, acompanhado de documentos de eleição de seus atuais administradores;

e) no caso de Empresa ou Sociedade Estrangeira em funcionamento no País: Decreto de Autorização e ato de registro ou autorização para funcionamento expedido por Órgão competente, quando a atividade assim o exigir

11.1.2 - Regularidade Fiscal:

a) Prova de inscrição no Cadastro Nacional de Pessoa Jurídica - CNPJ;

b) Prova de regularidade para com a Fazenda Federal (Certidão Conjunta Negativa de Débitos Relativos aos Tributos Federais e à Dívida Ativa da União (Certidão Conjunta PGFN e RFB);

c) Prova de regularidade para com a Fazenda Estadual (Estado Sede da empresa);

d) Prova de regularidade para com a Fazenda Municipal (Município Sede da empresa);

e) Prova de regularidade relativa ao FGTS (Certificado de Regularidade do FGTS - CRF);

f) Prova de regularidade relativa a débitos trabalhistas (Certidão Negativa de Débitos Trabalhistas).

11.1.3 - Qualificação Econômico-financeira:

a) Certidão negativa de falência ou concordata expedida por Cartório Competente.

11.1.4 - Declaração de que não possui em seu quadro de pessoal empregado(s) menor de 18 (dezoito) anos em trabalho noturno, perigoso ou insalubre, salvo menor aprendiz, a partir de quatorze anos, conforme modelo (Anexo 7).

11.1.5 - Qualificação Técnica:

a) **Atestado de Capacidade Técnica**, expedido por pessoa jurídica de direito público que comprove que o fornecedor executou satisfatoriamente os serviços objeto deste processo, de natureza idêntica ou superior, compatível em características e quantidade.

11.2 - Sob pena de inabilitação, todos os documentos apresentados para fins de habilitação deverão conter a razão social da empresa licitante e, preferencialmente, o número do CNPJ e endereço respectivo, observando-se que:

a) se o licitante for a matriz, todos os documentos deverão estar em nome da matriz;

b) se o licitante for a filial, todos os documentos deverão estar em nome da filial;

c) se o licitante for matriz, e a executora do contrato for filial, a documentação deverá ser apresentada com CNPJ da matriz e da filial, simultaneamente;

d) serão dispensados da filial aqueles documentos que, pela própria natureza, comprovadamente, forem emitidos somente em nome da matriz.

e) figuram como exceções as Certidões cuja abrangência atinge tanto a empresa matriz quanto as filiais (INSS, PGFN/RECEITA FEDERAL e outras afins).

11.3 - Os documentos que não possuírem prazo de vigência estabelecido pelo órgão expedidor deverão ser datados dos últimos 30 (trinta) dias anteriores à data de abertura do Pregão.

#### **11.4 - Sugere-se ao licitante que apresente os documentos na mesma ordem exigida neste Edital.**

11.5 - As certidões, atestados e outros documentos citados deverão ter validade na data marcada para abertura dos envelopes.

11.6 - Durante a análise dos documentos de habilitação proceder-se-á à validação das certidões negativas ou positivas com efeito de negativas apresentadas nos sites dos órgãos oficiais.

11.6.1 - No caso de não ser possível a validação das certidões, o Pregoeiro decidirá sobre tal questão, podendo ou não encerrar a sessão e marcar nova data para prosseguimento da sessão.

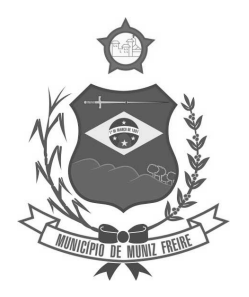

**Estado do Espírito Santo** 

11.7 - A assinatura nos documentos deverá ser do representante legal que tenha poderes para representar a empresa.

11.8 - Os documentos para HABILITAÇÃO poderão ser apresentados:

a) em original;

b) por qualquer processo de cópia autenticada por Cartório competente;

c) por publicação em órgão da imprensa oficial.

d) por qualquer processo de cópia autenticada pelo(a) Pregoeiro(a) ou qualquer membro da Equipe de Apoio, desde que as cópias e os respectivos originais sejam apresentados até o ato do Credenciamento.

11.8.1 - Apresentados em original, estes não serão devolvidos à licitante.

11.9 - Aplicar-se-ão às empresas que se enquadram nas disposições contidas na Lei Complementar 123/2006 (Estatuto da Microempresa e da Empresa de Pequeno Porte) as prescrições referentes à Regularidade Fiscal - artigos 42 ao 43.

11.9.1 - As microempresas e as empresas de pequeno porte, por ocasião da participação neste certame, deverão apresentar toda a documentação exigida para fins de comprovação de regularidade fiscal, mesmo que esta apresente alguma restrição.

11.9.2 - O motivo da irregularidade fiscal, quando for o caso, deverá ser registrado na ata da sessão de julgamento.

11.9.3 - Havendo alguma restrição na comprovação da regularidade fiscal, será assegurado o prazo de 10 (dez) dias úteis, a contar do momento em que o proponente for declarado vencedor do certame, para a regularização da documentação, pagamento ou parcelamento do débito e emissão de eventuais certidões negativas ou positivas com efeito de certidão negativa.

11.9.4- A não-regularização da documentação no prazo previsto implicará na decadência do direito à contratação, sem prejuízo da aplicação das sanções previstas no art. 81 da Lei 8.666/93, sendo facultado à Administração convocar os licitantes remanescentes, na ordem de classificação, para a assinatura do contrato, ou revogar a licitação.

### **12 - DOS PROCEDIMENTOS DA SESSÃO E JULGAMENTO**

12.1 - No dia, horário e local indicados neste Edital será realizada a sessão pública visando os procedimentos concernentes a este Pregão.

12.2 - Para o critério de julgamento das propostas será adotado o critério de **menor preço global.**

12.3 - Aberta a sessão pública pelo Pregoeiro, não serão admitidos novos licitantes.

12.4 - Aberta a sessão serão recebidos os envelopes contendo a Proposta de Preços e documentos para Habilitação, caso estes já não tenham sido entregues anteriormente ao Pregoeiro ou Equipe de Apoio.

12.5 - O licitante não poderá desistir de sua proposta escrita.

12.6 - O Pregoeiro procederá à abertura do Envelope nº 01 - PROPOSTA, verificará a conformidade da proposta com os requisitos deste Edital.

12.6.1 - No tocante aos preços:

a) as propostas serão verificadas quanto à exatidão das operações aritméticas que conduziram ao valor total orçado, procedendo-se às correções no caso de eventuais erros, tomando-se como corretos os preços unitários, sendo que as correções efetuadas serão consideradas para apuração do valor da proposta;

b) serão verificados em relação ao preço máximo admitido no Edital ou, na falta deste, em relação ao estimado no processo.

12.6.2 - O valor, de cada item, não poderá ser superior ao **preço máximo admitido**, caso o mesmo esteja estabelecido, sendo que, neste caso, será desclassificada a proposta que violar tal disposição.

12.6.3 - Se a proposta contiver algum ponto que dificulte ou impossibilite sua clara compreensão, o Pregoeiro poderá solicitar esclarecimento ao representante do licitante, caso ele esteja presente à sessão, vedada a inclusão de novo documento;

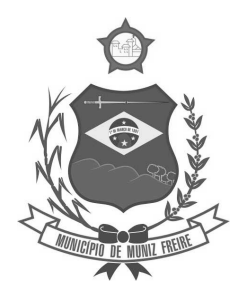

**Estado do Espírito Santo** 

12.6.4 - Constatada a ausência de informações fundamentais na proposta, o licitante será desclassificado do certame, devendo os motivos constar em ata.

12.6.5 - Na hipótese de desclassificação de todas as propostas, o Pregoeiro dará por encerrado o certame, lavrando-se ata a respeito.

12.7 - Verificada a conformidade com o Edital o Pregoeiro classificará e ordenará as propostas pelo preço.

12.7.1 - Para efeito de classificação das propostas, em cumprimento ao Art. 4º - VII - da Lei 10.520/02, levando-se em consideração a proposta de preços apresentada no Envelope nº 01, apenas o autor da oferta de valor mais baixo e os das ofertas com preços até 10% (dez por cento) superiores àquela poderão fazer novos lances verbais e sucessivos, até a proclamação do vencedor.

12.7.2 - Para efeito de classificação das propostas, em cumprimento ao Art. 4º - IX - da Lei 10.520/02, não havendo pelo menos 03 (três) ofertas nas condições definidas no inciso anterior, poderão os autores das melhores propostas, até o máximo de 03 (três), oferecerem novos lances verbais e sucessivos, quaisquer que sejam os preços oferecidos.

12.7.3 - No caso do item anterior, para se atingir o número máximo de 03 (três) participantes, caso haja valores exatamente iguais entre dois ou mais licitantes, em cada item, será realizado sorteio entre eles para direito à oferta de lances verbais.

12.7.4 - Para cada item existente o Pregoeiro procederá à ordenação das propostas de preços, da maior para a de menor preço, em ordem decrescente de valor.

12.8 - Havendo representantes dos licitantes na sessão, uma vez classificadas as propostas o Pregoeiro, para cada item, convidará individualmente os licitantes classificados, de forma seqüencial, a apresentar lances (verbais), a partir do autor da proposta classificada de maior preço e os demais, em ordem decrescente de valor, com objetivo de se alcançar o menor preço possível.

12.9 - Os valores dos lances deverão ser decrescentes e distintos.

12.10 - Não poderá haver desistência de lances ofertados, sujeitando-se o proponente desistente às penalidades previstas em lei e neste Edital.

12.10.1 - Dos lances ofertados não caberá retratação.

12.11 - A desistência em apresentar lance, quando convidado pelo Pregoeiro, implicará a exclusão do licitante da etapa de lances verbais e na manutenção do último preço apresentado pelo licitante, para efeito de ordenação das propostas.

12.12 - Em seguida à fase de lances, aplicar-se às empresas que se enquadrem nas disposições contidas na Lei Complementar 123/06 (Estatuto da Microempresa (ME) e da Empresa de Pequeno Porte (EPP)) as prescrições dos art.s 44 ao 45.

12.12.1 - Se houver **empate**, será assegurado o exercício do direito de preferência às MEs e às EPPs.

12.12.2 - **Entende-se por empate** aquelas situações em que as propostas apresentadas pelas MEs e EPPs sejam iguais ou até 5% (cinco por cento) superiores ao valor da menor proposta, quando não houver lances, ou do menor lance, quando estes existirem.

12.12.3 - Não havendo pelo menos 03 (três) ofertas nas condições definidas no item anterior, poderão os autores das melhores propostas, até o máximo de 03 (três), oferecer novos lances verbais e sucessivos, quaisquer que sejam os preços oferecidos.

12.12.4 - A ME ou EPP cuja proposta for mais bem classificada dentro do critério de desempate poderá apresentar, no prazo máximo de 05 (cinco) minutos, a contar da convocação do Pregoeiro, proposta de preço inferior àquela considerada de menor preço, situação em que sua proposta será declarada a melhor oferta, situação em que o objeto do certame será adjudicado em seu favor.

12.12.5 - Se a ME ou EPP mais bem classificada declinar do direito de apresentar proposta, o direito passará para as MEs ou EPPs subseqüentes e assim por diante, observados os critérios de empate, classificação e prazo para apresentação de proposta.

12.12.6 - O exercício do direito de preferência somente será aplicado quando a melhor proposta não tiver sido apresentada por ME ou EPP.

12.12.7 - No caso de equivalência dos valores apresentados pelas MEs e/ou EPPs que se encontrem no intervalo de percentual estabelecido, será realizado sorteio entre elas para que se identifique aquela que primeiro poderá apresentar melhor oferta.

12.12.8 - Na hipótese das MEs ou EPPs declinarem do direito de preferência, o item será adjudicado em favor da proposta originalmente melhor classificada.

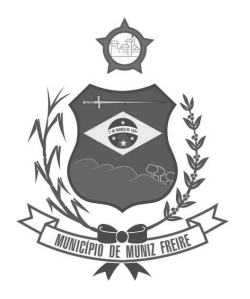

**Estado do Espírito Santo** 

12.12.9 - Na hipótese das microempresas e empresas de pequeno porte renunciarem ao direito de preferência o item será adjudicado em favor da proposta vencedora na fase de lances.

12.13 - Encerrada a etapa de lances o Pregoeiro examinará a proposta classificada em primeiro lugar, decidindo pela sua aceitabilidade. 12.13.1 - Se a oferta não for aceitável o Pregoeiro poderá negociar diretamente com o licitante para obtenção de valor, buscando a proposta mais vantajosa para a Câmara Municipal.

12.13.2 - Se, após a negociação, a oferta não for aceitável, o Pregoeiro desclassificará o licitante e examinará as ofertas subseqüentes e a qualificação dos licitantes, na ordem de classificação, e assim sucessivamente, até a apuração de uma que atenda ao Edital, sendo o respectivo licitante declarada vencedora.

12.13.3 - Nos casos de não aceitação do preço ofertado em relação ao estimado no processo ou o valor máximo admitido no Edital, bem como a inexequibilidade, esta decisão deverá ser motivada e constar da ata da sessão.

12.14 - Para julgamento da proposta será exigida Prova de Conceito.

12.15 - Forma de realização da Prova de Conceito:

12.15.1 - Finalizada a etapa de lances o Pregoeiro convocará na própria sessão o licitante provisoriamente classificado em primeiro lugar para que apresente amostra dos sistemas e suas funcionalidades, para avaliação da Câmara Municipal e comprovação de atendimento ao objeto da licitação.

12.15.2 - A demonstração poderá ocorrer na própria sessão de julgamento ou, ato contínuo, em dia e horário determinado pelo Pregoeiro.

12.15.3 - O licitante que, convocado pelo Pregoeiro, não realizar a demonstração, será desclassificado automaticamente do certame, podendo ocorrer a convocação do licitante classificado em segundo lugar e assim sucessivamente.

12.15.4 - E facultado à equipe da Câmara exigir toda e qualquer demonstração que julgar necessária para comprovação de atendimento ao objeto da licitação.

12.15.5 - Os sistemas/ferramentas deverão estar instalados em equipamento próprio do licitante para demonstração das funcionalidades do sistema aos membros da equipe técnica da Câmara.

12.15.6 - O licitante é responsável por fornecer a conexão à internet para qualquer demonstração que for exigida.

12.15.7 - Os sistemas WEB licitante deverá demonstrar sua funcionalidade em relação ao requisito exigido e que o mesmo está desenvolvido em sistemas executados nativamente em navegadores WEB.

12.15.8 - A equipe fará a avaliação da ferramenta e confrontará suas funcionalidades com os requisitos especificados no Termo de Referência.

12.15.9 - A não demonstração de atendimento a quaisquer dos requisitos exigidos implicará na desclassificação imediata da proponente no certame.

12.15.10 - Poderão as licitantes comparecer com técnicos devidamente capacitados para desenvolver as atividades de demonstração solicitadas.

12.15.11 - Fica reconhecido o direito dos licitantes concorrentes acompanharem os procedimentos relativos à prova de conceito.

12.15.12 - Os licitantes que forem assistir a prova de conceito não poderão interromper ou dirigir perguntas ao licitante que estiver apresentando a amostra, de nenhum modo, sendo-lhes permitido fazer constar pronunciamento em ata.

12.15.13 - Se o licitante for aprovado na prova de conceito e sua proposta estiver em conformidade com este Edital, ela será aceita e, caso ele seja reprovado, sua proposta será desclassificada e será convocado o licitante classificado em segundo lugar para que, em igual prazo, apresente a amostra, e assim sucessivamente, até a obtenção de um classificado em definitivo.

12.15.14 - O resultado da Prova de Conceito será publicado no site da Câmara Municipal de Muniz Freire.

12.16 - Sendo aceitável a proposta será aberto o Envelope nº 002 - HABILITAÇÃO - e verificado o atendimento às exigências de habilitação previstas neste Edital.

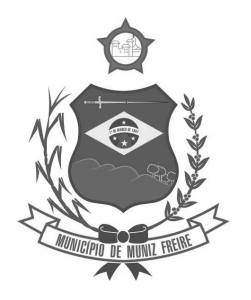

**Estado do Espírito Santo** 

12.16.1 - Se o licitante classificado não atender às exigências para habilitação, o Pregoeiro examinará a oferta subseqüente de menor preço, verificando sua aceitabilidade quanto ao objeto e valor, bem como verificará as condições de habilitação de seu autor, e assim sucessivamente, até a apuração de uma oferta aceitável, cujo autor atenda aos requisitos de habilitação.

12.16.2 - Na hipótese de ocorrência do item anterior, o Pregoeiro poderá, a seu critério, negociar diretamente com o licitante para que seja obtido preço melhor.

12.16.3 - Se todos os licitantes forem declarados inabilitados a sessão será encerrada e o processo será encaminhado ao Presidente da Câmara para análise e providências afins.

12.16.4 - No caso de restrição na regularidade fiscal por parte de Microempresas ou Empresas de Pequeno Porte observar-se-á o disposto neste Edital, constando o fato em ata.

12.17 - Encerrada a etapa de lances e verificada a regularidade dos documentos da habilitação, o Pregoeiro convidará a licitante melhor classificada para reformular sua proposta e o valor correspondente a cada Módulo.

12.17.1 - O Pregoeiro registrará o valor correspondente a cada Módulo em relação ao preço ofertado pelo licitante.

12.17.2 - O Pregoeiro examinará a proposta, decidindo pela sua aceitabilidade.

12.18 - Constatado o atendimento às exigências fixadas neste Edital, o licitante será declarado vencedor.

12.19 - Declarado o vencedor, qualquer licitante poderá, na sessão, manifestar imediata e motivadamente a intenção de interpor recurso, apontando o ato contra o qual quer recorrer.

12.19.1 - É assegurada vista imediata dos autos aos licitantes para apresentação de razões de recurso e contra-recurso.

12.19.2 - Apresentada a intenção de interpor recursos, os demais licitantes ficam, desde logo, intimados para apresentar contra-razões.

12.19.3 - A falta de manifestação imediata e motivada do licitante importará na decadência do direito de recurso, ficando o pregoeiro autorizado a adjudicar o objeto ao licitante declarado vencedor.

12.19.4 - O prazo para a apresentação das razões do recurso é de 03 (três) dias a contar do dia da sessão de julgamento.

12.19.5 - O prazo para apresentação de contra-recurso é de 03 (três) dias que começará a correr a partir do término do prazo concedido ao recorrente.

12.19.6 - As razões e contra-razões do recurso deverão ser apresentadas por escrito, devidamente fundamentadas, acompanhadas de documentação pertinente, se for o caso, sendo que deverá conter:

a) identificação do licitante que apresenta as razões do recurso, contendo razão social, CNPJ, endereço, telefone e e-mail;

b) rubrica em todas as folhas, exceto a que conter a assinatura do representante;

c) identificação e assinatura do representante legal do licitante ou Procurador com poderes específicos para tal fim, hipótese em que deverá ser anexado o instrumento procuratório (se ausente no processo).

12.19.7 - As razões e contra-razões deverão ser dirigidas ao Pregoeiro e protocoladas no Setor de Protocolo da Câmara Municipal.

12.19.8 - Não serão conhecidos os recursos apresentados fora do prazo legal e/ou subscritos por representante não habilitado legalmente ou não identificado no processo para responder pela empresa licitante.

12.19.9 - O Pregoeiro poderá reconsiderar seu ato no prazo de 03 (três) dias úteis, a contar do prazo final para apresentação de contrarecursos.

12.19.10 - Rejeitado o recurso o Pregoeiro, até 02 (dois) dias úteis após sua decisão, encaminhará o processo ao Presidente da Câmara, que proferirá a decisão no prazo de 03 (três) dias úteis, a contar do seu recebimento.

12.19.11 - As razões, contra-razões e os resultados dos recursos serão divulgados no site da Câmara Municipal de Muniz Freire (www.camaramunizfreire.es.gov.br).

12.19.12 - Fora do prazo, as razões e contra-razões não serão recebidas, havendo decadência deste direito.

12.19.13 - O acolhimento de recurso importará a invalidação apenas dos atos insuscetíveis de aproveitamento.

12.20 - Se não houver interposição de recursos o Pregoeiro adjudicará os itens às respectivas licitantes vencedoras.

12.21 - O Pregoeiro, na própria sessão:

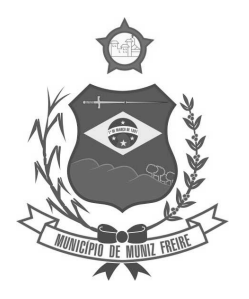

**Estado do Espírito Santo** 

a) poderá tirar dúvidas para sanear falhas à documentação apresentada, vedada a inclusão de novo documento; b) poderá estabelecer regras e prazos razoáveis para o bom andamento do procedimento licitatório.

12.22 - Os envelopes contendo as documentações para habilitação que não tiverem, por quaisquer motivos, necessidade de serem abertos, serão devolvidos fechados às licitantes após o final do processo licitatório, mediante comprovante de entrega que fará parte do processo.

12.22.1 - Caso, excepcionalmente, seja suspensa ou encerrada a sessão antes de cumpridas todas as fases preestabelecidas, os envelopes, devidamente rubricados, ficarão sob a guarda do Pregoeiro, sendo exibidos aos licitantes por ocasião da abertura da nova sessão.

12.23 - Serão desclassificadas as propostas elaboradas em desacordo com os termos deste Edital ou imponham condições que se oponham a quaisquer dispositivos legais vigentes, não de admitindo complementação posterior.

12.24 - O proponente é responsável pela legitimidade das informações prestadas e dos documentos apresentados, sendo que a falsidade de qualquer documento apresentado ou a inverdade das informações nele contidas implicará a imediata desclassificação do proponente que o tiver apresentado, ou, caso tenha sido o vencedor, a rescisão do contrato, sem prejuízo das demais sanções cabíveis. 12.24.1 - A desclassificação ou inabilitação poderá ocorrer em qualquer fase se porventura o Pregoeiro vier a tomar conhecimento de fatos que contrariem as disposições contidas neste Edital ou que desabonem a idoneidade do proponente.

12.25 - O Pregoeiro ou a autoridade superior competente poderá solicitar esclarecimentos e promover diligências, em qualquer momento e sempre que julgar necessário, fixando prazo para atendimento, destinados a elucidar ou complementar a instrução do processo, vedada a inclusão posterior de documento ou informação que deveria constar originariamente em qualquer dos envelopes.

12.26 - O Pregoeiro lavrará a ata da sessão, da qual constará o registro das propostas e documentos recebidos, os lances, as decisões proferidas no momento e demais ocorrências da sessão.

12.27 - Só poderão assinar a ata e rubricar documentos os representantes credenciados pelo Licitante.

### **13 - DA ADJUDICAÇÃO E DA HOMOLOGAÇÃO**

13.1 - Caso não haja interesse recursal manifestado na sessão o Pregoeiro é quem adjudicará o objeto, sendo que esta adjudicação não produzirá efeitos até a homologação pela autoridade superior.

13.1.1 - Havendo recursos e decididos estes, a autoridade competente fará a adjudicação do objeto da licitação ao licitante vencedor.

### **14 - DA CONTRATAÇÃO**

14.1 - A efetivação da contratação do objeto desta licitação dar-se-á através de termo próprio (Anexo 8) a ser assinado pela Câmara Municipal de Muniz Freire/ES com o(s) fornecedor(es) vencedor(es).

14.2 - O prazo para assinatura do Contrato será de até 05 (cinco) dias, contados da data da convocação para esse fim.

14.2.1 - O prazo inicial para assinatura do contrato poderá ser prorrogado uma vez, por igual período, quando solicitado pelo licitante durante o seu transcurso e desde que ocorra motivo justificado e aceito pela Câmara Municipal.

14.3 - No caso do licitante vencedor do certame, dentro do prazo de validade da sua proposta, não assinar o contrato, o Pregoeiro examinará as ofertas subseqüentes e a qualificação dos licitantes, na ordem de classificação, e assim sucessivamente, até a apuração de uma que atenda ao Edital, sendo o respectivo licitante declarado vencedor.

### **15 - DO PAGAMENTO**

15.1 - O pagamento será realizado no prazo e condições estabelecidas no Contrato.

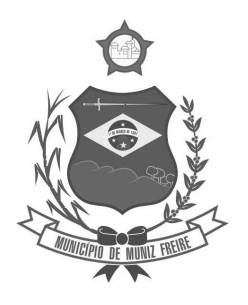

**Estado do Espírito Santo** 

### **16 - DAS PENALIDADES E SANÇÕES AOS LICITANTES**

16.1 - O licitante deverá observar rigorosamente as condições estabelecidas neste Edital, sujeitando-se às penalidades da lei.

16.2 - Quem, convocado dentro do prazo de validade da sua proposta, não celebrar o contrato, deixar de entregar ou apresentar documentação falsa exigida para o certame, ensejar o retardamento da execução de seu objeto, não mantiver a proposta, falhar ou fraudar na execução do contrato, comportar-se de modo inidôneo ou cometer fraude fiscal, ficará impedido de licitar e contratar com a União, Estados, Distrito Federal ou Municípios e, será descredenciado no Sicaf, ou nos sistemas de cadastramento de fornecedores a que se refere o inciso XIV do art. 4o da Lei 10.520, pelo prazo de até 5 (cinco) anos, sem prejuízo das multas previstas em edital e no contrato e das demais cominações legais.

16.3 - No caso de ocorrências citadas no item anterior, a multa será de 10% (dez por cento) do valor da proposta apresentada.

16.4 - A aplicação da penalidade de multa não afasta a aplicação da penalidade de impedimento de licitar ou contratar.

16.5 - Caso a CONTRATADA se recuse a receber o Termo de Convocação para assinatura do Contrato ou em assinar o Contrato, a realizar os serviços ou entregar os materiais, objeto desta licitação, a atender ao disposto neste Termo de Referência, ficará impedido de licitar e contratar com a Administração Pública,, devendo as licitantes remanescentes ser convocadas na ordem de classificação de suas propostas na etapa de lances.

16.6 - As sanções administrativas somente serão aplicadas pela Câmara Municipal após a devida notificação e o transcurso do prazo estabelecido para a defesa prévia.

16.7 - A notificação deverá ocorrer pessoalmente ou por correspondência com aviso de recebimento, onde será indicada a conduta considerada irregular, a motivação e a espécie de sanção administrativa que se pretende aplicar, o prazo e o local de entrega das razões de defesa.

16.8 - O prazo para apresentação de defesa prévia será de 05 (cinco) dias úteis a contar do recebimento da intimação, onde deverá ser observada a regra de contagem de prazo estabelecida no art. 110 da Lei nº 8.666/1993.

### **17 - DAS DISPOSIÇÕES GERAIS**

17.1 - A simples apresentação da proposta por si só implicará em que o licitante conhece e concorda com todas as condições estabelecidas no presente Edital e seus anexos e os aceita plenamente, independentemente de transcrição.

17.2 - A Câmara Municipal de Muniz Freire/ES reserva-se o direito de efetuar diligências com a finalidade de verificação da autenticidade e veracidade dos documentos e das informações apresentadas, estando sujeita à inabilitação, o licitante que apresentar documentos em desacordo com as informações obtidas pelo Pregoeiro e Equipe de Apoio, além de incorrer nas sanções previstas na Lei 8.666/93.

17.3 - O licitante é responsável pela fidelidade e legitimidade das informações e dos documentos apresentados.

17.4 - O Pregoeiro poderá solicitar, em qualquer época ou oportunidade, informações complementares, se julgar necessário.

17.5 - Poderão ser convidados a colaborar com o Pregoeiro, assessorando-o, quando necessário, profissionais da área afim, não vinculados direta ou indiretamente a qualquer dos licitantes, bem como qualquer outro servidor da Câmara Municipal.

17.6 - O Pregoeiro fornecerá aos interessados todos os elementos necessários à elaboração da proposta, mediante o pagamento referente ao custo, quando houver, de reprodução do Edital e das cópias solicitadas.

17.7 - O prazo de garantia, quando houver, é aquele estipulado em cada item.

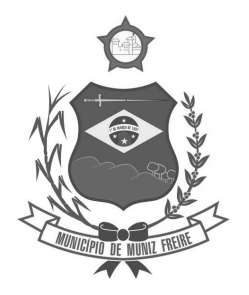

**Estado do Espírito Santo** 

17.8 - Os casos omissos serão resolvidos pelo Pregoeiro com base no ordenamento jurídico vigente.

17.9 - Os licitantes intimados para prestar quaisquer esclarecimentos adicionais deverão fazê-lo no prazo determinado pelo Pregoeiro, sob pena de desclassificação.

17.10 - Os erros materiais irrelevantes serão objeto de saneamento, mediante ato motivado do pregoeiro.

17.11 - Este Edital, bem como o contrato decorrente da presente licitação, será regido pelas normas e princípios publicistas, pela Lei Federal 10.520/02, pela Lei Federal nº 8.666/93, pela Lei Complementar 123/06, independentemente da transcrição das normas vigentes.

17.12 - Compete à licitante fazer minucioso exame do edital, ficando as mesmas obrigadas a acompanhar as publicações referentes à licitação no Diário Oficial do Estado e no site www.camaramunizfreire.es.gov.br, tendo em vista a possibilidade de alterações e avisos sobre o procedimento.

17.13 - Esclarecimentos e informações inerentes a esta licitação poderão ser obtidos pelos interessados:

a) No endereço consignado no preâmbulo deste Edital;

b) Pelos tel.: (28) 3544-1337 e 3544-1611, em dias úteis, no horário de 12h às 18 h;

c) Através do endereço eletrônico **pregaocamaramunizfreire@gmaill.com.** 

17.13.1 - Os pedidos de esclarecimentos referentes a esta licitação devem ser encaminhados ao Pregoeiro até 03 (três) dias úteis antes da data fixada para abertura da sessão pública.

17.13.2 - Os esclarecimentos serão respondidos até o dia útil anterior marcado para a realização da sessão pública.

17.14 - A impugnação do edital deverá ser promovida através do Setor de Protocolo na Câmara Municipal de Muniz Freire ou enviada pelo endereço eletrônico **pregaocamaramunizfreire@gmaill.com**.

17.14.1 - A impugnação poderá ser promovida até 02 (dois) dias antes da data fixada para abertura da sessão pública.

17.14.2 - A impugnação do edital deverá ser dirigida ao Pregoeiro, indicando:

a) os números do Pregão e do Processo Administrativo;

b) razão social do impugnante, se pessoa jurídica, endereço, telefone e e-mail de contato;

c) nome do impugnante, se pessoa física, endereço, telefone e e-mail de contato;

d) item a ser impugnado;

e) justificativas sobre o item a ser impugnado.

17.14.3 - Tratando-se de impugnação realizada por empresa, deverá ser juntado documento que comprove a aptidão do signatário para a representação da mesma.

17.14.4 - O Pregoeiro decidirá sobre a impugnação no prazo de 24 (vinte e quatro) horas.

17.14.5 - Acolhida a impugnação, será definida e publicada nova data para a realização do certame, obedecido o prazo mínimo de 08 (oito) dias úteis, exceto quando, inquestionavelmente, a alteração não afetar a formulação das propostas.

17.15 - Os licitantes não terão direito à indenização em decorrência da anulação e/ou cancelamento do procedimento licitatório, nos termos da lei, ressalvado o direito do contratado de boa-fé de ser ressarcido pelos encargos que tiver suportado no cumprimento do contrato.

17.16 - A nulidade do procedimento licitatório induz à do contrato, ressalvando o disposto no Parágrafo Único do Art. 59 da Lei 8.666/93.

17.17 - Qualquer modificação no Edital será divulgada pelo mesmo instrumento de publicação em que se deu o texto original, reabrindose prazo inicialmente estabelecido, exceto quando, inquestionavelmente, a alteração não afetar a formulação das propostas.

17.18 - Fazem parte integrante deste Edital, integrando-o de forma plena:

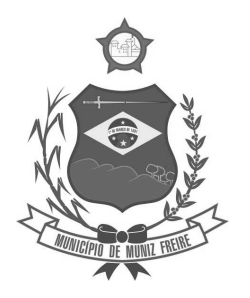

**Estado do Espírito Santo** 

- a) ANEXO 1 Termo de Referência Especificações do objeto e demais condições
- b) ANEXO 2 Preço máximo admitido;
- c) ANEXO 3 Termo de Credenciamento;
- d) ANEXO 4 Modelo de declaração de Microempresa e Empresa de Pequeno Porte
- e) ANEXO 5 Modelo de declaração de atendimento de exigências habilitatórias
- f) ANEXO 6 Modelo de proposta de preço
- g) ANEXO 7 Modelo de declaração quanto ao emprego de menor
- h) ANEXO 8 Minuta do contrato

#### **18 - DISPOSIÇÕES FINAIS:**

18.1 - A presente licitação se encontra afixada no quadro de avisos para tal fim, localizado na Sede da Câmara Municipal de Muniz Freire, à Rua João Ivo Aguilar - 202- Centro - Muniz Freire/ES.

18.2 - Os interessados em participar do certame poderão solicitar o edital:

a) junto ao Pregoeiro e/ou Membros da Equipe de Apoio através do telefone (28) 3544-1337;

b) junto ao Pregoeiro e/ou Membros da Equipe de Apoio através do e-mail **pregaocamaramunizfreire@gmail.com**;

c) junto ao Pregoeiro e/ou Membros da Equipe de Apoio através de comparecimento à Câmara Municipal de Muniz Freire, nos dias úteis e no horário de 12 às 18h.

d) no site www.camaramunizfreire.es.gov.br.

18.2.1 - Os interessados em participar do certame ficam obrigados a acompanhar as publicações referentes à licitação no Diário Oficial do Estado e/ou no site da Câmara Municipal de Muniz Freire, tendo em vista a possibilidade de alterações e avisos sobre o procedimento.

Muniz Freire/ES, 23 de março de 2018.

**JULIANA VIDIGAL DE CASTRO PREGOEIRA** 

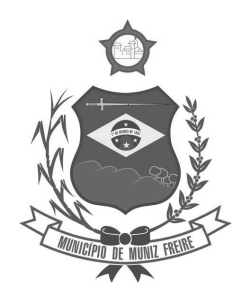

**Estado do Espírito Santo** 

### **ANEXO 1 TERMO DE REFERÊNCIA PREGÃO PRESENCIAL Nº 001/2018**

### 1 **Objeto:**

1.1 Contratação de serviços referentes à solução informatizada de Gestão Pública para a Câmara Municipal de Muniz Freire, contemplando licenças de uso, serviços de implantação, conversão de dados, treinamento para capacitação de pessoal técnico, bem como manute4nção, atualização e suporte técnico.

#### 2 **Justificativa:**

2.1 Necessidade de atendimento das normas de contabilidade aplicadas ao setor público e demais legislações pertinentes, bem como realização e registro de atos de setores da administração orçamentária e financeira, recursos humanos, compras e controle de recursos materiais e patrimoniais.

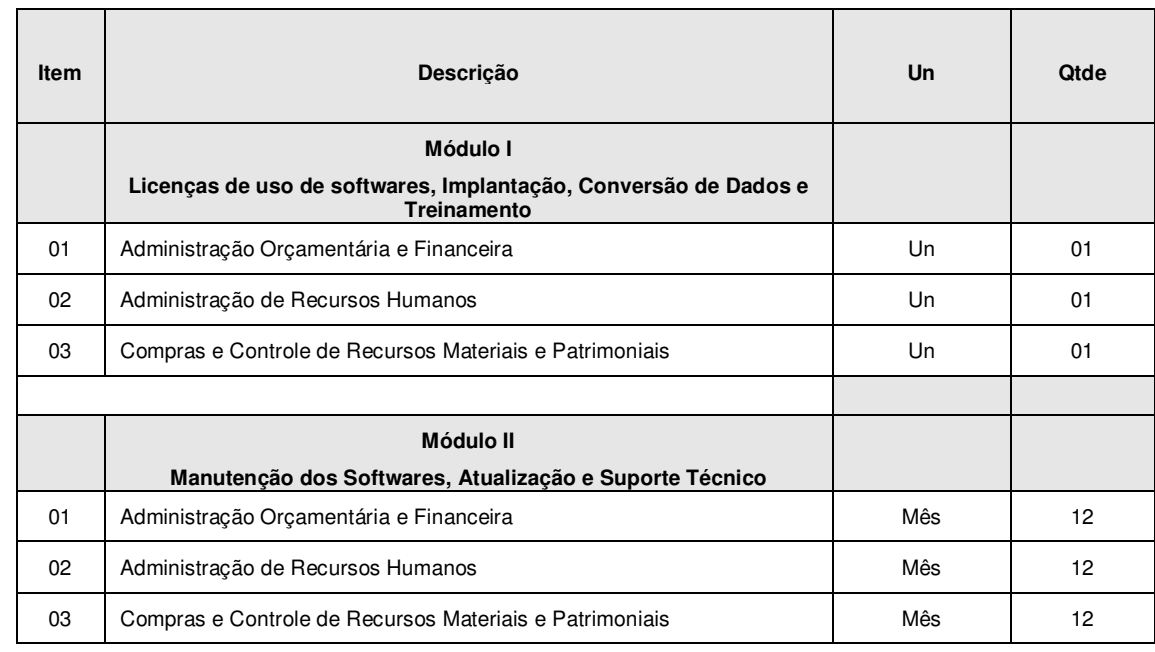

#### 3 **Descrição dos Módulos:**

3.1 Os sistemas devem funcionar de forma que a Câmara Municipal possa atender às normas legais vigentes aplicáveis à Gestão Pública, em especial à Lei Federal 4.320/64, as Normas Brasileiras Aplicáveis ao Setor Público (NBCASP) e às normas do Tribunal de Contas do Estado do Espírito Santo.

3.2 No preço deverão estar incluídas todas as despesas com o fornecimento e instalação, prestação de garantia, treinamento, quando couber, encargos sociais, fretes, seguros, transporte, embalagens, licenças, impostos e taxas que incidam ou venham a incidir relacionados ao fornecimento dos materiais ou realização dos serviços, deslocamentos, diárias, hospedagem, bem como contribuições devidas à Seguridade Social, ao FGTS e quaisquer outros encargos trabalhistas, e outras despesas necessárias à perfeita conclusão do objeto licitado.

3.3 Os Sistemas de Administração de Recursos Humanos e de Administração de Compras e Controle de Recursos Materiais e Patrimoniais deverão estar integrados com o Sistema Orçamentário e Financeiro.

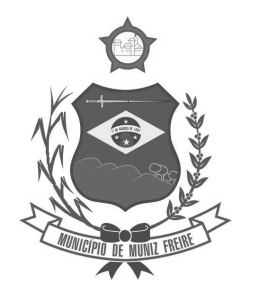

**Estado do Espírito Santo** 

#### 4 **Exigências da Solução Integrada:**

#### **1 - CARACTERIZAÇÃO TECNOLÓGICA DA SOLUÇÃO INTEGRADA:**

1. O sistema operacional será o MS Windows 2003 Server ou versão superior, como servidor de Banco de Dados e nas

estações clientes, Microsoft Windows XP, Vista, Windows 7 ou superior, padrão tecnológico adotado pela Contratante;

2. O sistema gerenciador de Banco de Dados será o MS SQL SERVER 2008 ou versão superior;

3. O sistema operacional será o MS Windows 2008 R2 Server ou versão superior, como servidor de Aplicações Web;

4. O sistema gerenciador das aplicações web será o Internet Information Service (IIS) 7 ou versão superior, juntamente com o framework .NET 3.0 e 4.5 ou versão superior; ou Apache Tomcat 7 ou versão superior.

5. O processo de disponibilização dos módulos da solução integrada, nas estações de trabalho, deverá ser efetuado de forma padronizada e parametrizada, onde a criação e configuração dos valores de acesso aos bancos de dados, deverão estar embutidos nas aplicações;

6. Deverão ser mostradas na inicialização do sistema, informações sobre o último acesso ao sistema, tais como data e hora e computador que acessou o sistema;

7. As pesquisas deverão ser por todos os campos que são apresentados no formulário, podendo informar um ou mais campos, por valor ou por faixa, consulta com exatidão, no início ou qualquer parte do valor informado, seleção de registros não coincidentes com os valores pesquisados e ordenação do resultado dos registros por qualquer campo disponível na listagem;

8. As transações e o histórico de acesso devem ficar registrados permanentemente com a indicação do usuário, data, hora exata, hostname e endereço IP, informação da situação antes e depois, para eventuais necessidades de auditoria posterior;

9. Registrar em arquivo de auditoria todas as tentativas bem-sucedidas de logon, bem como os respectivos logoff, registrando data, hora e o usuário;

10. As regras de Integridade dos Dados devem estar alojadas no Servidor de Banco de Dados e não nas aplicações – Front-End, de tal forma que um usuário que acesse o Banco de Dados por outras vias não o torne inconsistente;

11. Permitir a consulta e visualização dos objetos compilados de banco de dados, como stored procedures, functions e triggers associadas as tabelas do sistema;

12. A solução integrada deverá permitir a sua total operabilidade com ou sem uso do mouse (habilitação das teclas "enter", "tab" e "hot-keys");

13. Possuir mecanismo de time out para logoff de usuários após determinado tempo de inatividade, a ser controlado por parametrização para cada sistema;

14. Possuir regras de composição e de tamanho mínimo de senhas (conceito de "senha forte");

15. As funcionalidades deverão ser acessíveis somente a usuários autorizados especificamente a cada uma delas. A solução integrada deve contar com um catálogo de perfis de usuários que definam padrões de acesso específicos por grupos de usuários. Para cada funcionalidade autorizada, o administrador de segurança deverá poder especificar o nível do acesso (somente consulta ou também atualização dos dados);

16. A solução integrada deverá ter o recurso, através de parametrização das opções CRUD (Create-Retrieve-Update-Delete), de não permitir que seja eliminada nenhuma transação já concretizada;

17. Permitir funcionalidade de expiração de senha e bloqueio de acesso para o caso de tentativas indevidas, de forma parametrizável;

18. O Sistema deverá permitir a customização dos menus de acesso às funcionalidades, podendo atribuí-los a grupos ou usuários específicos;

19. As autorizações ou desautorizações, por usuário, grupo ou funcionalidade, deverão ser dinâmicas e ter efeito imediato;

20. Prover controle de restrição de acesso às funcionalidades da solução integrada através do uso de senhas, disponibilizando recurso de dupla custódia utilizando o conceito de usuário ou grupo autorizador, em qualquer função, selecionado a critério do usuário;

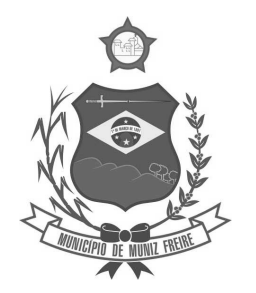

**Estado do Espírito Santo** 

21. Prover recurso que permita a configuração, para grupos ou usuários, dos dias da semana e horários em que o usuário poderá ou não se autenticar no sistema;

22. Permitir a visualização das tabelas e campos do sistema, seus atributos, campos chave, índices e relacionamentos com outras tabelas do sistema, com respectivas descrições;

23. Permitir executar scripts Sql Ansi de seleções, atualizações, exclusões e inserções diretamente no banco de dados do sistema conectado. Essa funcionalidade deverá ser restrita ao usuário administrador-geral dos sistemas. Os scripts deverão ser digitados em uma tela do Sistema;

24. Possibilitar que os usuários criem novos atributos numéricos e alfanuméricos, para quaisquer tabelas do sistema, sem a necessidade de alterações nos objetos do sistema, aplicando essas alterações diretamente na estrutura de dados do sistema, sem a necessidade de o usuário escrever os comandos Sql, para aplicar as modificações no banco de dados;

25. O Sistema deverá conter uma funcionalidade específica para importação e exportação de arquivos texto, sem a necessidade de aplicativos de terceiros. Esta ferramenta será responsável por extrair e carregar informações para o banco de dados da aplicação;

26. Os relatórios deverão permitir a inclusão do brasão da Contratante;

27. Possibilitar a inclusão nos relatórios em que se faça necessário, de campo destinado à assinatura do responsável pela exatidão das informações, de forma parametrizada;

28. Permitir a visualização dos relatórios em tela, bem como possibilitar que sejam gravados em disco, em formatos como HTML, PDF, RTF, XML, XLS, TXT e JPG que permitam ser visualizados posteriormente ou impressos, além de permitir a seleção e configuração da impressora local ou de rede disponível;

29. Permitir que os relatórios possam ser salvos em disco, em formato PDF assinados com certificados digitais, evitando que possam ser efetuadas alterações em seu conteúdo, garantindo assim a integridade da informação;

30. Contemplar integração com componente SMTP para permitir o envio de relatórios por e-mail a partir da ferramenta de visualização de relatórios;

31. Deverá acompanhar ao objeto deste contrato, uma ferramenta para elaboração de relatórios a ser disponibilizada aos usuários, para confecção de relatórios personalizados;

32. Permitir a definição e formatação de gráficos relativos às informações de cada relatório;

33. Permitir o acesso aos relatórios padrões do sistema, para que o usuário possa utilizá-los como modelo básico para desenvolvimento de novos relatórios e também para que possam ser feitas pequenas adaptações tais como inclusão de colunas, logotipos, entre outras;

34. Disponibilizar ferramentas que permitam a criação de funcionalidades específicas dentro do próprio sistema, viabilizando a criação de interfaces, telas de entrada de dados e consultas a relatórios;

35. Permitir que o usuário defina os critérios de seleção e classificação das informações constantes de cada relatório, e que essas opções de filtro e classificação fiquem disponíveis na tela de entrada do relatório para o usuário possa escolher no momento da geração do relatório;

36. Permitir a criação de telas de entrada para os relatórios contendo filtros e dados relevantes para que o usuário informe no momento da execução do relatório. Possibilitar ainda a inclusão de mensagens de texto personalizadas explicando esses campos disponíveis para os usuários;

37. Deverá incorporar documentação 'on-line' sobre o modo de operação de cada uma das tarefas. Esta documentação deverá conter tópicos remissivos para detalhamento de um determinado assunto. A consulta deverá ser feita por palavras chaves que remetem a um determinado trecho da documentação;

38. Permitir a integração entre o usuário do sistema e sua respectiva conta no domínio do Microsoft Windows (Active Directory), evitando que o usuário precise se identificar cada vez em que o sistema for acessado;

39. O processo de atualização do Sistema deverá acontecer automaticamente, sem interromper a execução dos aplicativos no ambiente de produção, permitindo que todos os usuários continuem operando as funcionalidades disponíveis;

40. A atualização deverá ter efeito imediato na funcionalidade, sem a necessidade de reinício do Sistema.

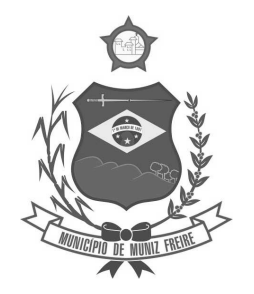

**Estado do Espírito Santo** 

41. Permitir que os programas executáveis sejam instalados nas estações usuárias, provendo rotinas de atualização automática desses programas a partir do servidor, no caso de substituição de versões;

42. Garantir a preservação de forma automática dos objetos, campos e tabelas criados pelos usuários quando da atualização do sistema para novas versões.

### **2) DESCRIÇÃO DAS EXIGÊNCIAS MÍNIMAS DA SOLUÇÃO INTEGRADA**

### **A – ADMINISTRAÇÃO ORÇAMENTÁRIA E FINANCEIRA**

1- CONTROLES GERAIS:

1.1. Controlar o acesso do usuário ao sistema por Unidade Gestora, podendo o mesmo acessar somente uma ou várias delas;

1.2. Permitir o gerenciamento de rotinas, módulos e tarefas por usuário controlando o nível de acesso que pode ser de consulta ou inclusão e manutenção de dados;

1.3. Disponibilizar recurso de dupla custódia utilizando o conceito de usuário autorizador, em qualquer rotina, selecionado a critério do usuário;

1.4. Efetuar o controle de máscaras pré-definidas para os códigos de planos de contas, sem delimitação de níveis ou quantidade de dígitos, gerenciadas de forma independente por exercício;

1.5. Visualização dos planos de contas de receita, despesa e contábil em modo hierárquico;

1.6. Mesmo sem o encerramento contábil do mês ou exercício anterior, permitir a execução de lançamentos em mês posterior, sem afetar a consistência dos dados e atualizando saldos;

1.7. Possibilidade gerenciamento de datas dos últimos lançamentos das rotinas de receita, despesa e financeiro, sendo que nas operações de inserção a última data de cada rotina deve ser carregada, porém permitindo que a mesma pode ser alterada;

1.8. Ainda sobre o gerenciamento do item 1.7, permitir parametrização para Avisar ou Bloquear lançamentos com data inferior à do último lançamento efetuado;

1.9. Possibilitar a consulta em cada rotina, de saldo até a data do lançamento;

1.10. Permitir que a emissão dos relatórios seja realizada de forma Consolidada ou individual por Unidade Gestora, trazendo no cabeçalho informações que permitam a identificação do Órgão ou Unidade Gestora responsável, tendo no mínimo o nome e brasão;

1.11. Permitir que os relatórios sejam emitidos em intervalos de período variados, podendo ser em dias específicos, intervalos de dias, meses ou de exercícios anteriores;

1.12. Possibilitar que sejam definidas para cada relatório assinaturas individualizadas em cada exercício de forma independente, podendo ser por Unidade Gestora ou Unidade Orçamentária;

1.13. Permitir que o usuário mude de uma unidade gestora e de exercício sem ter que realizar um novo login no sistema;

#### 2 – PLANO PLURIANUAL

2.1. Permitir configurar o nível de detalhamento em que o PPA será elaborado. As informações de 'Unidade Executora', 'Função / Subfunção', 'Ação' e 'Fonte de Recurso' poderão ou não ser solicitadas no PPA conforme parametrização individual de cada informação;

2.2. Possuir cadastros básicos de suporte às rotinas do PPA como os cadastros de: Natureza da Receita, Função e Subfunção Programática, Natureza da Despesa, Unidade Orçamentária e Vínculo/Fonte de Recurso;

2.3. Possuir cadastro de Programas contendo a unidade responsável, o objetivo, a justificativa, o coordenador, prioridade, se é exclusivo de uma LDO, data de início e término, a possível restrição para a conclusão do mesmo, o status (original, inclusões), público alvo e horizonte temporal;

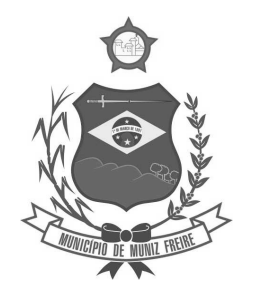

**Estado do Espírito Santo** 

2.4. Possuir cadastro de Ações contendo o eixo de desenvolvimento, objetivo do milênio, prioridade, unidade responsável, horizonte temporal, produto, indicador, data de aferição, unidade de medida, índice recente e futuro do indicador;

2.5. Possuir cadastro de Indicadores de programas permitindo o gerenciamento de metas para cada ano do PPA. Deverá possuir no mínimo unidade, índice recente, índice futuro, produto, metodologia de cálculo e base geográfica;

2.6. Permitir o cadastro das fontes de financiamento do PPA estimadas para os 04 anos com possibilidade de inclusão de novas fontes (inclusões) e alterações nas fontes já lançadas após a aprovação da peça original;

2.7. Permitir o cadastro da Despesa do PPA prevista para os 04 anos informando metas físicas e financeiras de cada ação com possibilidade de inclusão de novas despesas (inclusões) e alterações nas despesas já lançadas após a aprovação da peça original;

2.8. Permitir que as inclusões e alterações na despesa do PPA original possam ser aprovadas individualmente ou em lote informando número, data e publicação da legislação que as autorizou;

2.9. Possuir rotina de atualização dos valores das peças de planejamento da receita através de percentuais de acréscimo ou decréscimo informados, podendo haver ou não arredondamento;

2.10. Possuir rotina de atualização dos valores das peças de planejamento da despesa através de percentuais de acréscimo ou decréscimo informados, podendo haver ou não arredondamento;

2.11. Permitir a criação de simulações do planejamento da despesa, inclusive com a possibilidade emissão dos relatórios baseados nos dados de simulação;

2.12. Permitir que as simulações do planejamento possam ser armazenadas e posteriormente restauradas a critério do usuário;

2.13. Emissão de Anexo I – Fontes de Financiamento dos Programas;

2.14. Emissão de Anexo II – Descrição dos Programas Governamentais/Metas/Custos;

2.15. Emissão de Anexo III – Unidades Executoras e Ações Voltadas ao Desenvolvimento do Programa Governamental;

2.16. Emissão de Anexo IV – Estrutura de Órgãos, Unidades Orçamentárias e Executoras;

2.17. Emissão de Anexo V – Descrição dos Programas Governamentais/Metas/Custos para o Exercício;

2.18. Emissão de Anexo VI – Unidades Executoras e Ações Voltadas ao Desenvolvimento do Programa Governamental;

2.19. Emissão de Quadro de Detalhamento – Programas Governamentais;

2.20. Emissão de relatório de Programas e seus Respectivos Indicadores;

2.21. Geração e emissão dos Anexos de Metas e Riscos Fiscais de acordo com a 7ª Edição dos Demonstrativos Fiscais (MDF) publicado pela Secretaria do Tesouro Nacional-STN.

3- ELABORAÇÃO E PROGRAMAÇÃO ORÇAMENTÁRIA:

3.1. Permitir que para um novo PPA possam ser importadas, a partir de planejamentos anteriores, as informações de receita e/ou despesa;

3.2. Possibilitar a importação dos dados da LOA de um exercício anterior informado pelo usuário para a geração dos dados da LOA de exercício futuro;

3.3. Permitir a definição da proposta orçamentária da receita, individualizada por Unidade Gestora e contendo Natureza da Receita, Vínculo e Tipo de Receita (Fiscal, Seguridade Social e Encargos Sociais);

3.4. Permitir que em cada classificação da receita da LOA, mais de um vínculo possa ser relacionado;

3.5. Permitir a definição da proposta orçamentária da despesa, individualizada por Unidade Gestora e contendo Unidade Orçamentária, Natureza de Despesa, Classificação Funcional, Vínculo e Tipo de Despesa (Fiscal, Seguridade Social e Encargos Sociais);

3.6. Permitir que a critério do órgão, ao elaborar a proposta orçamentária, divergências de valores entre ela e as peças PPA e LDO sejam regularizadas automaticamente.

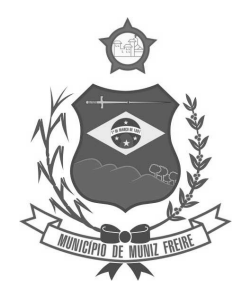

**Estado do Espírito Santo** 

3.7. Possibilitar a emissão dos relatórios relativos à proposta orçamentária de forma individualizada por Unidade Gestora ou de forma Consolidada;

3.8. Emissão de Anexo 1 – Demonstração da Receita e Despesa Segundo as Categorias Econômicas;

3.9. Emissão de Anexo 2 – Resumo Geral da Receita;

3.10. Emissão de Anexo 2 – Natureza da Despesa;

3.11. Emissão de Anexo 2 – Consolidação da Despesa por Órgão;

3.12. Emissão de Anexo 2 – Consolidação Geral da Despesa;

3.13. Emissão de Anexo 6 – Programa de Trabalho;

3.14. Emissão de Anexo 7 – Demonstrativo de Funções, Sub-Funções e Programas por Projetos, Atividades e Operações Especiais;

3.15. Emissão de Anexo 8 – Demonstrativo da Despesa por Funções, Sub-Funções e Programas conforme o vínculo com os Recursos;

3.16. Emissão de Anexo 9 – Demonstrativo da Despesa por Órgãos e Funções;

3.17. Emissão de Especificação da Receita por Fontes e Legislação;

3.18. Emissão de Tabela Explicativa da Evolução da Receita;

3.19. Emissão de Sumário Geral da Receita por Fontes e da Despesa por Funções de Governo;

3.20. Emissão de Tabela Explicativa da Evolução da Despesa;

3.21. Emissão de Quadro de Detalhamento da Despesa (QDD);

3.22. Emissão de Orçamento da Seguridade Social;

3.23. Permitir a criação de novos créditos Especiais ou Extraordinários, não contemplados nas peças de planejamento originais, com a devida autorização legal;

3.24. Permitir que a criação desse novo crédito possa, a critério do usuário, atualizar as peças PPA e LDO, inclusive com a possibilidade de aprovação dessas alterações com legislação diferente da que criou os novos créditos;

#### 4- EXECUÇÃO ORÇAMENTÁRIA E FINANCEIRA:

4.1. Permitir a realização de controle no cadastro de fornecedores para permitir ou não a inclusão de fornecedores com CNPJ/CPF duplicado e/ou inválido. Sendo que esse cadastro deve conter no mínimo as informações de endereçamento (logradouro, bairro, cidade, estado e CEP), contato (e-mail e telefone) e documentação (CPF, CNPJ, Inscrição Municipal, Inscrição Estadual, Inscrição no INSS e PIS/PASEP);

4.2. Para o caso do fornecedor ser um consórcio deverá ser possível informar a área de atuação do mesmo, além de data de encerramento e finalidade.

4.3. Permitir unificar cadastro e movimentação de fornecedores com o mesmo número de CNPJ/CPF.

4.4. Permitir o gerenciamento de acesso do usuário às dotações de forma geral, por unidade orçamentária, por dotação ou por vínculo;

4.5. Permitir que a realização das movimentações de despesa (alteração orçamentária, reserva, empenho, liquidação, ordem bancária e pagamento) seja realizada de forma individualizada por Unidade Gestora e com a Unidade Consolidadora ser realizada somente consulta;

4.6. Permitir que no cadastro de dotações possam ser inseridos mais de um vínculo para cada dotação;

4.7. Possuir cadastro de modelos padronizados de impressão de minutas de decretos e projetos de lei, sendo que ao emiti-la deverá ser possível a seleção do modelo

4.8. Permitir gerar Minuta de Decreto de alteração orçamentária a ser enviada ao Legislativo. Após a aprovação do mesmo, possibilitar a inclusão automática destas alterações na rotina de alteração orçamentária;

4.9. Possuir no cadastro de alterações orçamentárias informações do tipo de autorização (lei, decreto, portaria e ato), do tipo de alteração (suplementação e anulação) e do valor por recurso empregado;

4.10. No cadastro de alteração orçamentária, quando se referir a abertura de Créditos Adicionais, não permitir a finalização deste procedimento sem a informação da legislação que autorizou;

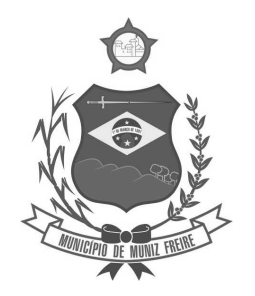

**Estado do Espírito Santo** 

4.11. Possuir controle para possibilitar nos casos de alteração orçamentária por redução orçamentária que seja informada as dotações que receberão os recursos;

4.12. Permitir o controle de limites da autorização legal para criação de créditos adicionais e operações de Remanejamento, Transposição ou Transferência de acordo com percentual definido pelo usuário, observando critérios definidos na LOA ou na LDO;

4.13. Permitir que o usuário defina os conceitos de Remanejamento, Transposição e Transferência e que a partir desses conceitos, o sistema identifique automaticamente essas operações ao cadastrar alterações orçamentárias

4.14. Permitir que o usuário configure o comportamento do sistema ao ultrapassar os limites definidos no item 4.12, se a operação deve ser bloqueada ou se deverá apenas emitir um alerta.

4.15. Permitir a atualização do PPA e LDO a partir das alterações orçamentárias lançadas na LOA;

4.16. Possuir rotina de cadastro de históricos padronizados para serem utilizados em reservas e empenhos;

4.17. Permitir o gerenciamento de numeração de documentos de forma individualizada por Unidade Gestora e exercício para as rotinas de: reserva, anulação de reserva, empenho, anulação de empenho, liquidação, anulação de liquidação e ordem bancária, sendo que a numeração de empenho e liquidação extraorçamentários deve ser independente das movimentações orçamentárias;

4.18. Possibilitar a realização de complemento ou anulação de reserva de dotação orçamentária;

4.19. Integração entre as rotinas de reserva e empenho permitindo a transferência automática de dados relativos a reserva para o empenho. Permitir através de configuração, que o histórico lançado na reserva seja transferida automaticamente para o registro de empenho;

4.20. Permitir informar os dados do processo licitatório (modalidade, número do processo, exercício, causa da dispensa ou inexigibilidade) na inclusão do empenho;

4.21. Permitir o controle da execução orçamentária através de estrutura de eventos\centros de custos estruturados de forma hierárquica;

4.22. Permitir o controle da execução orçamentária por fontes de recursos gerenciais;

4.23. Utilização do empenho para controle do comprometimento de créditos orçamentários, permitindo sua anulação total ou parcial;

4.24. Possuir rotina que permita ao usuário na inclusão do empenho determinar se a despesa orçamentária executada será ou não considerada na geração do arquivo da DIRF, podendo esta informação ser alterada nas rotinas de pagamento ou ordem bancária conforme necessário;

4.25. Permitir a movimentação e controle de empenhos de restos a pagar em exercícios futuros ao seu exercício de origem em base única e respeitando sua numeração e classificação da despesa originais;

4.26. Permitir a realização de liquidação total ou parcial dos empenhos e da mesma forma a anulação total ou parcial das liquidações;

4.27. Permitir através de configuração, que o histórico lançado no empenho seja transferida automaticamente para o registro de liquidação;

4.28. Possuir rotina para cadastramento de descontos individualizado por Unidade Gestora, onde os mesmos serão vinculados a rubricas de receita, sendo também possível definir a rotina em que serão gerados de forma automática (empenho, liquidação ou pagamento) e se houver apropriação, a rotina em que isto ocorrerá (liquidação ou pagamento);

4.29. Possuir rotina para o cadastramento de serviços que serão associados a descontos, individualizado por Unidade Gestora, permitindo definição do percentual de desconto a ser calculado e a associação de mais de um desconto por servico;

4.30. Possuir rotina que permita ao usuário selecionar qual tipo de dotação utilizada no pagamento (orçamentária, extraorçamentária, restos a pagar de outros exercícios ou todas) e qual o tipo de desconto (orçamentário, extraorçamentário ou ambos) serão lançados de forma automática no movimento de receita;

4.31. Possuir rotina para correta apuração de INSS a ser retido de pessoas físicas de acordo com cadastro de retenções em outras fontes para o fornecedor;

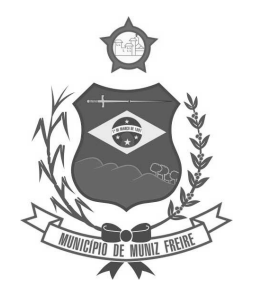

**Estado do Espírito Santo** 

4.32. Permitir a emissão de guias padronizadas de INSS, IRRF e ISS a partir das retenções realizadas nas rotinas de liquidação, ordem bancária e pagamento. As guias de IRRF e ISS poderão ser geradas com código de barras (FEBRABAN) ou certificadas contabilmente;

4.33. Permitir a integração com Sistema de Administração de Pessoal / Recursos Humanos para a geração automática de reservas, empenhos, liquidações e pagamentos;

4.34. Permitir que a geração da movimentação do item 4.33 seja feita por fonte de recurso;

4.35. Possuir relatório para conferência prévia dos lançamentos a serem gerados na integração citada no item 4.33, permitindo ao usuário a identificação de inconsistências de classificação da despesa antes da realização de reservas, empenhos, liquidações e pagamentos oriundos da mesma;

4.36. Permitir a integração com Sistema de Administração de Materiais e Compras para a geração automática de reservas, empenhos e liquidações;

4.37. Possuir rotina de cadastramento de ordens bancárias onde podem ser relacionadas uma ou mais liquidações;

4.38. Possuir rotina de cadastramento de ordens bancárias onde as liquidações são inseridas automaticamente a partir de filtros diversos definidos pelo usuário;

4.39. Permitir a anulação total ou parcial de ordens bancárias;

4.40. Efetuar a partir de ordem bancária a geração de arquivos em formato determinado pelo banco (OBN601 ou CNAB240) contendo registros para pagamentos em meio eletrônico e com número de remessa dos mesmos gerados de forma independente por Unidade Gestora;

4.41. Permitir a realização de pagamento de empenhos e liquidações através de ordem bancária ou pagamento direto, realizando o controle de saldos dos empenhos e liquidações já vinculados a alguma(s) destas formas de pagamento;

4.42. Efetuar controle para não permitir o pagamento de liquidação com data de vencimento superior à data de pagamento;

4.43. Possuir rotina para gerenciamento de quebra de ordem cronológica de pagamentos, com validação e justificativa de registros que incorreram na quebra através de dupla custódia e log de ocorrências para consulta.

4.44. Permitir indicar quais naturezas da despesa devem controlar a ordem cronológica de pagamentos.

4.45. Permitir excluir uma liquidação que inicialmente deveria entrar no controle de ordem cronológica, com registro de autorização de usuário com privilégio superior e justificativa.

4.46. Permitir suspender o pagamento de uma liquidação que está no controle de ordem cronológica, caso haja pendência por parte do fornecedor. Não prejudicando o pagamento das demais liquidações que fazem parte do controle de Ordem Cronológica de Pagamento.

4.47. Permitir a informação de histórico complementar para identificação nos movimentos de anulação de todas as rotinas da execução orçamentária;

4.48. Permitir ao usuário a configuração da anulação automática de movimentos anteriores ao movimento de pagamento quando da anulação de pagamento podendo optar para todos os empenhos ou somente empenhos de adiantamento e podendo anular até o documento de pagamento; liquidação, empenho ou reserva;

4.49. Permitir controle para bloquear a alteração do processo administrativo nas rotinas de liquidação, ordem bancária ou pagamento;

4.50. Permitir o envio de e-mail contendo a nota de empenho e nota de liquidação ao fornecedor relacionado às mesmas;

4.51. Permitir a inserção automática (caneta óptica) ou manual do código de barras quando de liquidação de convênios tais como água, luz e telefone para posterior geração de informação em ordens bancárias nos padrões OBN601 e CNAB240;

4.52. Permitir o gerenciamento de acesso do usuário às rubricas de receita de forma geral, por rubrica ou por vínculo;

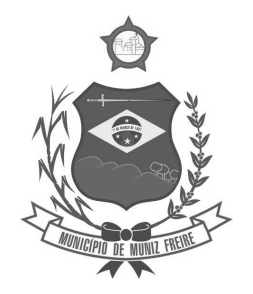

**Estado do Espírito Santo** 

4.53. Permitir que a realização das movimentações de receita (arrecadação, previsão atualizada) seja realizada de forma individualizada por Unidade Gestora e com a Unidade Consolidadora ser realizada somente consulta;

4.54. Permitir a integração com Sistema de Administração Tributária para a geração automática de arrecadações de tributos;

4.55. Possuir relatório para conferência prévia dos registros a serem gerados a partir da integração citada no item 4.54, permitindo ao usuário a identificação de inconsistências de classificação da receita antes da realização da mesma;

4.56. Permitir controle de receitas vinculadas ao Sistema de Administração Tributária, não permitindo a inclusão e alteração destas receitas através de lançamentos diretos no Sistemas de Contabilidade, sendo possível a movimentação destas receitas somente através da rotina de integração;

4.57. Permitir a exclusão de lançamentos de receitas oriundas da integração com o Sistema de Administração Tributária apenas quando selecionado o lote completo;

4.58. Permitir que no cadastro de rubricas possam ser inseridos mais de um vínculo para cada rubrica;

4.59. Possuir rotina para geração e controle da previsão atualizada da receita do exercício, sendo que para cada rubrica e vínculo deverá ser possível definir o percentual correspondente de cada mês em relação ao total previsto no ano;

4.60. Emissão de Previsão Atualizada da Receita contendo os campos data do movimento das previsões, código da receita e sua descrição, vínculo da receita (fonte de recurso), valor arrecadado e valor individualizado das previsões com o histórico, totalizando todos os valores das previsões, arrecadado até a data base e calculando a diferença entre o valor das previsões e o valor arrecadado;

4.61. Emissão de Movimento Diário da Receita – Analítico contendo os campos data de registro do lançamento, histórico registrando quando do lançamento, valor do lançamento, número da ficha da receita, sua natureza, descrição e vínculo (fonte de recurso). Deverá ser totalizado por conta bancária, quando existir. Caso não tenha sido registrado pela rede bancária, ou seja, transferência entre receitas, os dados deverão ser impressos no início do relatório. O relatório poderá ser selecionado por período (data), conta bancária, vínculo (fonte de recurso);

4.62. Emissão de Balancete da Receita contendo os campos código da natureza da receita e sua descrição, valor da previsão orçamentária, valor do arrecadado até o mês anterior, valor arrecadado no mês, valor arrecadado até o mês referência e o valor da diferença da previsão para o arrecadado até o mês. Deverá totalizar por grupo de contas da receita e o total orçamentário. Deverá emitir para as receitas extras orçamentárias o código da conta contábil e sua descrição, devendo ter os campos valor do arrecadado até o mês anterior, valor arrecadado no mês, valor arrecadado até o mês referência. Deverá conter um totalizador por grupo de contas contábil e um total das receitas extras orçamentárias. Deverá trazer os valores analíticos (saldo) das contas bancárias do exercício anterior e um total geral;

4.63. Emissão de Demonstrativo da Receita Arrecadada onde permita selecionar o período e nível hierárquico da receita, contendo os campos descrição da receita, campo com a receita prevista, receita arrecadada no período, receita arrecadada até o período. As colunas dos valores deverão ter um total geral;

4.64. Emissão de Movimento da Receita – Extrato contendo os campos código da natureza da receita, descrição e vínculo (fonte de recurso) e descrição; data do registro do lançamento, histórico, valor do lançamento, acumulado no mês e acumulado até o mês; deverá trazer o campo do valor acumulado anterior ao período selecionado. Deverá ter os campos da previsão, arrecadado até o mês selecionado e um saldo que deverá ter o resultado da previsão menos o arrecadado;

4.65. Permitir controle de movimentações extraorçamentárias permitindo somente o pagamento de despesas cujos valores foram previamente arrecadados (retidos) ou a arrecadação de receitas cujos valores foram previamente pagos (recolhidos);

4.66. Possuir rotina para gerenciamento de concessão de adiantamento a funcionários e prestação de contas do mesmo via web;

4.67. Emissão de Saldo de Dotação com a seleção por período (data de início e fim), e deverá ter os seguintes campos: ordenar por secretaria (unidade orçamentária), classificação funcional programática e descrição, código da

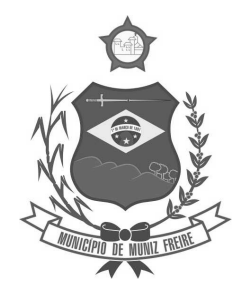

**Estado do Espírito Santo** 

natureza da despesa, descrição e vínculo (fonte de recurso), detalhando os valores da dotação inicial, a movimentação e o saldo atual;

4.68. Emissão de Movimento Alteração Orçamentária contendo os campos período da seleção (data inicial e final), ordenado por Secretaria (Unidade orçamentária), natureza da despesa e descrição, código da funcional programática, tipo de crédito, vínculo (fonte de recurso) e descrição, data do lançamento, tipo da autorização, data da autorização, tipo de movimentação, número e data do decreto e valor da alteração, fonte de recurso utilizado e o valor por recurso;

4.69. Emissão de Movimento Alteração Orçamentária por Ato Legal contendo os campos: ordenado por tipo de ato, campos número da autorização, data da autorização, Unidade Orçamentária, códigos da natureza da despesa e funcional programática, tipo de crédito, vínculo (fonte de recurso) e valor. Deverá ter total de suplementações e anulações por tipo de ato e total geral de suplementações e anulações;

4.70. Emissão de Movimento de Reserva que deverá ser por Secretaria (Unidade Orçamentária) e período selecionado, contendo os seguintes campos: código da natureza da despesa e descrição, código da funcional programática, vínculo (fonte de recurso), data da reserva, nº da requisição e nº da reserva, razão social quando existir, nº do processo, código do evento e descrição, histórico, valor unitário e valor total;

4.71. Emissão de Movimento de Reserva – Cálculo de Saldo. A seleção deverá permitir por período ou anual, indicando a data pelo usuário, deverá ser ordenado por Secretaria (Unidade Orçamentária) com os campos para cada registro: código da natureza da despesa até o nível de subelemento e sua descrição, código da funcional programática e a descrição da ação, código do vínculo (fonte de recurso) e sua descrição, data da reserva, nº da reserva, fornecedor, se houver, nº do processo e valor. No final de cada registro, o sistema deverá totalizar por vínculo (fonte de recurso) com os campos Dotação inicial, suplementação / remanejamento, anulação / remanejamento, despesa autorizada, valor reservado e o saldo;

4.72. Emissão de Relação de Reservas a Empenhar. Deverá ordenar por Secretaria (unidade orçamentária), com totalizadores por dotação, e por órgão/Secretarias (unidade orçamentária) e total geral. Os registros devem conter os seguintes campos: nº da reserva, fornecedor, se houver, data do registro, nº do processo e valor, vínculo (fonte de recurso) e sua descrição, código do evento e sua descrição;

4.73. Emissão de Relação de Reservas e seus Movimentos. Deverá ter os seguintes campos: nº da reserva, data da reserva, nº do processo, valor da reserva e histórico. Deverá conter a movimentação da reserva (complemento, anulação de reservas, empenhos e anulação de empenhos), com os campos data do registro, nº do documento e nº das anulações quando for o caso, nº do processo, valor e saldo da reserva. O relatório deverá conter campo com 50 caracteres para digitação pelo usuário e o mesmo deverá ser impresso no início de cada folha no canto superior a direita;

4.74. Emissão de Movimento de Empenho, por secretaria (Unidade orçamentária) com os campos: exercício do empenho, código da natureza da despesa e descrição, código da classificação funcional programática, código do vínculo (fonte de recurso), data do empenho, requisição, se houver, nº do empenho, nº da reserva, nome do fornecedor, nº do processo, fonte de recurso (centro de custos), tipo de licitação, nº da licitação quando houver, tipo do empenho, código do evento do empenho e sua descrição, histórico e valor. Deverá ter um totalizador por empenho, com os campos: saldo anterior, valor do empenho e saldo atual do empenho;

4.75. Emissão da relação de Empenho e seus Movimentos. Deverá ser selecionado pelo nº do empenho e deve conter os seguintes campos: nº do empenho, tipo do empenho, data do empenho, fornecedor, valor, nº da reserva, nº do processo, histórico do empenho. Deverá conter a movimentação, quando houver, (anulação do empenho, liquidação / anulação, seleção por ordem bancária / anulação e pagamento / cancelamento) com suas datas, nº do processo, histórico, valor do movimento e saldo do empenho. Deverá ter o resumo das rotinas efetuadas no empenho como: Totais acumulados de: empenho, liquidação, pagamento, ordem bancária, os totais de anulação quando houver, e os saldos das mesmas rotinas referentes ao empenho específico;

4.76. Emissão de Movimento de Liquidação. Deverão ser ordenados por Secretaria (Unidade orçamentária) e dotação, contendo os seguintes campos: Código e descrição da Secretaria (Unidade orçamentária), código da natureza da despesa e sua descrição, código da funcional programática, código do vínculo (fonte de recurso) e sua descrição, nº

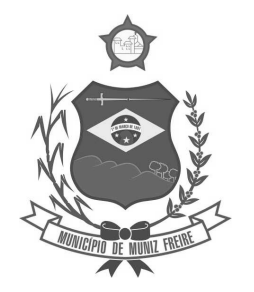

**Estado do Espírito Santo** 

da liquidação e data, nº do empenho e fornecedor, nº do processo, valor do empenho, histórico da liquidação, saldo anterior liquidado, valor liquidado, saldo a liquidar, valor dos descontos, se houver e total líquido da liquidação. Para cada registro deverá conter o tipo de documento (Nota fiscal, fatura, etc.) e seu número e data da emissão do documento. Deverá ainda ter o total por vínculo e o total por dotação. No final do relatório, deverá ter o resumo (total geral) das colunas: saldo anterior liquidado, valor liquidado, saldo a liquidar, valor dos descontos, se houver e total líquido da liquidação. O relatório deverá conter campo com 50 caracteres para digitação pelo usuário e o mesmo deverá ser impresso no início de cada folha no canto superior a direita;

4.77. Emissão de relatório de Ordem Bancária sintética, para envio ao banco. Deverá ser numerada sequencialmente a partir dos registros incluídos quando da rotina de inclusão de ordem bancária para cada conta bancária separadamente, com a mesma numeração da ordem bancária. No início do relatório deverá ter a seguinte descrição "Autorizamos efetuarem os pagamentos dos processos abaixo relacionados, a débito da conta corrente número: ......". Deverá conter os seguintes campos: nome do fornecedor e CPF/CNPJ, dados da conta bancária do fornecedor como: código do banco, código da agência e conta bancária, valor líquido a ser creditado para cada fornecedor. Deverá ter total a ser debitado na conta bancária em Real e o valor por extenso. Deverá sair impresso no final do relatório até seis assinaturas;

4.78. Emissão de relatório de Ordem Bancária analítica. Deverá ser numerada sequencialmente a partir dos registros incluídos quando da rotina de inclusão de ordem bancária para cada conta bancária separadamente. No início do relatório deverá ter a seguinte descrição "Autorizamos efetuarem os pagamentos dos processos abaixo relacionados, a débito da conta corrente número: .......". Deverá conter os seguintes campos: nome do fornecedor e CPF/CNPJ, exercício do empenho e número do empenho, código da dotação, histórico, número da liquidação, dados da conta bancária do fornecedor como: código do banco, código da agência e conta bancária, código de depósito identificado, se houver, valor bruto do pagamento, descontos, se houver, e o valor líquido a ser creditado. No caso de descontos, deverá discriminar o nome do desconto tipo de documento (NF, fatura, etc., digitados na liquidação) e o valor do desconto. Deverá ter um total por fornecedor, total bruto, total dos descontos e total líquido. No final do relatório deverá ter totais gerais do valor bruto, descontos e líquido. Deverá ter a quantidade de liquidações selecionadas e o total a ser debitado na conta bancária em Real e o valor por extenso. Deverá sair impresso no final do relatório até seis assinaturas;

4.79. Relatório contendo um Resumo de Pagamentos Via Ordem Bancária, ordenados por dia e nº da ordem bancária, contendo os seguintes campos: dados cadastrais do fornecedor, inclusive com os dados bancários, Tipos de documentos pagos e número, Valor bruto pago e a discriminação dos descontos analiticamente, totalização dos descontos e o total líquido, número do processo de pagamento, nº da ordem bancária, data da emissão da ordem bancária, conta em que foi debitada;

4.80. Emissão de relatório de Ordem Bancária contendo os valores enviados e recebidos via ordem bancária em meio magnético aos bancos de acordo com seus respectivos leiautes, que deverão ser lidos a partir dos arquivos gerados em meio magnético e os enviados pelos bancos como retorno;

4.81. Emissão de relatório de Ordem Bancária por Fornecedor e Tipo de Serviço. Deverá ter os seguintes campos: nome do fornecedor e CPF/CNPJ, tipo de serviços relativo ao desconto (descrição), valor bruto, valor retido, valor líquido, número do processo de pagamento e data da ordem bancária. Deverá ter os totais dos valores bruto, retido e líquido;

4.82. Emissão de relatório de Movimento de Pagamento. Deverá ser ordenado por exercício da dotação e código da dotação. Deverá ter os seguintes campos: código da natureza da despesa e sua descrição, código da funcional programática, vínculo (fonte de recurso) e sua descrição, data do pagamento, número do empenho e número da liquidação, nome do fornecedor, número do processo de pagamento, código e descrição da conta bancária de pagamento, tipo de pagamento (ordem bancária e pagamento normal) e seu número, valor do pagamento bruto, desconto e valor líquido, tipo de documento e seu número, histórico do empenho e o valor do empenho. No final do relatório deverá ser apresentado os totais gerais dos campos valor bruto, valor desconto e valor líquido, total geral orçamentário e extraorçamentário;

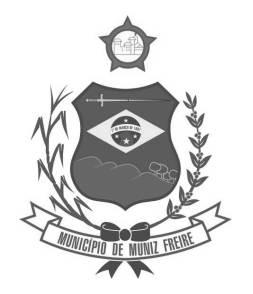

**Estado do Espírito Santo** 

4.83. Permitir a emissão / reemissão da nota de Reserva, de Complemento de Reserva e de Anulação de Reserva contendo número do documento, data da operação, classificação funcional, natureza de despesa, vínculo (fonte de recurso), número da dotação, código e nome do credor (se houver), valor da operação;

4.84. Permitir a emissão / reemissão da nota de Empenho e de Anulação de Empenho contendo número do documento, data da operação, classificação funcional, natureza de despesa, vínculo (fonte de recurso), número da dotação, código e nome do credor, valor do empenho ou anulação;

4.85. Permitir a emissão / reemissão da nota de Liquidação e de Anulação de Liquidação contendo número do documento, data da operação, classificação funcional, natureza de despesa, vínculo (fonte de recurso), número da dotação, código e nome do credor, valor da liquidação ou anulação;

4.86. Emissão de relatório de Pagamentos por Fornecedor. Deverá ser ordenador por fornecedor, contendo seus pagamentos com os seguintes campos: nome do fornecedor, exercício do empenho, nº do empenho, nº da liquidação, código da unidade orçamentária, código da natureza da despesa, código da classificação funcional programática. Deverá ter total por exercício do empenho, por fornecedor e total geral;

4.87. Emissão de relatório de Empenhos Pagos no Período. Deverá permitir selecionar a data, mostrar o período selecionado, imprimir os registros separados por dia com total, e deverá ter os seguintes campos: nome do fornecedor, código da dotação, nº do empenho, data da emissão do empenho, valor pago, nº da liquidação, nº do documento/histórico e no final do relatório deverá ter um total geral;

4.88. Emissão de relatório de Empenhos a Pagar por Dotação ordenados por secretaria (Unidade Orçamentária) e dotação. Deverá ter os seguintes campos: Unidade orçamentária, exercício do empenho, descrição da dotação, nome do fornecedor, nº do empenho, data do empenho, nº do processo, valor, vínculo (fonte de recurso) e sua descrição, código do evento e sua descrição e o total da dotação. No final do relatório deverá totalizar geral por Secretaria (Unidade orçamentária) e total geral;

4.89. Emissão de relatório Empenhos a Pagar Processados e Não Processados. Deverá ser impresso por exercício, por secretaria (Unidade orçamentária) com os seguintes campos: exercício do empenho, código da função e sua descrição, código da sub-função e sua descrição, nome do fornecedor, nº do empenho, código do vínculo (fonte de recurso) e sua descrição, data do empenho, nº do processo, valor do empenho, valor processado (total), valor não processado, valor pago no empenho, e o valor a pagar. Deverá ter um totalizador por cada dotação e total da secretaria (Unidade orçamentária). No final do relatório deverá ter um total geral por exercício e um total geral de todos os exercícios;

4.90. Emissão de Balancete da Despesa. No nível de elemento da natureza da despesa. Deverá ser emitido por mês, por secretaria (Unidade orçamentária) com os seguintes campos e totalizadores: código da natureza da despesa e descrição do elemento, código da classificação funcional e a descrição da ação, valor inicial da dotação, valor suplementado no ano, valor anulado do ano, valor da dotação autorizada, valor empenhado no mês, valor empenhado no ano, valor liquidado no mês, valor liquidado no ano, valor pago no mês, valor pago no ano, valor a pagar da dotação e o campo saldo atual da dotação. Totalizar os campos acima no final de cada Unidade orçamentária e órgão. Emitir para as despesas extras orçamentárias o código da conta contábil e sua descrição, o valor pago no mês e no ano. Emitir o saldo das contas bancárias que passa para o mês seguinte, com o nome da conta bancária (descrição) e o saldo no final do mês solicitado. Deve totalizar por grupo de contas bancárias, valor total das contas bancárias e um total geral do Balancete da despesa;

4.91. Emissão de relatório de Despesa por Função e Grupo de Despesa. Deverá selecionar por mês e deverá conter os seguintes campos: código da função e sua descrição, código da natureza da despesa no nível de grupo de despesa e sua descrição, valor empenhado no mês e empenhado no ano, valor liquidado no mês e no ano, valor pago no mês e no ano. Deverá totalizar por função de governo e no final do relatório um total geral dos campos citados acima;

4.92. Emissão de Demonstrativo da Despesa Realizada, permitindo a seleção por período (data inicial e data final) se empenhada, liquidada, paga e reservada, nível da natureza da despesa, se modalidade, elemento e subelemento apresentando seus graus superiores. Deverá ter os seguintes campos: Descrição do código da natureza da despesa,

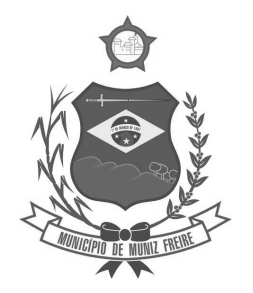

**Estado do Espírito Santo** 

valor orçado, valor da dotação autorizada, valor da realização do período selecionado, valor da realização até o período selecionado. Deverá no final do relatório ter um totalizador dos campos citados acima;

4.93. Emissão de Posição da Situação Atual da Despesa demonstrando a posição atual da Despesa, com a seleção por período (data inicial e data final), ordenado por secretaria (Unidade orçamentária) com os seguintes campos: código da secretaria (Unidade orçamentária) e descrição, código da classificação funcional programática e descrição, código da natureza da despesa e sua descrição, código do vínculo (fonte de recurso) e sua descrição, valor da dotação inicial, valor suplementado, valor anulado, valor remanejado por acréscimo e valor remanejado por redução, valor autorizado da dotação, valor reservado na dotação e a reservar, valor empenhado e a empenhar, valor liquidado e a liquidar, valor pago e a pagar e o saldo da dotação. Deverá ter um total por Secretaria (Unidade orçamentária) e um total geral dos campos citados acima;

4.94. Emissão de relação de Empenhos por Unidade Orçamentária e Evento. Deverá ordenar por Secretaria (Unidade orçamentária) e por código do evento e sua descrição, com os campos: código da classificação funcional programática, código da natureza da despesa, nº do empenho e nome do fornecedor, data do empenho, histórico e valor. Deverá ter um total por evento e secretaria e um total geral;

4.95. Emissão de relação de Pagamentos por Unidade Orçamentária e Evento. Deverá ordenar por Secretaria (Unidade orçamentária) e por código do evento e sua descrição, com os campos: código da classificação funcional programática, código da natureza da despesa, nº do empenho e nome do fornecedor, data do pagamento, histórico e valor. Deverá ter um total por evento e secretaria e um total geral;

4.96. Emissão de Quadro de Detalhamento da Despesa (QDD) da execução orçamentária, permitindo a seleção por mês, analítico ou sintético, com ou sem vínculo (fonte de recurso). Caso analítico, poderá selecionar a emissão dos vínculos ou não. No caso de sintético não permitirá a emissão dos vínculos (fontes de recursos). Quando analítico deverá ter os seguintes campos: código da Secretaria (Unidade orçamentária) e sua descrição, código da classificação funcional programática e a descrição da ação, código da natureza da despesa e sua descrição, código do vínculo (fonte de recurso) e sua descrição, valor da dotação inicial, dotação autorizada, empenhado no mês, empenhado no ano, liquidado no mês, liquidado no ano, pago no mês, pago no ano. Caso tenha mais de um vínculo, deverá totalizar a dotação com os vínculos;

4.97. Emissão de relação de Valores a Serem Repassados para Educação em determinado período;

4.98. Emissão de relação de Valores a Serem Repassados para a Saúde para Educação em determinado período;

4.99. Emissão de Demonstrativo da Execução da Despesa com seleção mensal, discriminando as categorias econômicas, grupos de despesas, modalidades de aplicação e elemento da despesa, com os seguintes campos: despesa orçada, despesa autorizada, empenhado no mês, empenhado no ano, liquidado no mês, liquidado no ano, pago no mês e pago no ano, saldo a empenhar e saldo a pagar. Deverá ter um total geral no final do relatório dos campos citados acima;

4.100. Emissão de relatório de Despesa por Ação, com a seleção por mês e por nível da natureza da despesa, ordenando pelo código da ação e detalhando por natureza da despesa no nível selecionado com os campos: natureza da despesa e descrição, valor orçado, valor da alteração da dotação, valor da dotação atualizada, valor do empenhado no mês, valor do empenhado no ano, valor do liquidado no mês e valor no liquidado no ano, valor pago no mês e valor pago no ano, saldo a empenhar, saldo a liquidar e saldo a pagar. Deverá ter um totalizador dos campos acima por ação e um total geral dos mesmos campos;

4.101. Emissão de Resumo da Despesa por Nível de Unidade Orçamentária, com a seleção por vínculo (fonte de recurso), nível de órgão e mês. Deverá ter os seguintes campos: código do órgão e descrição, dotação atualizada, valor reservado no mês e no ano, valor empenhado no mês e no ano, valor liquidado no mês e no ano, valor pago no mês e no ano e o valor a pagar até o período selecionado (acumulado). No final do relatório deverá ter um totalizador dos campos acima;

4.102. Permitir o gerenciamento de acesso do usuário aos movimentos de contas bancárias de forma geral, por tipo de conta, por conta bancária ou por vínculo;

4.103. Permitir que a realização das movimentações financeiras seja realizada de forma individualizada por Unidade Gestora e com a Unidade Consolidadora ser realizada somente consulta;

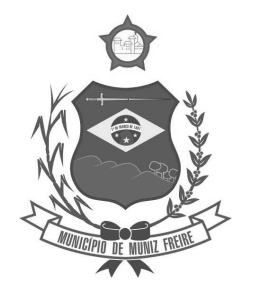

**Estado do Espírito Santo** 

4.104. Permitir que as movimentações de contas bancárias possam ser controladas por vínculos;

4.105. Permitir controlar quais vínculos de receita e/ou despesa poderão ser movimentados em determinada conta bancária;

4.106. Possuir rotina de integração dos movimentos de receita e de despesa com o movimento financeiro;

4.107. Possuir rotina para gerenciamento da conciliação bancária seja no momento da inclusão do lançamento no movimento financeiro, seja através da rotina de integração entre o movimento financeiro e os movimentos de receita e despesa, ou seja, em rotina específica de controle de conciliação bancária;

4.108. Possuir rotina que permita o gerenciamento da conciliação bancária por lote, permitindo fazer, alterar ou desfazer a conciliação bancária de vários lançamentos financeiros simultaneamente;

4.109. Possuir rotina de gerenciamento da numeração independente por Unidade Gestora, na emissão do Livro da Tesouraria e Boletim Financeiro;

4.110. Emissão de Movimento Financeiro contendo os campos código contábil da conta corrente, descrição da conta, período selecionado por data inicial e final, código da agência e conta bancária, vínculo (fonte de recurso) da conta bancária, data do lançamento, histórico, saldo até o dia anterior, valor do lançamento, saldo atual, status de conciliação bancária;

4.111. Emissão de Boletim Financeiro contendo os campos descrição da conta bancária, data solicitada para emissão, vínculo (fonte de recurso) vinculado à conta bancária, saldo anterior ao dia selecionado, movimentação sintética (valores acumulados) das entradas e das saídas, e o saldo atual; total por grupo de contas de todas as colunas e total geral;

4.112. Emissão de Boletim da Tesouraria que deverá ser emitido por dia e ter numeração específica por livro. Deverá trazer a data solicitada para emissão, saldo em banco que encerrou o exercício anterior e o saldo em banco na data, total de receitas e despesas orçamentárias e extraorçamentárias arrecadadas, bem como os seus respectivos cancelamentos efetuados na data. Se houver diferença entre o total de movimentações financeiros no dia e o total de movimentações de receita e despesa, a mesma deve ser apresentada. Deverá apresentar relação de contas bancárias separadas por tipo de conta (Movimento, Aplicação e Vinculada) trazendo descrição da conta bancária, vínculo (fonte de recurso) vinculado à conta bancária, saldo anterior ao dia selecionado, movimentação sintética (valores acumulados) das entradas e das saídas, e o saldo atual; total por grupo de contas de todas as colunas e total geral;

4.113. Emissão de Livro da Tesouraria que deverá ser emitido por dia e ter numeração específica por livro. Deverá imprimir analiticamente os registros, iniciando pelo saldo de caixa até o dia anterior, se houver, discriminar as receitas orçamentárias e extras orçamentárias arrecadadas com os campos da descrição, histórico, valor e totalizar por tipo de receita (orçamentária e extraorçamentária). Deverá ter a movimentação das entradas e retidas bancárias, separadamente, com a descrição das contas bancárias, histórico e valor, separando por grupo de contas. Deverá emitir a movimentação das despesas pagas orçamentárias e extraorçamentária e seus cancelamentos, que tenha os campos fornecedor, número do empenho, número da ordem bancária e o valor. No final do relatório deve ter um resumo, demonstrando os saldos das contas bancárias e caixa do exercício anterior e os valores arrecadados no dia da seleção do relatório e o acumulado até o dia anterior trazendo um totalizador. Nas despesas, as referentes as despesas pagas até o dia anterior, as pagas no dia selecionado, os saldos das contas bancárias e caixa e um total geral da despesa. O fechamento do livro tem que ser diariamente. Caso não feche, o sistema deve acusar o valor da diferença no mesmo relatório;

4.114. Emissão de Mapa de Conciliação Bancária com a seleção mensal, por conta individualizada, com os seguintes campos: Banco, agência e conta bancária, contábil e descrição, vínculo (fonte de recurso) da conta bancária, saldo bancário que deve conter o saldo constante no extrato bancário, itens pendentes de conciliação. Deverá conter a soma dos valores não conciliados e o saldo contábil;

4.115. Possuir rotina para o cadastro de contratos e suas adequações (aditivos e cancelamentos), bem como sua vinculação junto às reservas e empenhos, permitindo o controle do período de vigência e saldo residual;

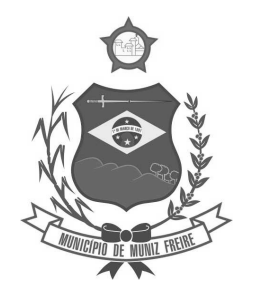

**Estado do Espírito Santo** 

4.116. Possuir rotina para o cadastro de convênios e suas adequações (aditivos e cancelamentos/quitações), bem como a verificação de existência de convênio e o controle do período de vigência nos movimentos de receita, reservas e empenhos através do código de aplicação;

4.117. Realizar a emissão de relatórios para acompanhamento da movimentação orçamentária e financeira de convênios;

4.118. Permitir o bloqueio da utilização das rotinas da execução orçamentária quando efetuado o encerramento da execução orçamentária no exercício ou quando necessário, permitindo somente a realização de consultas;

4.119. Possuir rotina para cadastramento de dívida fundada e as movimentações de empenhos vinculadas às mesmas;

4.120. Efetuar a geração dos arquivos para Receita Federal como o MANAD – Manual Normativo de Arquivos Digitais e DIRF - Declaração do Imposto Retido na Fonte;

4.121. Efetuar a geração do arquivo SEFIP referente às retenções de INSS realizadas para fornecedores autônomos a ser encaminhado à Previdência Social;

4.122. Possuir rotina para realização de processo de concentração/desconcentração administrativa efetuando criação de: fichas de receita e despesa; movimentos de reserva, empenho e liquidação com saldos para as unidades criadas; movimentos de anulação das reserva, empenho e liquidação com saldos par as unidades desativadas. Inclusive movimentos de empenho e liquidação de restos a pagar.

4.123. Possuir o controle das contribuições previdenciárias para atendimento às especificações definidas pelo TCE/ES na Instrução Normativa TC 039/2016, nas movimentações de liquidação, integração com a Folha de Pagamento e lançamento contábil manual.

4.124. Ao realizar uma Liquidação que resulte em uma arrecadação extraorçamentária, o repasse deve ser realizado em um único passo, sem a necessidade de outros procedimentos além do pagamento do mesmo.

#### 5- CONTABILIDADE:

5.1. Possuir Plano de Contas conforme o modelo PCASP definido pela Secretaria do Tesouro Nacional e observando as particularidades adotadas pelo Tribunal de Contas do Estado, contendo os grupos de contas: Ativo, Passivo, Variações Patrimoniais Diminutivas (VPD), Variações Patrimoniais Aumentativas (VPA), Controle Orçamentário e Demais Controles, permitindo manutenção no mesmo pelo usuário;

5.2. Permitir que a realização dos lançamentos contábeis seja realizada de forma individualizada por Unidade Gestora e com a Unidade Consolidadora ser realizada somente consulta;

5.3. Realizar a contabilização automática das variações financeiras e das mutações patrimoniais dependentes e independentes da execução orçamentária;

5.4. Não permitir que os lançamentos contábeis sejam realizados em contas contábeis de nível sintético;

5.5. Possuir rotina de verificação das inconsistências nos lançamentos contábeis para atendimento às normas contábeis vigentes;

5.6. Possuir rotina de cadastro de históricos padronizados para serem utilizados nos lançamentos contábeis, permitindo também a complementação deste histórico pelo usuário;

5.7. Permitir o gerenciamento individualizado por Unidade Gestora do encerramento contábil mensal e da numeração de páginas do Livro Diário, para não permitir que sejam realizadas movimentações dependentes ou independentes da execução orçamentária em meses que constam como encerrados;

5.8. Possuir rotina que efetue a transferência dos saldos contábeis de balanço do exercício anterior para exercício seguinte, individualizado por Unidade Gestora;

5.9. Permitir a geração de arquivos para o sistema CidadES TCE/ES dos Módulos de Prestação de Contas Mensal (PCM) e Prestação de Contas Anual (PCA);

5.10. Emissão de Balancete Contábil – Analítico/Sintético com codificação do plano de contas PCASP adotado pelo Tribunal de Contas do Estado, com os seguintes campos e na seguinte ordem: Código da conta contábil, descrição da conta contábil, saldo do exercício anterior se houver, valor acumulado do mês anterior, movimento a débito no mês,

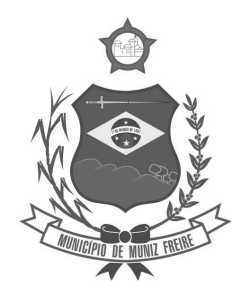

**Estado do Espírito Santo** 

movimento a crédito no mês e saldo atual. Deverá ser emitido por mês selecionado, e no final do relatório deverá ter os totais das colunas acima;

5.11. Emissão de Diário Legal contendo os seguintes campos: descrição da conta contábil, data do lançamento, código da conta contábil, histórico do lançamento, valor lançado a débito e valor lançado a crédito. Deverá totalizar por grupo de contas do plano de contas por dia (débito e crédito) e o total geral (débito e crédito). Deverá permitir a seleção mês a mês ou anual;

5.12. Emissão de Razão Analítico que deverá permitir a seleção por mês, anual, abertura e encerramento do exercício. Deverá ter os seguintes campos: código da conta contábil superior e sua descrição, código da conta contábil analítica e sua descrição, saldo anterior da conta, quando houver, data do lançamento, histórico, movimento de débito, movimento de crédito e saldo atual, indicando se saldo devedor ou credor. No final do relatório deverá totalizar os movimentos de débito, créditos e saldo por conta analítica;

5.13. Geração e emissão das Demonstrações Contábeis (Anexos de Balanço) de acordo com a 7ª Edição ou superior do Manual de Contabilidade Aplicada ao Setor Público publicado pela Secretaria do Tesouro Nacional-STN;

5.14. Resumo Geral da Receita - Anexo 02;

5.15. Comparativo da Receita Orçada com Arrecadada - Anexo 10;

- 5.16. Demonstrativo Receita e Despesa Segundo Categoria Econômica Anexo 01;
- 5.17. Sumário Geral Receita para Fontes e Despesa para Funções Governo;
- 5.18. Natureza da Despesa Anexo 02;

5.19. Discriminação da Despesa Segundo o Vínculo dos Recursos;

- 5.20. Natureza da Despesa Anexo 02 Consolidação por Órgão;
- 5.21. Natureza da Despesa Anexo 02 Consolidação Geral;
- 5.22. Programa de Trabalho Anexo 06;
- 5.23. Demonstrativo das Funções, Subfunções, Programas por Projetos e Atividades Anexo 07;
- 5.24. Demonstrativo das Despesas por Funções, Subfunções, Programas conforme Vínculo com Recursos -

Anexo 08;

- 5.25. Demonstrativo da Despesa por Órgãos e Funções Anexo 09; 5.26. Análise das Despesas Corrente e de Capital em Percentuais;
- 
- 5.27. Demonstrativo das Funções, Subfunções, Programas por Categoria Econômica;
- 5.28. Comparativo da Despesa Autorizada com Realizada Anexo 11;
- 5.29. Comparativo da Despesa Autorizada com Realizada por Ação;
- 5.30. Comparativo Receita Orçada com Arrecadada Mensal e Acumulada;
- 5.31. Comparativo Despesa Autorizada com Realizada Mensal e Acumulada;
- 5.32. Comparativo Despesa Autorizada com Realizada Anexo 11 Sintético;
- 5.33. Comparativo Despesa Autorizada com Realizada Anexo 11 Analítico.

6 – LEI DE RESPONSABILIDADE FISCAL: Federal – Relatórios Resumidos da Execução Orçamentária de acordo com a 7ª Edição ou superior dos Demonstrativos Fiscais (MDF) publicado pela Secretaria do Tesouro Nacional-STN:

6.1. Anexo I – Balanço Orçamentário;

- 6.2. Anexo II Demonstrativo da Execução das Despesas por Função e Sub-Função;
- 6.3. Anexo III Demonstrativo da Receita Corrente Líquida;
- 6.4. Anexo IV Demonstrativo das Receitas e Despesas Previdenciárias;

6.5. Anexo V – Demonstrativo do Resultado Nominal;

6.6. Anexo VI – Demonstrativo do Resultado Primário;

6.7. Anexo VII – Demonstrativo dos Restos a Pagar por Poder e Órgão;

6.8. Anexo VIII – Demonstrativo das Receitas e Despesas com Manutenção e Desenvolvimento do Ensino – MDE;

6.9. Anexo IX – Demonstrativo das Receitas de Operações de Crédito e Despesas de Capital;

6.10. Anexo X – Demonstrativo da Projeção Atuarial do Regime de Previdência;

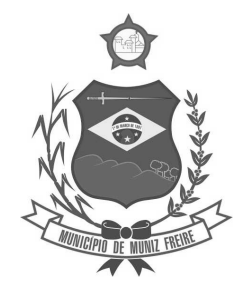

**Estado do Espírito Santo** 

- 6.11. Anexo XI Demonstrativo da Receita de Alienação de Ativos e Aplicação de Recursos;
- 6.12. Anexo XII Demonstrativo das Receitas e Despesas com Ações e Serviços Públicos de Saúde;
- 6.13. Anexo XIII Demonstrativo das Parcerias Público Privadas;
- 6.14. Anexo XIV Demonstrativo Simplificado do Relatório Resumido da Execução Orçamentária.

7 – LEI DE RESPONSABILIDADE FISCAL: Federal – Relatórios da Gestão Fiscal de acordo com a 7ª Edição ou superior dos Demonstrativos Fiscais (MDF) publicado pela Secretaria do Tesouro Nacional-STN:

7.1. Anexo I – Demonstrativo da Despesa com Pessoal;

- 7.2. Anexo II Demonstrativo da Dívida Consolidada Líquida DCL;
- 7.3. Anexo III Demonstrativo das Garantias e Contragarantias de Valores;

7.4. Anexo IV – Demonstrativo das Operações de Crédito;

- 7.5. Anexo V Demonstrativo da Disponibilidade de Caixa e dos Restos a Pagar;
- 7.6. Anexo VI Demonstrativo Simplificado do Relatório de Gestão Fiscal.

#### 8 – TRANSPARÊNCIA NAS CONTAS PÚBLICAS

8.1. Possuir módulo que possibilite o acesso público de forma ampla para consulta às movimentações do órgão público em atendimento ao que estabelece a Lei de Transparência Pública nº 131, de 27 de maio de 2009 e o Decreto n° 7.185 de 27/05/2010.

8.2.

### **B - ADMINISTRAÇÃO RECURSOS HUMANOS;**

**Objetivo:** Apoiar a Administração de Recursos Humanos e o gerenciamento dos processos de Administração de Pessoal, com base em informações de admissão, qualificação profissional, evolução salarial, lotação e outros dados de assentamento funcional e pagamento de pessoal.

#### **1 - CADASTRO DE PESSOAL**

**Objetivo:** Manter base de dados atualizada com as informações pessoais e funcionais principais e acessórias necessárias à gestão dos Recursos Humanos e ao pagamento do pessoal.

 1.1 Permitir a captação e manutenção de informações pessoais de todos os servidores com no mínimo os seguintes dados:Matrícula, Nome, Filiação, Data de Nascimento, Sexo, Grau de Instrução, Estado Civil, Fotografia, Endereço, CPF, PIS, RG (Número, Órgão Expedidor e Data Expedição), Carteira de Trabalho (Número e Série), Carteira de Habilitação, Naturalidade, Nacionalidade, Tipo de Sangue, Identificar se é doador de sangue, Identificar se é Deficiente Físico;

1.2 Permitir a captação e manutenção de informações do vínculo que o servidor teve e/ou tem com o Órgão, com no mínimo os seguintes dados:Regime Jurídico, Vínculo, Cargo, Salário, Carga Horária Semanal, Data de Nomeação, Data de Posse, Data de Admissão, Data de Término de Contrato Temporário, Lotação, Unidade Orçamentária, Horário de Trabalho, Tipo de Ponto, Local de Trabalho.

1.3 Permitir a captação e manutenção de informações da Qualificação profissional incluindo a escolaridade, formação, treinamentos realizados e experiências anterior

1.4 Controlar os dependentes de servidores para fins de salário família e imposto de renda realizando a sua baixa automática na época devida conforme limite e condições previstas para cada dependente;

1.5 Permitir o cadastramento de servidores em diversos regimes jurídicos como:Celetistas, Estatutários, RJU e Contratos Temporários.

1.6 Permitir o cadastramento de Pensões Judiciais com o Nome da Pensionista, CPF, Data de Inclusão, Banco e Conta para Pagamento, Dados para Cálculo (Percentual, Valor Fixo, Salário Mínimo);

1.7 Permitir o cadastramento do organograma da estrutura administrativa, por exercício, para manter o histórico da lotação e custeio, com informação da fonte de recurso que será utilizada para captação do recurso a ser utilizado para pagamento dos servidores informados no custeio;

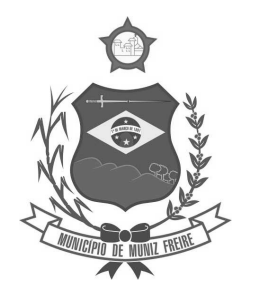

**Estado do Espírito Santo** 

1.8 Registrar e manter o histórico das alterações de nome, cargo, salário, unidade gestora, lotação, custeio, vínculo, regime jurídico, local de trabalho e Banco/Agência/Conta Bancária dos servidores, registrando as informações de: Motivo da alteração, data e hora da operação e usuário que efetuou a alteração;

1.9 Permitir o cadastramento de todas as referências salariais contendo no mínimo o símbolo da referência e o histórico dos valores salariais para cada referência;

1.10 Permitir o cadastramento de todos os cargos do quadro de pessoal de natureza efetivo, comissionado e temporário com no mínimo a Nomenclatura, Natureza, Grau de Instrução, CBO, Referência Salarial Inicial, Quantidade Criada, Data e Motivo de Extinção, com possibilidade de incluir movimentação de suplementação ou anulação de cargos, influenciando nos relatórios quantitativos do quadro de ocupação, registrar as atribuições necessárias em cada cargo;

1.11 Possuir "atalhos" para consulta de dados dos servidores permitindo, que de um mesmo local possa ser consultado diversas informações, como: dados financeiros, dependentes, freqüência, licenças e afastamentos, férias e licença prêmio;

1.12 Estabelecer um único código de registro para o servidor, para que através deste possam ser aproveitados os dados cadastrais de servidor que já trabalhou no Órgão Público e permitir controlar todos os vínculos empregatícios que o servidor tenha ou venha a ter com este, possibilitando a consulta de dados históricos, independente do período trabalhado;

1.13 Validar dígito verificador do número do CPF;

1.14 Validar dígito verificador do número do PIS;

1.15 Permitir o reajuste parcial ou global das referências salariais;

1.16 Permitir o cadastramento do Plano de Cargos, informando, por Unidade Administrativa, os cargos aprovados e a quantidade de vagas aprovadas para cada cargo na unidade;

1.17 Permitir o cadastramento e controle dos vínculos dos servidores efetivos, que estão nomeados em cargo de comissão possibilitando a consulta das informações cadastrais de ambos os vínculos;

1.18 Emitir as fichas de dados cadastrais dos servidores;

1.19 Permitir consulta em tela ou relatório dos servidores comissionados que fazem parte do quadro efetivo e também aqueles que não fazem parte do quadro efetivo, listando separadamente;

1.20 Localizar servidores por Nome ou parte dele;

1.21 Localizar servidores pelo CPF;

1.22 Localizar servidores pelo RG (Cédula identidade;

1.23 Localizar servidores pela Data de Nascimento;

1.24 Permitir a inclusão de um novo contrato a partir de informações de um contrato já existente, selecionando um ou vários servidores. Isto é muito utilizado na recontratação de servidores temporários;

1.25 Permitir a informação do desligamento a um servidor para pagamento individual da rescisão, bem como a informação de um único desligamento a um grupo de servidores para pagamento coletivo. Isto é muito utilizado na rescisão de servidores temporários cujos contratos vencem no mesmo dia;

1.26 Possibilitar a configuração das formas de desligamento por regime de trabalho e motivo de rescisão, para garantir que não seja informado um desligamento inadequado para o servidor, por exemplo: término de contrato para um servidor efetivo;

1.27 Possibilitar a configuração das formas de admissão por regime de trabalho, categoria funcional, regime previdenciário e tipo de admissão, para garantir que não seja admitido um servidor com informações fora dos padrões permitidos;

1.28 Permitir o cadastramento de todos os lançamentos fixos dos servidores (adicionais, gratificações, consignações, etc...), para efeito de pagamento ou desconto em folha, com no mínimo, o código da verba (verificando se a verba está prevista para o regime de trabalho do servidor), número e data do processo de concessão, data de concessão, data do último reajuste, data de vencimento e histórico dos valores ou percentuais.

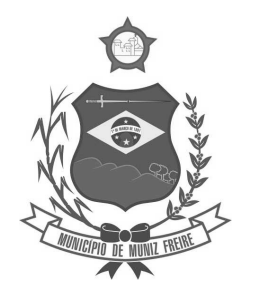

**Estado do Espírito Santo** 

1.29 Possuir controle de prorrogação de contratos para contratações com prazo determinado, possibilitando a prorrogação de todos os contratos vinculados a um processo e permitindo o desligamento de todos os servidores por motivo de término do prazo do processo;

1.30 Emitir contrato de trabalho temporário com emissão de assinatura digitalizada do responsável.

1.31 Permitir gerar e controlar a ficha de vacinação dos dependentes, possibilitando informar todas as vacinas, principalmente as de caráter obrigatório.

1.32 Permitir o cadastramento de lançamentos parcelados, a crédito ou a débito, para os servidores, de forma a controlar as parcelas lançadas em folha e o saldo atual remanescente. O lançamento das parcelas em folha deve ser de forma automática, podendo ser pago ou descontado o total ou parte do valor baseado em uma fórmula de cálculo que calcule um percentual sobre a remuneração, permitindo o lançamento até o limite deste percentual, atualizando o saldo remanescente automaticamente após o encerramento da folha.

1.33 Permitir transferência coletivas nos itens (Local de Trabalho, Lotação, Custeio, Cargo, Padrão de Salário).

10.7 Permitir lançamentos coletivos nos itens (Lançamentos Fixos, Lançamentos Variáveis, Mensagens nos Holerites, Lançamentos no Currículo Funcional e TicKet)

10.8 Possuir controle temporal e histórico da parametrização do estágio probatório, validando: regime jurídico, tipo de vínculo, grupos ocupacionais, categorias funcionais, subcategorias funcionais e/ou cargos, critérios a serem avaliados por cargo, temporalidade (em meses) de cada fase e quantidades de fases.

10.9 Calcular automaticamente as fases de avaliação, considerando as parametrizações efetuadas, frequência e demais ocorrências funcionais que interferem na contagem e armazenar, no mínimo: número do servidor, número do vínculo, período que será avaliado (data de início, data fim), fase que será avaliada (1ª, 2ª, etc..) e data que serviu de base para contagem.

10.10 Possuir manutenção e controle de avaliação da fase final do estágio e armazenar, no mínimo: número do servidor, número do vínculo, período total do estágio probatório (data de início, data fim), pontuação ou conceito final, data avaliação e campo para observações.

#### **2 – FÉRIAS**

 **Objetivo:** Manter o controle de todas as informações referente aos períodos aquisitivo e gozo de férias dos servidores.

2.1 Manter o cadastro de todos os períodos aquisitivos de férias dos servidores desde a admissão até a exoneração;

2.2 Permitir o lançamento de mais que um período de gozo para o mesmo período aquisitivo de férias controlando o saldo restante dos dias de férias;

2.3 Permitir o lançamento de férias em gozo e pecúnia para o mesmo período aquisitivo controlando o saldo restante dos dias de férias;

2.4 Permitir o pagamento de 1/3 de férias integral ou proporcional a cada período de gozo lançado;

2.5 Permitir o Apostilamento das férias em gozo por necessidade da administração, devolvendo os dias apostilados para o saldo das férias para gozo oportuno;

2.6 Emitir relação de férias vencidas e a vencer por unidade administrativa;

2.7 Emitir os Avisos de Férias;

2.8 Permitir o lançamento de um mesmo período de gozo para um grupo de servidores, facilitando este lançamento quando vários servidores vão sair de férias no mesmo período;

2.9 Permitir o lançamento e pagamento do adiantamento de 13.salário por ocasião das férias.

#### **3 - LICENÇA PRÊMIO**

 **Objetivo:** Manter o controle de todas as informações referente aos períodos aquisitivo e gozo de licença prêmio dos servidores.

3.1 Manter o cadastro de todos os períodos aquisitivos (qüinqüênios) de licença prêmio dos servidores desde a admissão até a exoneração;

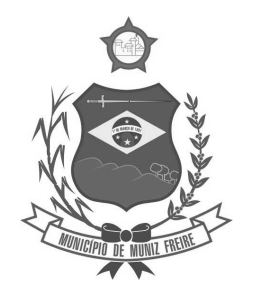

**Estado do Espírito Santo** 

3.2 Permitir o lançamento de mais que um período de gozo para o mesmo período aquisitivo de licença prêmio controlando o saldo restante dos dias;

3.3 Permitir o lançamento de licença prêmio em gozo e pecúnia para o mesmo período aquisitivo controlando o saldo restante dos dias;

3.4 Permitir o Apostilamento de Licença Prêmio em gozo por necessidade da administração, devolvendo os dias apostilados para o saldo da Licença Prêmio para gozo oportuno;

#### **4 - MEDICINA DO TRABALHO**

**Objetivo:** Manter o registro histórico de todas as licenças e afastamentos dos servidores, controlando por tipo de afastamento, doença, período, etc.

4.1 Manter o cadastro de todas as doenças com o CID e a descrição da doença;

4.2 Manter o cadastro de todos os médicos que atendem os servidores públicos municipais com o Nome e CRM;

4.3 Efetuar o lançamento de todos os tipos de licenças a seguir: Doença do Servidor, Acidente do Trabalho, Acompanhamento de Pessoa da Família, Prorrogação de Doença e Acidente de Trabalho, informando no mínimo a Identificação do servidor, tipo de licença ou afastamento, documento apresentado, médico que atendeu, CID informado no atendimento, médico que fez a perícia, CID informado na perícia e período homologado da licença ou afastamento;

4.4 Efetuar o controle dos Acidentes de Trabalho através do cadastramento da CAT e a emissão do formulário padronizado;

4.5 Captar automaticamente os dados da CAT como: doença informada no atendimento e médico que atendeu, no lançamento de atestado referente a acidente do trabalho;

4.6 Permitir lançar a data da alta médica para as licenças e afastamentos;

4.7 Possuir consulta de afastamentos em tela ou relatório por tipo de afastamento, por doença e por período;

4.8 Emitir o Requerimento de Benefício por Incapacidade solicitado pelo INSS;

4.9 Controlar afastamentos de menos de 15 dias, mesmo que apresentados em períodos interruptos, quando caracterizar que são da mesma causa, evitando pagamento indevido por parte do Órgão e possibilitando o encaminhamento ao INSS;

4.10 Controlar prorrogações de licenças para evitar que ultrapasse o limite de dias permitido para a mesma;

4.11 Permitir o lançamento de Licenças e Afastamentos de ½ dia. Este lançamento deverá influenciar na contagem de tempo de serviço, caso esteja determinado;

4.12 Possuir rotina para lançamento de Licença Gestante (Maternidade) de 180 dias, com geração em verbas separadas dos 120 dias e 60 dias, prevendo abatimento na Guia de Previdência somente do previsto em lei;

4.13 Possuir rotina para pagamento de Salário Maternidade Variável, fazendo a média dos últimos 6 meses que antecedem a licença com cálculo e pagamento em folha;

#### **5 - ATOS ADMINISTRATIVOS**

**Objetivo:** Manter o registro histórico de todas as Portarias, Decretos, Contratos e Termos expedidos para os servidores mantendo atualizado o currículo funcional do servidor para consulta.

5.1 Manter o cadastro de todos os textos que darão origem a atos administrativos como Portaria, Decretos, Contratos e Termos de Posse;

5.2 Gerar automaticamente o ato administrativo a partir de um lançamento de licenças e afastamentos, com o registro no currículo funcional do servidor, após a tramitação;

5.3 Gerar automaticamente o ato administrativo a partir de um lançamento de férias em gozo e/ou pecúnia ou apostilamento de férias, com o registro no currículo funcional do servidor, após a tramitação;

5.4 Gerar automaticamente o ato administrativo a partir de um lançamento de licença prêmio em gozo e/ou pecúnia ou apostilamento de licença prêmio, com o registro no currículo funcional do servidor, após a tramitação;

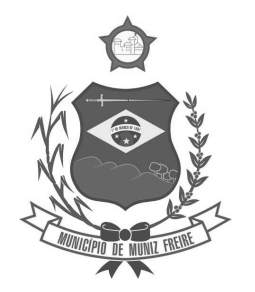

**Estado do Espírito Santo** 

5.5 Gerar automaticamente o ato administrativo a partir de um lançamento de licença sem vencimento, com o registro no currículo funcional do servidor, após a tramitação;

5.6 Gerar automaticamente o ato administrativo a partir de um lançamento de licença gala, com o registro no currículo funcional do servidor, após a tramitação;

5.7 Gerar automaticamente o ato administrativo a partir de um lançamento de licença nojo, com o registro no currículo funcional do servidor, após a tramitação;

5.8 Gerar automaticamente o ato administrativo a partir de um lançamento de suspensão ou advertência, com o registro no currículo funcional do servidor, após a tramitação;

5.9 Gerar automaticamente o ato administrativo a partir de um lançamento de Insalubridade, Periculosidade e Gratificação, com registro no currículo funcional do servidor;

5.10 Gerar automaticamente o contrato de servidores temporários a partir do lançamento da admissão;

5.11 Gerar automaticamente o termo de posse de servidores a partir do lançamento da posse/admissão;

5.12 Permitir a emissão de atos administrativos individuais ou coletivos conforme textos configurados pelo próprio usuário;

5.13 Permitir a visualização dos atos expedidos em tela, papel ou em arquivo PDF para publicação na Internet;

### **6 - FREQUÊNCIA**

**Objetivo:** Permitir o lançamento de licenças como, Paternidade, Nojo, Gala e registrar as ocorrências do ponto.

6.1 Efetuar o lançamento de todos os tipos de licenças, a seguir: Licença Gala, Licença Nojo e Licença sem Vencimento, informando no mínimo a Identificação do servidor, tipo de licença, documento apresentado, data de início e término da licença;

6.2 Permitir o lançamento de no mínimo as seguintes ocorrências, com a informação da data da ocorrência: Falta Abonada, Falta Injustificada, Suspensão, Horas Extras;

6.3 Integrar com módulo de Ponto Eletrônico exportando para este as informações de licenças, afastamentos, férias, licença prêmio e desligamentos, para que possa ser justificado as ausencias no ponto através destes dados, e importar os dados do ponto para processamento em folha de pagamento;

6.4 Garantir o registro de uma única informação em um período na freqüência, não permitindo duplicidade de lançamento. Por exemplo: Não permitir que sejam lançadas férias para um servidor de licença, caso coincida o período, parcialmente ou na sua totalidade;

6.5 Permitir o controle e registro de justificativas para faltas descontadas indevidamente com possibilidade de restituição na folha de pagamento a partir do registro da justificativa;

6.6 Permitir o lançamento da freqüência de forma descentralizada, ou seja, cada Unidade Administrativa poderá lançar a freqüência dos servidores que estão lotados nela disponibizando o lançamento diretamente na rotina de freqüência, verificando e consolidando as informações para o processamento da folha de pagamento mensal.

6.7 Emitir Boletim de Freqüência;

6.8 Possuir Calendário de feriados e dias úteis;

6.9 Permitir o lançamento de uma ocorrência na freqüência informando o período em que aconteceu evitando desta forma que seja realizado vários lançamentos da mesma ocorrência para um mesmo servidor;

6.10 Controlar os lançamentos de Falta Abonada não permitindo inserir além do limite estabelecido por controle do próprio usuário;

6.11 Gerar automaticamente faltas s/ DSR quando do lançamento da falta injustificada em dia útil;

6.12 Permitir o lançamento de Faltas e Licenças de ½ dia. Este lançamento deverá influenciar na contagem de tempo de serviço, caso esteja configurado;

### **7 - VALE TRANSPORTE**

**Objetivo:** Efetuar o controle da compra, requisição, distribuição e devolução do vale transporte.

7.1 Permitir o cadastramento das empresas que fornecem o vale transporte;

7.2 Controlar a compra e distribuição de diversos tipos de passes, como: ticket, cartão descartável e cartão recarregável;

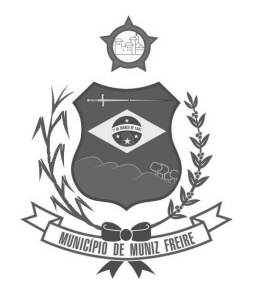

**Estado do Espírito Santo** 

7.3 Permitir a controle dos roteiros para os quais serão utilizados os passes;

7.4 Permitir o registro da quantidade de passes diários utilizados pelo servidor no percurso de ida e volta ao trabalho com possibilidade de adição de passes para outros percursos, no caso de servidores que se deslocam para mais que um local de trabalho;

7.5 Controlar o saldo de passes (quantidade e número de créditos) existentes para garantir a distribuição;

7.6 Gerar mapa de compra de vales-transporte com a quantidade e o valor, discriminados por tipo de passe, baseado na informação dos passes requisitados por cada servidor e os dias úteis do período a ser utilizado;

7.7 Permitir alteração do mapa de compra por usuário devidamente habilitado;

7.8 Permitir a configuração dos códigos para desconto e restituição de vale transporte em folha de pagamento;

7.9 Gerar mapa de entrega de passes para cada servidor baseado na informação dos passes requisitados e os dias úteis do período a ser utilizado;

7.10 Emitir documento de confirmação de entrega de passes com local para assinatura do servidor;

7.11 Controlar a entrega de passes reduzindo a quantidade/créditos em casos de faltas, férias, licenças e afastamentos;

7.12 Gerar automaticamente informação para desconto do vale transporte em folha de pagamento após lançamento da entrega dos passes;

#### **8 – CONTAGEM DE TEMPO DE SERVIÇO**

 **Objetivo:** Efetuar a contagem do tempo de efetivo exercício para cada atualizando percentuais de Adicional por Tempo de Serviço, dias de Férias, dias de Licença Prêmio, Progressão Salarial e Aposentadoria.

 8.1 Calcular o tempo de efetivo exercício para fins de Adicional por Tempo de Serviço, abatendo as faltas injustificadas e as licenças não contadas como efetivo exercício, emitindo certidão para concessão e atualização do percentual concedido para pagamento em folha, controlando os períodos aquisitivos, prorrogando ou cancelando os mesmos, por motivo de excesso de ausências em relação ao limite estabelecido;

8.2 Calcular o tempo de efetivo exercício para fins de Licença Prêmio, abatendo as faltas injustificadas e as licenças não contadas como efetivo exercício, emitindo certidão para concessão dos dias de Licença Prêmio, controlando os períodos aquisitivos, prorrogando ou cancelando os mesmos, por motivo de excesso de ausências em relação ao limite estabelecido;

8.3 Calcular o tempo de efetivo exercício para fins de Férias, abatendo as faltas injustificadas e as licenças não contadas como efetivo exercício, concedendo os dias de direito de gozo de férias, controlando os períodos aquisitivos, prorrogando ou cancelando os mesmos, por motivo de excesso de ausências em relação ao limite estabelecido;

8.4 Calcular o tempo de efetivo exercício para fins de Progressão Salarial, abatendo as faltas injustificadas e as licenças não contadas como efetivo exercício, emitindo certidão para concessão e atualização do salário para pagamento em folha, controlando os períodos aquisitivos, prorrogando ou cancelando os mesmos, por motivo de excesso de ausências em relação ao limite estabelecido;

8.5 Calcular o tempo de efetivo exercício para fins de Aposentadoria, abatendo as faltas injustificadas e as licenças não contadas como efetivo exercício, emitindo certidão demonstrando o tempo de efetivo exercício até a data atual. Permitir a informação de tempos anteriores oriundos de outros órgãos, consolidando todo o tempo na certidão para fins de aposentadoria

### **9 - FOLHA DE PAGAMENTO**

 **Objetivo:** Permitir a configuração dos cálculos, o processamento, pagamento e o recolhimento das diversas folhas de pagamento.

9.1Permitir o processamento das folhas de: Pagamento Mensal, Rescisão, Adiantamento de Férias, Licença Prêmio, Adiantamento Salarial, Adiantamento de Décimo Terceiro Salário, Décimo Terceiro Salário e Complementar;

9.2Permitir o processamento de várias folhas de pagamento para a mesma referência, separando por grupo de servidores de mesmo vínculo ou mesmo regime ou mesma data de pagamento;

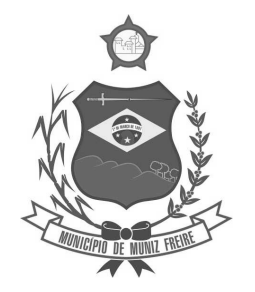

**Estado do Espírito Santo** 

9.3Permitir o processamento de folha de rescisão individual ou coletiva com cálculos de férias indenizadas, proporcionais e 13.salário automaticamente, sem a necessidade de lançamento avulso na folha;

9.4 Emitir o Termo de Rescisão;

9.5Controlar os vencimentos e descontos permitidos em cada regime de trabalho, impossibilitando que seja efetuado o lançamento de um vencimento ou desconto exclusivo de um regime em um outro;

9.6A folha de Adiantamento de Férias deverá ser processada com as informações dos dias de pecúnia e/ou gozo lançadas nas férias, não permitindo duplicidade de lançamento em variável na folha de pagamento;

9.7A folha de Licença Prêmio deverá ser processada com as informações dos dias de pecúnia e/ou gozo lançadas na Licença Prêmio, não permitindo duplicidade de lançamento em variável na folha de pagamento;

9.8 Permitir simulações parciais ou totais da folha de pagamento;

9.9 Gerar automaticamente os valores relativos ao salário família dos dependentes;

9.10Possuir rotinas de cálculos através de fórmulas e expressões em português, para qualquer vencimento e desconto, tornando o cálculo da folha totalmente configurado e administrado pelo próprio usuário. Possibilitar que o próprio usuário crie novas verbas de vencimentos ou descontos, reutilizando uma já existente, configurando as incidências e a regra de cálculo. As regras de cálculo previstas em legislação federal ou estadual deverão estar no sistema e não deverão ser alteradas por usuário comum;

9.11Possibilitar a execução do cálculo ou recálculo de diversas formas como: Individual, por faixa de matrícula e seleção aleatória. Calcular e processar os valores relativos à contribuição individual e patronal para o RGPS (INSS) e RPPS (Previdência Municipal), de acordo com o regime previdenciário do servidor. O cálculo de cada 1000 funcionários não deverá exceder à 5 minutos;

9.12Gera arquivo SEFIP no formato TXT para importação, validação e envio em software da Caixa Econômica federal;

9.13Emitir Folha Analítica por folha processada ou Consolidada, todas as folhas processadas no mês;

9.14Emitir Mapa Financeiro com o resumo dos vencimentos e descontos de todas as folhas com possibilidade de, dentro do mês, emitir das folhas separadamente ou consolidando os valores em um único resumo;

9.15Permitir a inclusão de valores variáveis na folha como os provenientes de horas extras, empréstimos, descontos diversos e ações judiciais, para um servidor ou um grupo de servidores no caso de lançamento comum a todos;

9.16Permitir a importação de dados, via arquivo texto, de valores a serem consignados em folha controlando os registros válidos e rejeitados pelo processamento, gerando após, um arquivo de retorno para o convênio com os valores debitados em folha e rejeitados pelo processamento informando o motivo da rejeição;

9.17 Emitir resumo dos valores líquidos da folha por banco e fonte de recurso;

9.18Possuir integração com o Módulo de Administração Orçamentária e Financeira, através de arquivo texto, disponibilizando os dados necessários para reserva, empenho, liquidação e pagamento das despesas com pessoal, possibilitando informar datas diferentes para pagamento de convênios;

9.19Emitir relação das despesas orçamentárias e extraorçamentárias, a serem contabilizadas, para conferência;

9.20Gerar as informações anuais para a DIRF, nos padrões da legislação vigente, via arquivo texto para importação no software da Receita Federal;

9.21Gerar as informações anuais para a RAIS, nos padrões da legislação vigente, via arquivo texto para importação no software do SERPRO;

9.22Permitir a emissão do Informe de Rendimentos para servidores com retenção de Imposto de Renda na Fonte e para aqueles que não tiveram retenção;

9.23Gerar as informações de admissão e rescisão necessárias ao CAGED, via arquivo texto, para importação no software do Ministério do Trabalho;

9.24Manter histórico para cada servidor com detalhamento de todos os pagamentos e descontos, permitindo consulta ou emissão de relatórios;

9.25Possuir cálculo de INSS proporcional na folha de pagamento para servidores com emprego fora do Órgão;

9.26Possuir cálculo de IRRF centralizado em um único vínculo para servidores com mais de um vínculo empregatício com o Órgão;

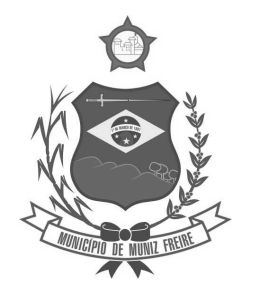

**Estado do Espírito Santo** 

9.27Permitir a geração do Informe de Rendimentos em arquivo texto (.TXT) para Impressão e Envelopamento, com opção de emissão do endereço do servidor;

9.28Emitir contracheques, permitindo a inclusão de textos e mensagens em todos os contracheques, para determinados servidores ou para um grupo de servidores selecionados;

9.29Permitir a geração de arquivos para crédito em conta, corrente ou poupança, da rede bancária, emitindo relação dos créditos contendo matrícula, nome, número da conta e valor a ser creditado;

9.30 Emitir contracheques de meses anteriores (Segunda Via);

9.31Emitir Guia de Recolhimento de INSS com opção para emitir por fonte de recurso e geral;

9.32Possuir rotinas de controle e cálculo para pagamento das pensões judiciais, a partir do desconto efetuado para o servidor, incluindo depósito em conta;

9.33 Emitir recibos para pagamento de pensão judicial;

9.34Emitir relação dos valores consignados em folha com opção de geração em arquivo texto;

9.35 Emitir Guia de Recolhimento de Previdência Municipal;

9.36Gerar arquivo texto com os participantes do PASEP, para o Banco do Brasil, e importar arquivo de retorno do banco para pagamento do PASEP em folha de pagamento. Após o processamento, gerar arquivo texto com os servidores não processados para o Banco do Brasil;

9.37Possuir rotinas de cálculo de insuficiência de saldo para servidores com estouro na folha, efetuando ajuste automático dos descontos limitados até um teto configurado pelo usuário. A prioridade dos descontos deve ser configurada pelo usuário e os valores consignados que não foram descontados deverão ser registrados possibilitando a emissão de relatórios destes valores para envio aos estabelecimentos conveniados;

9.38Possuir rotinas de cálculo de margem consignável, com emissão de relatórios da margem disponível para gastos nos estabelecimentos conveniados;

9.39Possuir rotina para o cadastramento das fichas financeiras que não estão em meio magnético ou seja fichas financeiras que estão em papel;

9.40Permitir a inclusão de lançamentos para servidores afastados sendo que estes lançamentos somente poderão ser processados na primeira folha em que o servidor retornar do afastamento. Os lançamentos ficam pendentes durante todo o período do afastamento sendo incluído automaticamente na folha somente no término do afastamento e retorno do servidor ao trabalho;

9.41 Possuir rotina de reajuste salarial, possibilitando reajustes globais e parciais;

9.42Possibilitar a consulta e emissão de Contracheques (Hollerith) via Internet de qualquer folha/competência existente na base de dados;

9.43Possuir rotina de comparação entre duas folhas (Folha Atual x Folha Anterior). Comparando os itens: Servidores calculados na folha anterior e não na atual, Servidores calculados na folha atual e não na anterior, Servidores calculados nas duas porém com diferenças no valor e Servidores calculados nas duas porém com diferenças na quantidade;

9.44Possuir rotina de Geração de Arquivos Digitais do INSS – MANAD, possibilitando a prestação de informações via arquivo texto, conforme Instrução Normativa MPS/SRP nº 12, de 20/06/2006 – DOU de 04/07/2006;

9.45 Possibilitar a consulta e emissão de Informe de Rendimentos do IRRF via Internet;

9.46 Possibilidade de emissão de cheques para pagamento de funcionários sem conta.

9.47 Gerar relação do Salários de Contribuição padrão INSS.

9.48 Gerar arquivo texto para utilização em cálculo atuarial

9.49 Gerar as informações referentes aos provisionamentos, baixas e estornos de férias, 13° salário e seus respectivos encargos patronais , conforme as Normas Brasileiras de Contabilidade Aplicadas ao Setor Público.

### **10 – eSOCIAL.**

10.1 O sistema deverá possuir ferramenta que realize uma busca na base de dados e apresente relatório de inconsistências das informações pessoais dos funcionários, no mínimo as exigidas pelo eSocial, facilitando a realização de um recadastramento para atualização dos cadastros.

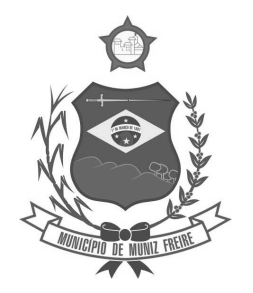

**Estado do Espírito Santo** 

10.2 O sistema deverá possuir módulo na WEB que possibilite a realização de um recadastramento para atualização de dados cadastrais dos funcionários, permitindo que os mesmos acessem a uma interface e informem seus dados pessoais, documentação, endereço, dependentes, cursos e certificados de formação profissional e demais informações pessoais, com possibilidade de anexação de documentos digitalizados.

10.3 O sistema deverá estar preparado para atender as exigências do eSocial, nos prazos estipulado pelo Governo Federal para a prestação das informações pelos Órgãos Públicos, gerando os arquivos XML nos padrões estipulados nos lay-outs do eSocial, com assinatura digital, dos Eventos Iniciais, Eventos de Tabelas, Eventos Não Periódicos e Eventos Periódicos;

#### **11. PRESTAÇÃO DE CONTAS**

11.1. Permitir a geração de arquivos para o sistema CidadES TCE/ES do Módulo de Atos de Pessoal.

11.2. Permitir a geração de arquivos para o sistema CidadES TCE/ES do Módulo de Remunerações.

11.3. O sistema deverá possuir funcionalidade de alerta de inconsistências de dados necessários para prestação de contas, antes da geração dos arquivos, evitando o retrabalho de envio das prestações de contas CidadES TCE/ES.

#### **C - CONTROLE DE AQUISIÇÕES PÚBLICAS, ESTOQUE E PATRIMÔNIO GESTÃO DE SUPRIMENTOS**

Registro de Informações básicas e tarefas administrativas (Unidades Orçamentárias / Administrativas), associação dos respectivos centros de custos integrados ao módulo Contábil / Orçamentário. Registro de textos formatados. Abertura de Exercício. Controle de Acesso. Parâmetros de funcionalidades. Gestão de cadastros de Materiais e serviços de forma padronizada. Controle de situação dos cadastros de Materiais e Serviços.

1.1. Permitir o registro de textos formatados para associação em relatórios do sistema conforme a necessidade;

1.2. Possuir rotina para abertura do exercício orçamentário para automatizar e auxiliar o usuário nas reformas administrativas entre o exercício atual e exercício anterior, de maneira histórica;

1.3. Registrar localidades de maneira normalizada a ser utilizadas nos cadastros de Fornecedores, Locais de Entrega, etc;

1.4. Controle de acesso de usuários;

1.5. Parametrização de forma de trabalho conforme o módulo de sistema, atribuindo avisos, bloqueios e restrições;

1.6. Permitir a definição de rotinas que necessitam de aprovação por usuário e senha para sua realização;

#### **a) Gestão de Materiais e Serviços**

1.7. Codificar os materiais por Catálogo e manter registro do tipo de material;

1.8. A classificação de materiais e serviços deverá ser única e padronizada. O catálogo de materiais/serviços deverá estar disponível para todos os módulos do sistema: materiais e serviços, fornecedores, compras, estoque, patrimônio, contratos, (com restrição de uso para certos usuários);

1.9. O catálogo de materiais e serviços deverá disponibilizar automaticamente para consulta as especificações e respectivos códigos para efeito de solicitação de aquisição e/ou contratação e controle de estoque;

1.10. O sistema deverá disponibilizar no momento da consulta dos códigos de materiais e/ou serviços catalogados a informação do status em que se encontra o mesmo (ATIVO, INATIVO, DESABILITADO PARA COMPRAS, LICITANDO). Para efeito de aquisições, os usuários de sistema apenas irão utilizar os materiais que encontrarem-se ATIVOS;

1.11. O sistema deverá permitir classificação dos materiais ou serviços (inclusive serviços de engenharia e obras) por natureza de despesa. Devendo permitir ainda, que para cada material e/ou serviço possam ser definidas/vinculadas uma ou mais naturezas de despesa (classificação de gastos), para agilizar o processo de escolha dos itens nas Requisições de Compra e/ou Requisições de Serviços;

1.12. O sistema deverá possibilitar, a critério do usuário habilitado ou administrador do sistema, o gerenciamento e controle do material por código de barras para as funções de armazenamento, devendo, quando definido, armazenar

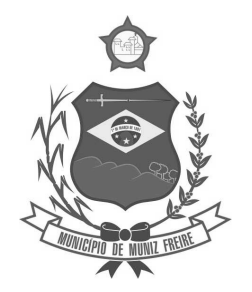

**Estado do Espírito Santo** 

mais de um código de barras para um mesmo item, permitindo também a movimentação e identificação de itens através desse controle;

1.13. O sistema deverá permitir que somente usuários responsáveis pela codificação e/ou administração de Materiais e Serviços possam incluir um novo material/serviço no catálogo;

1.14. O sistema não deverá permitir a codificação / cadastramento de dois itens de material ou serviço com o mesmo código;

1.15. O sistema não deverá permitir a exclusão de um código de material e/ou serviço cadastrado quando tiver sido utilizado anteriormente, ou seja, tiver histórico de compra e ou contratação, permitindo a INATIVAÇÃO, DESATIVAÇÃO, ATIVAÇÃO (quando estiver inativo);

1.16. O sistema deverá possuir mecanismos de busca de materiais e serviços, através do fornecimento de palavras inteiras ou parte de palavras contidas no nome ou na descrição dos itens;

1.17. O sistema deverá permitir exportar relatórios para as ferramentas de escritório como MS Excel, MS Word, e PDF;

1.18. O sistema deverá permitir a emissão de relatórios gerenciais com informações entre os módulos do sistema (fornecedores, materiais, banco de preços, estoque/almoxarifado, patrimônio, contratos, compras/licitações). Ex.: Relação dos patrimônios por materiais; Relação dos materiais sem movimentação a partir de uma data; Relação de materiais em estoque por Almoxarifado; Relação da apropriação de consumo por centro de custo; Relatório de materiais/serviços adquiridos num determinado período;

1.19. Permitir a consulta de disponibilidade de material, informando qual a quantidade em estoque de acordo com o Almoxarifado, se existem bens permanentes disponíveis ou se são itens pertencentes a uma Ata de Registro de Preços;

#### **b) CADASTRO DE FORNECEDORES**

1.20. O sistema deverá conter tela para cadastro de fornecedores, tanto pessoas físicas como jurídicas, para acesso e controle ÚNICO e visualização/tramitação por todos os módulos do sistema integrado de gestão de materiais e serviços, compras, estoque, patrimônio, contrato, orçamentário, financeiro e contábil, relacionando os fornecedores aos catálogos de materiais/serviços/engenharia e obras ofertados;

1.21. Os campos de cadastramento de dados do Fornecedor devem ser habilitados automaticamente de acordo com o Tipo de Pessoa (Física ou Jurídica) a ser cadastrada. (Exemplo: O sistema não poderá permitir a digitação do campo CNPJ para pessoa física e vice-versa);

1.22. Após carregar os dados essenciais do fornecedor para a tela de cadastro de Fornecedores, o sistema deverá permitir a atualização de dados sobre a emissão e atualizações de Certificado de Registro Cadastrais, controlando a existência de documentos vencidos, quando da visualização do CRC (Certificado de Registro Cadastral);

1.23. O sistema deverá manter o cadastro dos catálogos de materiais, obras ou serviços ofertados pelo fornecedor, permitindo a vinculação de mais de uma linha de fornecimento;

1.24. O sistema deverá efetuar o controle e disponibilizar dados para visualização demonstrando o controle de fornecimento realizado através de uma Autorização de Fornecimento / Execução de Serviço, demonstrando o Requisitante e saldo Físico e Financeiro unitariamente;

1.25. O sistema deve possuir controle de penalidades, controlando prazo de validade das penalidades aplicadas bloqueando automaticamente os fornecedores com situações irregulares nos processos licitatórios;

1.26. No campo para inclusão do catálogo atendido pelo Fornecedor, deverá ser permitido que seja feita a inclusão para mais de um Fornecedor de uma vez de vários catálogos, acelerando o cadastramento;

1.27. O sistema deverá permitir busca de fornecedores a partir de palavras contidas no seu nome, razão social ou nome fantasia, a partir de CPF/CNPJ e Cidade;

1.28. Emitir relatório de atestado de capacidade técnica;

1.29. Possuir rotina que facilite a eliminação de cadastro em duplicidade de fornecedores provenientes de processos de conversão;

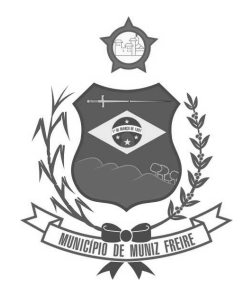

**Estado do Espírito Santo** 

#### **c) BANCO DE PREÇOS**

1.30. Permitir o cadastramento de índices de correção a ser utilizado para atualização monetária dos valores registrados no banco de preços;

1.31. Permitir a parametrização do prazo de consulta de valores do Banco de Preços a serem considerados como válidos aplicar a atualização monetária e utilização como valores válidos para estimativa nas requisições de compras;

1.32. Após a conclusão do procedimento de aquisição e/ou contratação, o Sistema deverá registrar no Banco de Preços o valor do preço a partir de geração da Autorização de Fornecimento / Ordem de Serviços ou Ata de Registro de Preços;

1.33. O sistema deverá informar aos usuários, no momento da criação das Requisições de Compras informações relativas ao banco de preços com o valor da época, o índice acumulado de atualização e seu valor atualizado, obedecendo às configurações de prazos para consultas de preços e percentual de garantia para correções previamente definidos pelo administrador do sistema;

1.34. O sistema deverá permitir a emissão de relatórios de preços constantes do Banco de Preços, por tipo de preço (Autorização de Fornecimento, Ordens de Serviço e Ata de Registro de Preços), Modalidade de Licitação, faixa de itens, faixa de datas, tipo analítico e sintético e quantidade de preços para análise por material / serviço;

#### **d) AQUISIÇÕES POR LICITAÇÕES E COMPRAS**

1.35. O sistema deverá permitir a criação da Requisição de Compras e/ou Requisição de Serviços pelas diversas unidades que compõem a administração, através de usuários devidamente habilitados com a respectiva permissão;

1.36. O sistema deverá ter integração automática com o módulo orçamentário contábil, para efeito de reservas, empenhos, liquidação e suas respectivas anulações;

1.37. O sistema deverá permitir o cadastramento de Cargos e Comissões de Licitações;

1.38. A partir da criação da Requisição de Compras, o sistema deverá informar ao usuário caso o item/código de material que esteja sendo incluído exista em estoque, ou seja, um item pertencente a uma Ata de Registro de Preços;

1.39. Permitir vincular uma requisição a uma Adesão de Registro de Preços, referenciado qual a Adesão deve estar associada, a fim de permitir que sejam inseridos somente itens da Adesão para criação de uma Dispensa de Licitação;

1.40. O sistema deverá disponibilizar a relação de Dotações Orçamentárias disponíveis para vinculação no Módulo Orçamentário Contábil, de acordo com as naturezas de despesas dos itens constantes na Requisição de Compras ou Serviços;

1.41. Após vinculação das dotações orçamentárias contábeis para os itens constantes da Requisição de compras ou serviços, o sistema deverá permitir a solicitação de reserva de valores ao Módulo Orçamentário / contábil, podendo ser: do Exercício ou Plurianuais;

1.42. Após a efetivação da reserva, de forma integrada à Requisição de Compras ou Serviços no Módulo Orçamentário / Contábil o sistema deverá visualizar as Requisições que irão efetivar compras de mesmo catálogo a fim de criar um agrupamento de compras almejando uma economia de escala na modalidade correspondente;

1.43. O sistema deverá permitir o agrupamento de várias requisições para fins de organização do procedimento licitatório, que pode ser criado por Item ou Lote;

1.44. O sistema deverá sugerir a modalidade licitatória ou dispensa cabível ao Processo de Aquisição / Contratação, permitindo ainda a definição manual da modalidade a ser aplicada;

1.45. O sistema deverá controlar os valores de Aquisições / Contratações por Limite das Modalidades de Aquisição e caracterização de objeto, sinalizando quando o teto máximo do exercício da despesa for atingido, através de histórico acumulativo;

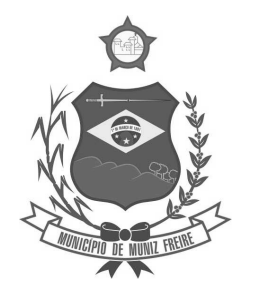

**Estado do Espírito Santo** 

1.46. O sistema deverá permitir o cadastramento de Fornecedores relativos à fase de credenciamento, possibilitando a consulta automática dos dados já cadastrados no banco de dados do sistema;

1.47. O sistema deverá mostrar o status da Requisição de Compras/Serviços do início ao fim do processo (Digitada, Aprovada, Cancelada, Aguardando Direcionamento, Licitando, Empenhada);

1.48. O sistema deverá controlar a aquisição de materiais e contratação de serviços ou obras, desde a Requisição até a contratação em si, realizada através das modalidades de licitação (pregão presencial ou eletrônico, convite, concorrência, tomada de preços) ou dispensas (aquisição direta, licitação dispensada ou inexigibilidade), seguindo todas as etapas até a homologação do procedimento, empenho, emissão de Autorização de Fornecimento ou Ordem de Serviço e Acompanhamento das Entregas ou Prestação dos Serviços e Liquidação de Despesa;

1.49. O sistema deverá armazenar informações relativas às aquisições realizadas, tais como: Modalidade/Nº da Aquisição, Tipo de Licitação, Objeto, Responsáveis, Comissão de Licitação, Datas e Horas de Abertura, Entregas de Envelopes, Sessões, Participantes e respectivas habilitações ou inabilitações, Processo Administrativo, Pareceres da Licitação, e demais dados referentes ao andamento histórico das atividades do processo;

1.50. O sistema deverá permitir a classificação automática das propostas das empresas e ainda a classificação manual a critério do usuário;

1.51. O sistema deverá emitir todos os documentos referentes ao processo licitatório, tais quais: atas, editais, cartas convites, mapa comparativo, dentre outros;

1.52. O sistema deverá manter o registro de motivos de dispensa de licitação para efetivação dos empenhos devidamente justificados no módulo orçamentário contábil;

1.53. As Requisições de Compras ou Serviços que estarão Agrupadas ao final do procedimento deverão possuir a emissão de Autorização de Fornecimento ou Ordem de Serviços, individualizada a fim de facilitar a identificação da liquidação da despesa;

1.54. O sistema deverá disponibilizar um acompanhamento de entregas por Autorização de Fornecimento ou Ordem de Serviço, relatando as solicitações, as entregas, os aditivos e alterações de preços, saldo físico e financeiro por item;

1.55. O sistema deve possibilitar emissões de Solicitações de Entrega para Materiais ou Serviços com entregas parceladas, devendo ser numeradas por Exercício e vinculadas diretamente à Autorização de Fornecimento ou Ordem de Serviço, controlando o saldo físico das entregas ou execuções a serem realizadas pelo Fornecedor;

1.56. O sistema deverá permitir a aplicação das disposições da Lei Complementar 147/2014;

1.57. O sistema deverá controlar o status do processo, conforme os seguintes descritivos (Ativo, Cancelado, Fracassado, Suspenso, Revogado e Deserto);

1.58. Permitir a verificação e o comparativo do valor de última aquisição e/ou estimado para as Aquisições / Contratações, com os valores finais ofertados pelo licitante vencedor;

1.59. Quando o processo de Aquisição ou Contratação chegar à Homologação e/ou julgamento final das propostas, o sistema deverá realizar via integração com o Módulo Orçamentário Contábil, o empenho da despesa;

1.60. Após a emissão de nota de empenho, o sistema deverá permitir ao usuário habilitado, a geração de Autorização de Fornecimento/Ordem de Serviço aos vencedores:

1.61. O sistema deverá permitir a realização de Aditamento à Autorização de Fornecimento ou Ordem de Serviço, vinculando-o ao processo Licitatório ou que originou a contratação, permitindo ainda a realização de reserva orçamentária via integração automática com o módulo Orçamentário/Contábil;

1.62. O sistema deverá ser integrado com os módulos de estoque e contratos, encerrando o processo de Aquisição / Contratação com a entrega dos materiais nos locais definidos emitindo o Boletim de Recebimento de Material ou Boletim de Prestação de Serviços, permitindo a emissão dos documentos pelo Almoxarifado ou pelo Gestor da Aquisição / Contratação;

#### **e) COTAÇÃO DE PREÇOS**

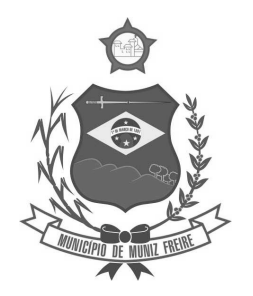

**Estado do Espírito Santo** 

1.63. O sistema deverá conter mecanismo de cotação de preços, integrado ao módulo de Aquisições e Registro de Preços, permitindo que a cotação seja realizada com base em uma Requisição de Compras / Serviços ou Agrupamentos de Compras;

1.64. O sistema deverá conter mecanismo de criação de usuários para Fornecedores a fim de que possam oferecer propostas às Cotações de Preços disponibilizadas na WEB;

1.65. O sistema deverá permitir o controle dos fornecedores que ofertarem propostas para os itens da Cotação de Preços, emitindo o Mapa Comparativo para auxiliar no julgamento, demonstrando informações sobre o preço médio do item e total pela média, Menor e Maior Preço, Desvio Padrão dos preços apresentados, coeficiente de variação e os preços ordenados por ordem crescente de valores;

1.66. O sistema deverá destacar no Mapa Comparativo de Preços, as propostas que contém o menor preço;

1.67. Após o término da cotação de preços os valores apurados deverão retornar às Requisições de Compras / Serviços ou Agrupamentos de Compras tanto para processo comum de contratação como para processos de Registro de Preços com as opções de Média, Menor ou Maior, permitindo o lançamento de acréscimo percentual (%) como margem de segurança;

### **f) PREGÃO PRESENCIAL**

1.68. Para licitação na modalidade Pregão Presencial, o sistema deverá controlar a fase externa para realização da sessão, contendo todas as fases conforme a Lei 10.520/2002;

1.69. O sistema deverá permitir ao Pregoeiro / Equipe de Apoio definir se o valor estimado será publicado ou não, se haverá diferença mínima ou não entre os lances tanto em percentual (%) quanto em valores (R\$);

1.70. O sistema deverá demonstrar para o Pregoeiro se o tipo de Pregão será para Registro de Preços ou Procedimento Comum / Convencional e se o critério utilizado será menor preço / maior desconto;

1.71. O sistema deverá permitir o Registro da Equipe do Pregão, a Criação / Composição de Lotes ou Geração de itens, integrado ao módulo de Compras;

1.72. O sistema deverá possibilitar no credenciamento de Fornecedores / Licitantes, associação às informações da base de dados do módulo Fornecedores, e caso a empresa não esteja cadastrada no banco de dados de Fornecedores do Município, permitir a digitação dos dados pelo Pregoeiro / Equipe de Apoio;

1.73. O sistema deverá diferenciar Micro Empresas, Empresas de Pequeno Porte e Cooperativas, Credenciadas no momento da Sessão Pública;

1.74. O sistema deverá disponibilizar arquivo XML e respectivo aplicativo para sua edição por parte dos fornecedores para dar celeridade na fase de abertura de propostas, possibilitando a importação do arquivo com os preços descritos na proposta inicial do Pregão, que devem ser entregues lacrados junto ao envelope das propostas de preço;

1.75. Concluída a fase de Credenciamento, o sistema deverá permitir a importação / digitação das propostas de preços iniciais, individualizada por item ou lote, conforme a definido para o Pregão;

1.76. O sistema deverá permitir a desclassificação da proposta inicial para o item, caso o licitante não tenha informado valor ou esteja em desconformidade com os requisitos do edital, sendo disponibilizada tela com opções / motivos para a desclassificação para escolha pelo Pregoeiro / Equipe de Apoio;

1.77. Concluída a fase de digitação das propostas para todos os itens / lotes contemplados no pregão presencial, o sistema deverá disponibilizar uma tela para seleção de propostas para etapa de lances;

1.78. O sistema deverá disponibilizar automaticamente para a etapa de lances a proposta de menor preço e as propostas de até 10% superiores ao menor preço apresentado inicialmente, organizadas em ordem decrescente, permitindo ainda, quando não houver propostas até 10% (dez por cento) do valor da menor proposta, a seleção pelo Pregoeiro / Equipe de Apoio das 03 (três) menores propostas subsequentes;

1.79. O sistema deverá permitir o encerramento do item quando nenhum licitante apresentar proposta válida para o item/lote, isto é, quando todos forem considerados desclassificados. O status do item/lote deverá ser FRACASSADO;

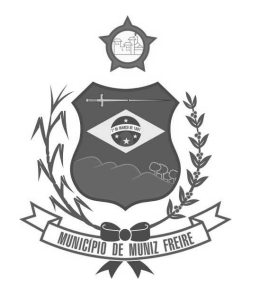

**Estado do Espírito Santo** 

1.80. O sistema deverá disponibilizar uma tela para acompanhamento de lances para os licitantes, com a visualização de qual rodada de lances, quais licitantes se encontram na disputa, preços unitários dos lances e o percentual (%) de diferença das propostas com relação à primeira colocada na rodada;

1.81. Deverá ser disponibilizada uma tela para operação por parte do Pregoeiro / Equipe de Apoio onde conste a rodada de lances, a consulta a valores de propostas iniciais, o valor para digitação do lance para o Licitante, o menor preço da rodada de lances, o valor limite do lance a ser formulado conforme parametrização de diferença entre lances, a informação sobre o declínio do Fornecedor na rodada, a opção da suspensão do item, o Status do Pregão, o Status do Item, opção para fracassar o item, opção para registro de ocorrências durante os procedimentos de lances, opção para encerramento do item e opção para apagar procedimentos que apresentem vícios e que necessitam ser refeitos;

1.82. Encerrada a fase de lances o sistema deverá verificar automaticamente a aplicação da Lei 123/2006 - 147/2014 sobre o empate ficto de Micro Empresas, Empresas de Pequeno Porte e Cooperativas, apresentando em ordem de Classificação de Ofertas todos os licitantes que se enquadram no direito de preferência, para que sejam nesta ordem, chamados a exercer ou abdicar do direito;

1.83. O sistema deverá disponibilizar tela para negociação com a licitante que exerceu o direito de preferência ou com o licitante de menor preço apresentado nos lances para que o Pregoeiro tente ainda diminuir o preço com a digitação do valor negociado;

1.84. Caso o valor negociado com a empresa anterior não seja aceitável, o sistema deverá permitir a negociação com o licitante da oferta subsequente na classificação geral, respeitada a sequencia das etapas;

1.85. Encerrada a fase de negociação, o sistema deverá atualizar o status do item / lote indicando o encerramento do item;

1.86. O sistema deverá permitir ao Pregoeiro / Equipe de Apoio proceder a Habilitação ou Inabilitação do licitante/fornecedor vencedor do item/lote;

1.87. Em caso de Inabilitação do Licitante vencedor de determinado Item / Lote, o sistema deverá apresentar os dados do último Licitante que declinou da proposição de ofertas de lances, para proceder à negociação. Retomando os procedimentos de negociação e aceitabilidade dos preços e análise de Habilitação;

1.88. O sistema deverá permitir, em caso de Inabilitação de todos os Licitantes selecionados para a etapa de lances, a ativação de propostas para os licitantes que não foram selecionados para a etapa de lances inicial e também não foram desclassificados por descumprimento ao edital ou outro motivo, Habilitando a fase de Negociação e Subsequentes para este Licitante selecionado;

1.89. Na fase de encerramento do item, o sistema deverá disponibilizar as opções: REVOGAR/ANULAR, FRACASSADO (em caso de desclassificação ou inabilitação de todos os licitantes), DESERTO (quando não houver licitantes para disputa). O encerramento do item de forma normal se dá pela aceitabilidade do preço na fase de negociação;

1.90. O sistema deverá registrar a justificativa de alterações ou exclusões de itens/lotes quando forem efetuadas anteriormente à abertura da sessão. Após a abertura da sessão, caso seja necessário retomar algum ato imediatamente posterior a uma irregularidade detectada, os atos posteriores à irregularidade serão desconsiderados, emitindo aviso ao Pregoeiro/Equipe de Apoio para confirmarem a operação;

1.91. O sistema deverá disponibilizar como ferramenta de apoio, modelo de ata da sessão pública, com personalização de textos de Preâmbulos, Recursos, Habilitação, Adjudicação e Encerramento e as ocorrências históricas cadastradas registradas pelo Pregoeiro / Equipe de Apoio durante a sessão, em formato Word;

1.92. O sistema deverá disponibilizar após o encerramento da disputa de todos os itens / lotes, tela para encerramento de pregão, permitindo ao Pregoeiro / Equipe de Apoio escolher o resultado final da sessão pública: Pregão Suspenso, Pregão Concluído com recurso, Pregão Concluído sem recurso, Pregão a Revogar/Anular, Pregão Fracassado ou Deserto;

1.93. O sistema deverá permitir a retomada do pregão, para fins de negociação e análise de habilitação com os licitantes fornecedores subsequentes quando não ocorrer a Adjudicação / Contratação com o primeiro colocado no certame, permitindo o registro das fases necessárias, ocorrências e a nova emissão da Ata;

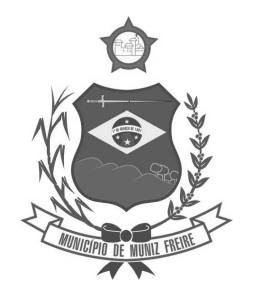

**Estado do Espírito Santo** 

#### **g) REGISTRO DE PREÇOS**

1.94. O sistema deverá permitir o registro e emissão de Requisições de Registro de Preços pelas Unidades Requisitantes com planejamento quantidades a serem utilizadas durante a vigência da Ata de Registro de Preços (máximo de 12 meses);

1.95. A Requisição de Registro de Preços deverá seguir o número sequencial a partir do número 1 seguido do ano referente ao exercício corrente;

1.96. As Requisições de Registros de Preços deverão conter no mínimo os seguintes campos: N.º / Ano Requisição, Unidade Requisitante, Justificativa, Nº / Ano Processo Administrativo, Item, Quantidade Estimada; Local de Entrega, Observação e o Tipo de Requisição (Grupo de Materiais ou Item);

1.97. O sistema deverá permitir a digitação de especificação complementar do item na Requisição de Registro de Preços e sua emissão na Requisição, integrando com o módulo de Cotação de Preços para pesquisa de mercado;

1.98. O sistema deverá permitir Tipos de Requisição por Grupo para materiais onde não seja previsível a definição de quantidade ou identificação como, por exemplo, peças de veículos. Neste caso deverá constar em Edital uma tabela de referência para que os itens de materiais sejam utilizados em momento oportuno;

1.99. O sistema deverá permitir a emissão da Requisição de Registro de Preços para fins de composição e abertura do processo licitatório, contendo campos para assinatura pelo Requisitante responsável e Secretário do Órgão Gerenciador;

1.100. O sistema deverá permitir a aprovação ou cancelamento das Requisições de Registro de Preços;

1.101. O sistema deverá demonstrar o status da Requisição de Registro de Preços (Digitada, Aguardando, Licitando), de acordo com o andamento do processo;

1.102. O sistema deverá disponibilizar a criação de um Agrupamento de Requisições de Registros de Preços que estejam aprovadas para unir o máximo possível de quantidades a serem licitadas, em busca de economia de escala, além de minimizar o número de certames a ser executado. Deverá permitir o gerenciamento da consolidação das Requisições, demonstrando as informações referentes aos Órgãos Participantes com seus itens e quantidades respectivas;

1.103. O sistema deverá permitir a organização do item em Lotes de maneira que for mais conveniente à Administração;

1.104. Suportar todas as fases das Licitações realizadas através do Sistema de Registro de Preços desde o pedido, contratação e acompanhamento das Atas de Registro de Preços (cotas, saldos, unidades requisitantes, remanejamento de cotas, reajustes de preços) de cada item;

1.105. Ao final do procedimento licitatório, conforme modalidade adotada, o sistema deverá manter registro das propostas dos Licitantes que disputaram o certame, e sua classificação para efeitos de posterior emissão de Ata de registro de Preços;

1.106. O sistema deverá gerar e emitir a Ata de Registro de Preços, contendo no mínimo as informações: Órgão Gerenciador, Participantes, Grupos / Materiais ou Serviços com sua quantidade estimada para a validade da Ata, informações do Fornecedor vinculado à Ata, a sua classificação, o valor a ser registrado, Ata, a descrição dos materiais/serviços e valor total estimado e caso seja um registro vinculada a tabela de preços de fabricante com julgamento de maior desconto, registrar o valor do desconto na Ata;

1.107. O sistema deverá permitir a emissão da Ata de Registro de Preços, permitindo a exportação para arquivo Word;

1.108. O sistema deverá permitir ao Órgão Participante (Secretaria / Unidade Orçamentária) solicitar a aquisição / contratação dos materiais ou serviços constantes na Ata de Registro de Preços, emitindo a Solicitação de Entrega de Materiais ou Solicitação de Serviço;

1.109. A Solicitação de Materiais e/ou Solicitação de Serviços deverá conter informações relativas à Ata de Registro de Preços, item com o código e descrição do material / serviço, quantidade requisitada, valor registrado, justificativa de compra e observação;

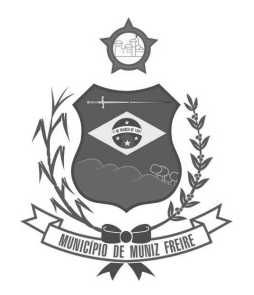

**Estado do Espírito Santo** 

1.110. Após a criação da Solicitação de Materiais ou Solicitação de Serviços, o sistema deverá permitir a inclusão via integração automática ao módulo orçamentário / contábil de informações relativas a dotação orçamentária para fins de reserva e empenho da despesa;

1.111. Após o empenhamento da despesa o sistema deverá permitir a emissão da Autorização de Fornecimento ou Ordem de Execução de Serviços;

1.112. O sistema deverá permitir o gerenciamento e controle da Ata de Registro de Preços, permitindo realização do acompanhamento de contratações na Ata, controlando as quantidades máximas da Ata bem como as quantidades específicas dos órgãos participantes (Unidades Orçamentárias) conforme o planejamento anual das quantidades a serem utilizadas, permitindo a emissão de relatórios e a consulta em tela destas informações;

1.113. O sistema deverá controlar/gerenciar as entregas relativas às Autorizações de Fornecimento ou Ordem de Execução de Serviço emitida, controlando o saldo e cancelamentos realizados;

1.114. O sistema deverá permitir o controle de transferências de cotas das Unidades Orçamentárias sem que seja alterada a quantidade da Ata de Registro de Preços;

1.115. O sistema deverá gravar os preços dos primeiros colocados para cada item no momento de geração da Ata de Registro de Preços no módulo de Banco de Preços identificando se o valor do banco de preços é um "PREÇO REGISTRADO" em Ata;

1.116. O sistema deverá permitir o cancelamento do Registro para o Fornecedor e para cada item registrado para o Fornecedor;

1.117. O sistema deverá limitar a vigência da Ata de Registro de Preços ao máximo de 12 meses;

1.118. O sistema deverá controlar na Solicitação de Entrega de Materiais ou Execução de Serviços pela Unidade Orçamentária Participante o saldo quantitativo para a Unidade, informando quando não possuir saldo na respectiva Ata de Registro de Preços;

1.119. O sistema deverá permitir a revisão de preços da Ata de Registro de Preços por motivos imprevisíveis ou incontroláveis pela Administração, sempre que o valor registrado denotar diferenças em relação ao preço de mercado (para cima ou para baixo);

1.120. O sistema deverá manter registro histórico, inclusive disponibilizar relatórios, das revisões dos preços registrados;

1.121. O sistema deverá permitir o remanejamento de cotas entre Unidades Orçamentárias Participantes da Ata de Registro de Preços e entre as Participantes e Unidades Orçamentárias que não haviam participado do certame, controlando os respectivos saldos resultantes do remanejamento;

### **h) ESTOQUE / ALMOXARIFADO**

1.122. O sistema deverá permitir registro da estrutura hierárquica dos almoxarifados com subordinação dos locais de armazenamento. Exemplo:

1.02.000 – Almoxarifado Totalizador da Saúde

1.02.001 – Almoxarifado Central da Saúde

1.02.002 – Almoxarifado Ambulatorial

1.123. O sistema deverá controlar as divisões físicas de localização de corredores / ruas, pallets e escaninhos para armazenamento de materiais;

1.124. O sistema deverá possibilitar o controle de acesso de usuários a almoxarifados, possibilitando que o usuário de sistema possa ter acesso a mais de um almoxarifado;

1.125. O sistema deverá registrar as especificações dos tipos de movimentações possíveis de realização no almoxarifado, para futura especificação no extrato de movimento de material (Kardex);

1.126. O sistema deverá permitir o controle de armazenamento de materiais perecíveis, registrando o Lote, Data de Fabricação e Vencimento e respectiva quantidades;

1.127. O sistema deverá controlar todas as movimentações dos materiais no estoque, registrando as entradas e saídas e seus respectivos valores efetuando o cálculo de balancetes para encerramento mensal;

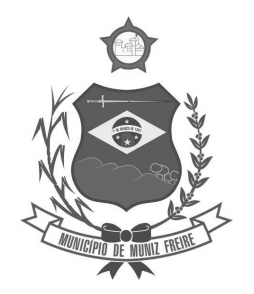

**Estado do Espírito Santo** 

1.128. Com base na movimentação histórica, em cada almoxarifado será calculado o ponto de reposição emitindo relatório de materiais em ponto de reposição;

1.129. O controle físico e financeiro dos materiais deverá ser efetuado automaticamente fornecendo a posição do estoque para cada material do almoxarifado;

1.130. O sistema deverá utilizar o conceito de Centro de Custos para as Unidades Requisitantes e preço médio ponderado para efetuar os movimentos de saída;

1.131. Manter histórico de documentos responsáveis pelas movimentações como, por exemplo, Notas Fiscais, Requisição de Material ao Estoque, Atesto de Recebimento de Mercadorias ou Execuções de Serviços, Devolução de Mercadorias, Inventários, etc.;

1.132. Os mecanismos para controle das movimentações tais como entradas, saídas e transferências devem ser informatizados, permitindo a emissão de documentos para arquivamento nos setores;

1.133. As Requisições de Materiais pelas Unidades Administrativas devem ser geradas de forma eletrônica com numeração sequencial por exercício;

1.134. O sistema deverá permitir que as requisições de material em estoque possam ser atendidas integralmente ou parcialmente;

1.135. O sistema deverá permitir aprovação, cancelamento e eliminação de pendência para o material requisitado, bem como o estorno da Requisição de Material em Estoque;

1.136. O sistema deverá ter mecanismos que bloqueiem os almoxarifados para entradas e saídas durante os períodos de inventário;

1.137. O sistema deverá permitir o lançamento de vários lotes de materiais perecíveis tanto para as entradas quanto para as saídas de materiais perecíveis;

1.138. O sistema deverá permitir que nas saídas de materiais perecíveis seja possível o remanejamento de lotes, tantos quantos forem necessários para o atendimento à quantidade a ser movimentada, bloqueando o movimento até que a quantidade dos lotes sejam necessárias ao atendimento da requisição;

1.139. O sistema deverá permitir listar todos os materiais perecíveis a vencer em determinada data por almoxarifado e em geral, individualizada por almoxarifado ou geral;

1.140. O sistema deverá disponibilizar a Apropriação de Consumo por Centro de Custo, através das movimentações históricas;

1.141. O sistema deverá permitir o cadastramento/inclusão de notas fiscais quando do recebimento do material pelo almoxarifado, permitindo a emissão de Boletim de Recebimento de Material / Serviços, liberando a respectiva nota fiscal para pagamento pelo setor financeiro (liquidação);

1.142. O sistema deverá permitir e controlar historicamente as transferências de materiais entre almoxarifados;

1.143. O sistema deverá possuir integração com os módulos de Materiais e Serviços, Fornecedores, Aquisições, Patrimônio, Contrato, Orçamentário / Contábil;

1.144. O sistema deverá permitir a geração da requisição de material de modo online;

1.145. O sistema deverá projetar as previsões de consumo para futuras compras, baseados em entregas que estão pendentes e o período de consumo a ser analisado;

1.146. O sistema deverá listar materiais em estoque por almoxarifado;

1.147. O sistema deverá imprimir as requisições de materiais em estoque efetuadas;

1.148. O sistema deverá permitir a saída por deterioração de materiais perecíveis que venceram ou que sofreram algum dano ou acidente natural;

1.149. O sistema deverá disponibilizar dados para criticidade, relativos à curva ABC, ponto de reposição e o consumo médio para cada item de material;

1.150. O sistema deverá permitir que a "Requisição de Material em Estoque" (RME) que não for atendida pelo setor de Almoxarifado possa ser alterada, desde que seu status não seja "CANCELADA" ou "APROVADA";

1.151. Na saída de material do estoque para materiais perecíveis, o sistema deverá indicar sempre os lotes mais antigos, antes de se utilizar outro lote mais recente;

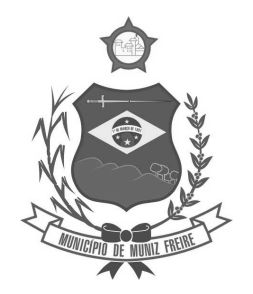

**Estado do Espírito Santo** 

1.152. O sistema deverá fornecer a opção de aviso ou de bloqueio para itens requisitados para uma Unidade Administrativa que possua uma Requisição de Material em Estoque a ser atendida;

1.153. Quando do atendimento de RME, o sistema deverá emitir uma Nota de Entrega de Material, para o Requisitante e Almoxarifado. Quando se tratar de material perecível, deverão constar os lotes utilizados no atendimento da Requisição;

1.154. O sistema deverá manter histórico das quantidades solicitadas na requisição de Material em estoque, as quantidades fornecidas e os saldos não atendidos a fim de possibilitar análise sobre demanda reprimida;

1.155. O sistema deverá permitir o estorno de lançamentos de Notas Fiscais, validando se existe saldo físico e financeiro para realizar a operação de forma integrada ao módulo orçamentário / contábil, gerando um estorno de liquidação efetivada;

1.156. O sistema deverá permitir a criação de Inventário, registrando a forma de geração do Inventário (intervalo de catálogo, se foram selecionados somente itens com saldo ou itens que estejam sem preço médio), o usuário que criou o inventário, o responsável e a periodicidade do inventário;

1.157. O sistema deverá permitir a visualização do resumo do inventário, a emissão de Ficha de Contagem, a digitação das contagens, visualização e emissão de consistência do inventário (resultado apurado com a contagem), a efetivação dos ajustes de inventário e seu respectivo encerramento;

1.158. O sistema deverá permitir a digitação do valor de preço médio para materiais que são localizados no estoque durante o inventário e não existiam em estoque, bem como, para aqueles materiais que estão sem valor prédefinido;

1.159. O sistema deverá possuir consulta ao resultado do Inventário;

1.160. O sistema deverá permitir a emissão de etiquetas para fixação nas prateleiras;

1.161. Permitir a seleção do empenho a ser liquidado na entrada da nota fiscal;

1.162. Permitir o cálculo e fechamento mensal do balancete integrado ao módulo contábil;

#### **i) CONTRATOS**

1.163. Permitir o registro dos contratos informando número e ano do contrato, Fornecedor contratado, datas de início e término, objeto, prazos, proveniências, valores e quantidades contratadas;

1.164. Possibilitar a inclusão de Contratos formalizados a partir de um processo de Aquisição por Compra ou Licitação, carregando todas as informações de forma integrada de Fornecedores, Autorizações de Fornecimento e/ou Ordens de Serviço, Modalidade de Licitação ou Dispensa, itens do Contrato, informações dos empenhos, dados de publicação e órgão responsável;

1.165. Registrar a rescisão do contrato indicando motivo e data;

1.166. Registrar os dados de aditamentos, equilíbrios econômicos financeiros, reajustes e revisões, demonstrando informações sobre o percentual aditado do contrato;

1.167. Registrar as paralisações de contrato alterando prazo final de vigência de acordo com os prazos de paralisações;

1.168. Registrar as medições da execução do contrato informando o percentual de conclusão a cada medição e relatório de execução do contrato;

1.169. Registrar as penalidades sofridas pelo contratado e as garantias exigidas;

1.170. O sistema deverá possuir relatórios gerenciais básicos para o gerenciamento do contrato – relatório geral de contratos a vencer, contratos anulados, contratos em prorrogação;

1.171. O sistema deverá possuir integração ao módulo de fornecedores, compras, materiais e serviços, estoque e patrimônio, facilitando o trâmite de informações sobre contratos;

1.172. Emitir ficha do contrato relacionando todos os dados registrados para o contrato;

1.173. O sistema deverá permitir a emissão de relatórios referentes aos contratos vencidos e a vencer, a partir de filtros de pesquisa por fornecedor, número contrato, data vencimento e ainda faixa de datas, Ano etc.;

1.174. O sistema deverá permitir o anexo de arquivos vinculados ao contrato;

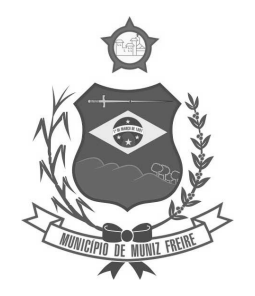

**Estado do Espírito Santo** 

#### **j) PATRIMÔNIO**

1.175. O sistema deverá controlar o cadastro de bens móveis, imóveis, intangíveis e acervos, oferecendo meios para o controle de numeração dos bens patrimoniais que forem cadastrados no sistema e mecanismos para localização por unidade orçamentária, tipo e código de material, número de patrimônio, classe, processo, tipo de documento, data de aquisição e incorporação;

1.176. Permitir o controle do ciclo de vida do ativo, desde sua aquisição integrada ao módulo de Aquisições, incorporação patrimonial, reavaliações, transferências, depreciações e baixa;

1.177. A incorporação de bens móveis deverá ser efetuada de maneira integrada às movimentações de entrada do almoxarifado, somente sendo incorporado quando da sua destinação ao uso, realizando automaticamente a saída do almoxarifado. Esta movimentação também deverá gerar movimentos de maneira integrada ao módulo Orçamentário / Contábil a respeito da saída do almoxarifado e a incorporação no Grupo de Bens e Classes Patrimoniais correspondentes;

1.178. O sistema deverá controlar os bens de acordo com a classificação do Grupo de Bens Contábil e Classe Patrimonial, para todos os tipos de Bens, facilitando a contabilização de valores;

1.179. Quando se tratar de bens móveis, deverá conter no mínimo as informações: Unidade Administrativa Responsável pelo bem, descrição, código do item de material correspondente, número do tombamento atual e anterior, informações sobre a Aquisição, data de incorporação, estado de conservação, informações referentes a veículo (placa, renavam, chassi, ano de fabricação e modelo, boletim de recebimento de material, número do empenho, se a vida útil é definida ou indefinida e nos casos de definida, qual o prazo, valores de aquisição e histórico de manutenções e depreciações, valores acumulados de depreciação e valor líquido do bem e observações do bem;

1.180. O sistema deverá permitir controle de bens imóveis, incluindo Unidade Administrativa Responsável, Destinação, dados de endereço do imóvel, inscrição municipal, loteamento, dados de registro de cartório (matrícula, folha, livro), Lei/Decreto Municipal sobre incorporação medidas e área construída, proprietários anterior e atual, valor de aquisição, reavaliações e depreciação mensal e acumulada, assim como emitir relatórios utilizando filtros de pesquisa de tais dados;

1.181. O sistema deverá permitir o controle de bens patrimoniais cedidos para utilização a órgãos da Administração Pública ou a cidadãos por intermédio de decisão judicial;

1.182. O sistema deverá permitir o registro de declaração de inservibilidade de bens para processo futuro de Leilão e Baixa, concluindo o Desfazimento de Bens;

1.183. O sistema deverá permitir controle de bens de terceiros cedidos em comodato por convênios, contratos administrativos ou cessão de uso disponibilizando campos para entrada de dados referentes ao processo;

1.184. Para o controle de bens de terceiros o sistema deverá disponibilizar os seguintes campos: Número de Registro, Proprietário do Bem, Estado de Conservação, Localização, Data de Entrega do Bem, Previsão de Devolução e Data Efetiva de Devolução e Descrição do Bem;

1.185. O sistema deverá permitir transferência e registro histórico da movimentação de bens entre Unidades Administrativas, registrando o estado de conservação no momento da transferência;

1.186. O sistema deverá controlar o histórico de manutenções ocorridas no patrimônio;

1.187. O sistema deverá permitir a entrada de dados de garantia, número de série de equipamentos, e deverá manter o controle sobre vencimento dos prazos de garantias do fabricante ou do mantenedor do bem oferecidas ao material ou manutenção;

1.188. O sistema deverá permitir a avaliação de bens registrando o prazo de vida útil, valor de mercado, valor apurado de reavaliação ou perda de valor recuperável;

1.189. O sistema deverá permitir controle de incorporações, quanto aos bens móveis, integrado ao módulo de Aquisições controlando a quantidade a ser incorporada de acordo com a Nota Fiscal ou documento correspondente;

1.190. O sistema deverá permitir controle de baixas patrimoniais com base nos bens declarados como inservíveis, disponibilizando campo para registro de laudo (motivo) comprobatório da baixa e processo administrativo associado;

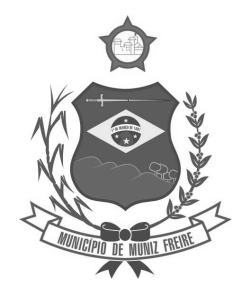

**Estado do Espírito Santo** 

1.191. Quando se tratar de baixa por alienação por venda, o sistema deverá registar o valor de venda para apuração do "ganho" ou "perda" com a venda o bem;

1.192. O sistema deverá permitir o registro de inventário patrimonial de bens móveis, exportando dados para coletor;

1.193. O sistema deverá registrar as anomalias de localização de bens durante o inventário, isto é, bens localizados em determinado setor, mas pertencentes a outro para fins de futura regularização;

1.194. O sistema deverá permitir o controle de contrato de locação de bens patrimoniais imóveis a terceiros, com informações do locatário, formas de pagamento, periodicidade do pagamento, data de início e fim, valor global;

1.195. O sistema deverá permitir geração de etiquetas com código de barras contendo o número de tombamento do patrimônio, a fim de agilizar a execução de inventário de bens móveis por coletor;

1.196. O sistema deverá registrar e emitir o Termo de Responsabilidade, individual ou setorial dos bens patrimoniais;

1.197. O sistema deverá emitir relatório para inventário de bens por unidade administrativa;

1.198. O sistema deverá efetuar o controle mensal financeiro do bem demonstrando o valor anterior do bem, o valor de baixa, reavaliação, depreciação, redução de valor recuperável, valor líquido de baixa e valor atual do bem, emitindo relatório da movimentação de bens;

1.199. O sistema deverá, a cada evento de lançamento de valores no controle patrimonial, possuir integração ao módulo orçamentário / contábil sobre os eventos contábeis a serem efetuados;

1.200. O sistema deverá emitir relatório, por período, mensal e anual, das manutenções preventivas e corretivas dos bens para auxiliar na gestão patrimonial;

1.201. O sistema deverá possuir filtros de busca e localização de cadastros de bens patrimoniais;

1.202. O sistema deverá permitir busca de bens patrimoniais por palavras, inteiras ou parte de palavras;

1.203. O sistema deverá permitir o controle e registro de bens imóveis aforados a terceiros;

1.204. O sistema deverá permitir emissão de relatórios de bens móveis por unidade orçamentária, por forma de aquisição, por código de material (quando se tratar de bens móveis), por faixa de valores de aquisição e por data de aquisição e incorporação;

1.205. O sistema deverá permitir a inclusão de fotos e arquivos de quaisquer formatos para os bens;

1.206. Permitir a consulta a itens baixados (por exemplo: por período, por unidade, por rubrica e por meio), bem como emissão de relatórios dos dados pesquisados, e a exportação para outros formatos;

1.207. Classificar o cálculo de depreciação, exaustão ou amortização de acordo com o Grupo e Classe de Bem Patrimonial;

1.208. Permitir o estorno de operações que envolvam os lançamentos e movimentações nos bens, quando cabível;

1.209. Permitir a reclassificação de bens de uma classe patrimonial para outra, realizando o movimento de incorporação e baixa financeira, integrado aos eventos contáveis;

1.210. Permitir o cálculo patrimonial para atualização dos bens;

#### **k) FUNCIONALIDADES WEB**

- 1.211. Requisições de Compras/Serviços;
- 1.212. Cotação de Preços;
- 1.213. Requisição de Material em Estoque Almoxarifado;
- 1.214. Solicitação de Reservas;
- 1.215. Solicitação de entrega de registro de preço.

#### **l) PRESTAÇÃO DE CONTAS**

1.216. Possuir rotina que permita a prestação de contas de acordo com as exigências do Tribunal de Contas do Estado.

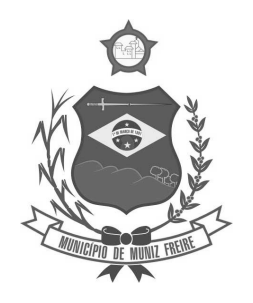

**Estado do Espírito Santo** 

### **ANEXO 2 PREÇO MÁXIMO ADMITIDO PREGÃO PRESENCIAL 001/2018**

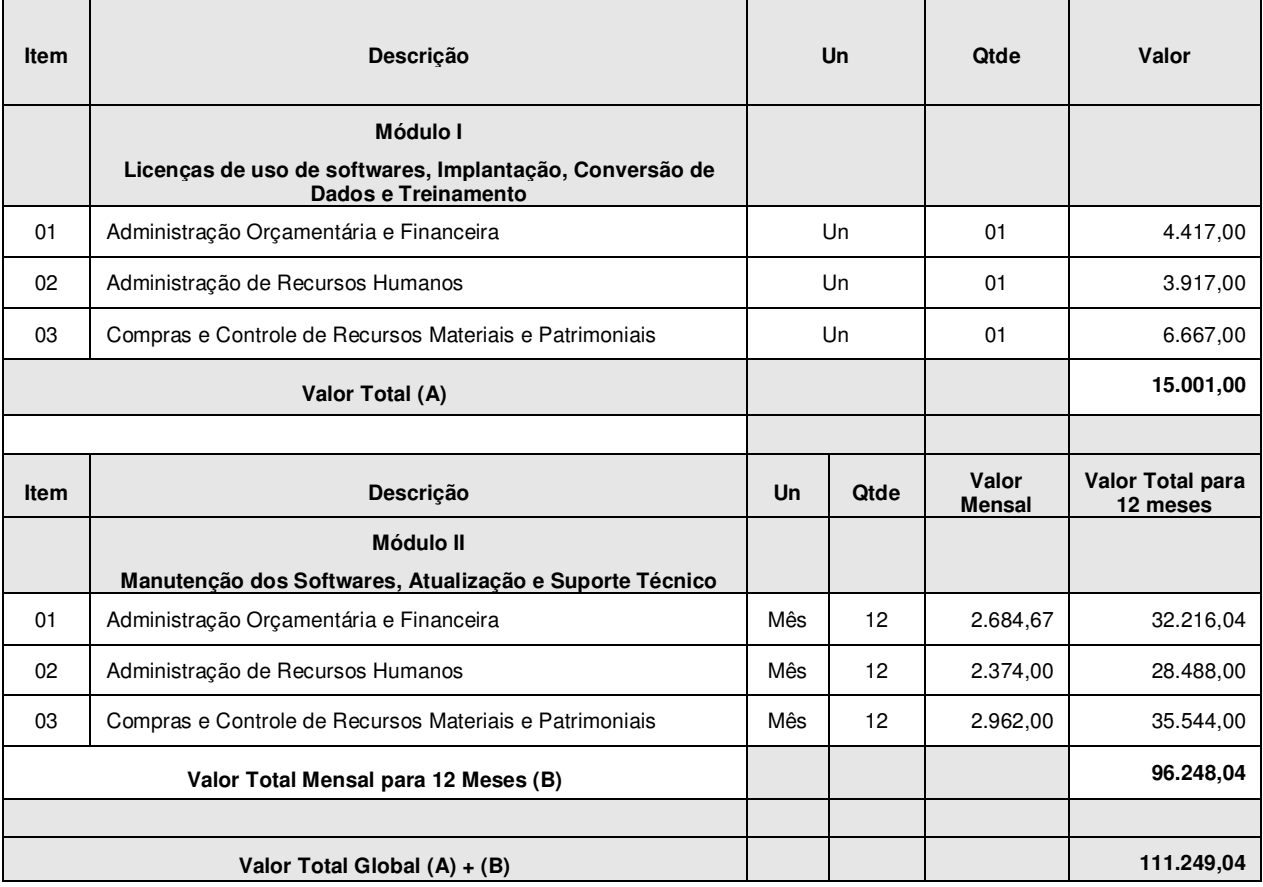

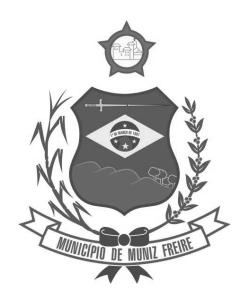

**Estado do Espírito Santo** 

### **ANEXO 3 CREDENCIAMENTO**

\_\_\_\_\_\_\_\_\_\_\_\_\_\_\_, de \_\_\_\_\_ de \_\_\_\_\_\_\_.

Ao Pregoeiro da Câmara Municipal de Muniz Freire/ES

Assunto: Credenciamento para participação no Pregão Presencial nº 001/2018

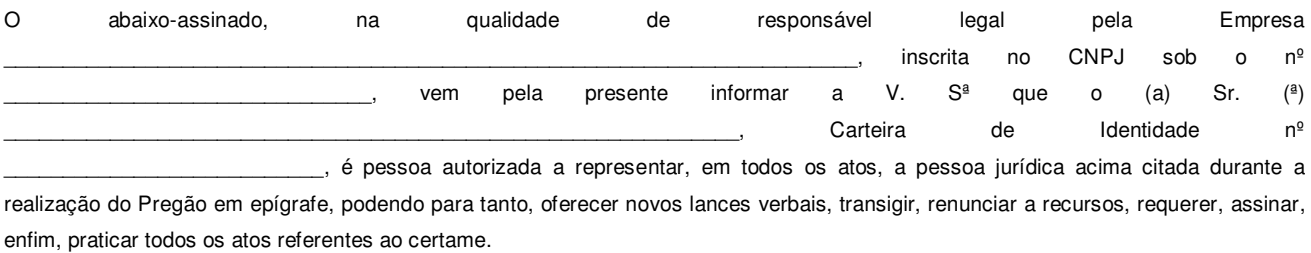

Por ser verdade, firmamos a presente para que surta os devidos efeitos legais.

\_\_\_\_\_\_\_\_\_\_\_\_\_\_\_\_\_\_\_\_\_\_\_\_\_\_\_\_\_\_\_\_\_\_\_\_\_\_\_\_\_\_\_\_\_\_\_\_\_\_\_\_\_\_\_ (Assinatura do(s) responsável(eis) legal(is) da Proponente)

 $\mathcal{L}_\text{max}$  and  $\mathcal{L}_\text{max}$  and  $\mathcal{L}_\text{max}$  and  $\mathcal{L}_\text{max}$  and  $\mathcal{L}_\text{max}$ (Nome(s) do(s) responsável(eis) legal(is) da Proponente)

 $\mathcal{L}_\text{max}$  and  $\mathcal{L}_\text{max}$  and  $\mathcal{L}_\text{max}$  and  $\mathcal{L}_\text{max}$  and  $\mathcal{L}_\text{max}$ (R.G. do(s) responsável(eis) legal(is) da Proponente)

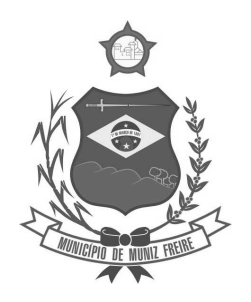

**Estado do Espírito Santo** 

### **ANEXO 4 DECLARAÇÃO DE MICROEMPRESA E EMPRESA DE PEQUENO PORTE PREGÃO PRESENCIAL Nº 001/2018**

\_\_\_\_\_\_\_\_\_\_\_\_\_\_\_, de \_\_\_\_\_ de \_\_\_\_\_\_\_.

Ao

Pregoeiro da Câmara Municipal de Muniz Freire/ES

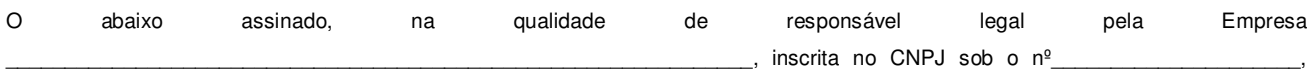

DECLARA, sob as penas da Lei, que cumpre os requisitos legais para qualificação como Microempresa (ME) ou Empresa de Pequeno Porte (EPP), conforme Art. 3º da Lei Complementar nº 123/2006 e que não está sujeita a quaisquer dos impedimentos do § 4º do referido artigo.

### **(Observação: em caso afirmativo assinalar a ressalva abaixo)**

( ) Declaramos possuir restrição fiscal no(s) documento(s) de habilitação e pretendemos utilizar o prazo previsto neste Edital para a regularização, estando ciente que, do contrário, haverá decadência do direito à contratação, como também sujeição às sanções previstas no art. 81 da Lei nº 8.666/1993.

Por ser verdade, firmamos a presente para que surta os devidos efeitos legais.

\_\_\_\_\_\_\_\_\_\_\_\_\_\_\_\_\_\_\_\_\_\_\_\_\_\_\_\_\_\_\_\_\_\_\_\_\_\_\_\_\_\_\_\_\_\_\_\_\_\_\_\_\_\_\_\_ (Assinatura do(s) responsável(eis) legal(is) da Proponente)

 $\mathcal{L}_\text{max}$  and  $\mathcal{L}_\text{max}$  and  $\mathcal{L}_\text{max}$  and  $\mathcal{L}_\text{max}$  and  $\mathcal{L}_\text{max}$ (Nome(s) do(s) responsável(eis) legal(is) da Proponente)

\_\_\_\_\_\_\_\_\_\_\_\_\_\_\_\_\_\_\_\_\_\_\_\_\_\_\_\_\_\_\_\_\_\_\_\_\_\_\_\_\_\_\_\_\_\_\_\_\_\_\_\_\_\_\_\_ (R.G. do(s) responsável(eis) legal(is) da Proponente)

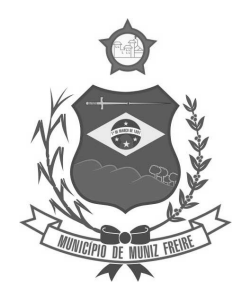

**Estado do Espírito Santo** 

**ANEXO 5** 

### **DECLARAÇÃO DE ATENDIMENTO DE EXIGÊNCIA HABILITATÓRIAS PARA PARTICIPAÇÃO NO PREGÃO PRESENCIAL Nº 001/20018**

\_\_\_\_\_\_\_\_\_\_\_\_\_\_\_, de \_\_\_\_\_ de \_\_\_\_\_\_\_.

Ao

Pregoeiro da Câmara Municipal de Muniz Freire/ES

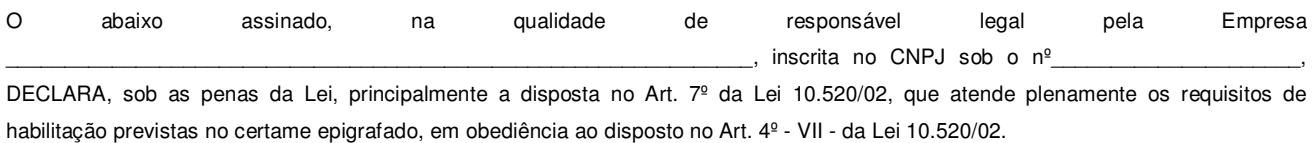

Por ser verdade, firmamos a presente para que surta os devidos efeitos legais.

\_\_\_\_\_\_\_\_\_\_\_\_\_\_\_\_\_\_\_\_\_\_\_\_\_\_\_\_\_\_\_\_\_\_\_\_\_\_\_\_\_\_\_\_\_\_\_\_\_\_\_\_\_\_\_\_ (Assinatura do(s) responsável(eis) legal(is) da Proponente)

 $\mathcal{L}_\text{max}$  and  $\mathcal{L}_\text{max}$  and  $\mathcal{L}_\text{max}$  and  $\mathcal{L}_\text{max}$  and  $\mathcal{L}_\text{max}$ (Nome(s) do(s) responsável(eis) legal(is) da Proponente)

\_\_\_\_\_\_\_\_\_\_\_\_\_\_\_\_\_\_\_\_\_\_\_\_\_\_\_\_\_\_\_\_\_\_\_\_\_\_\_\_\_\_\_\_\_\_\_\_\_\_\_\_\_\_\_\_ (R.G. do(s) responsável(eis) legal(is) da Proponente)

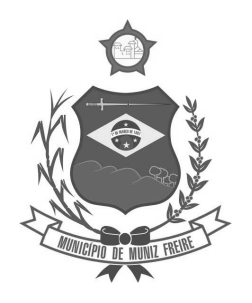

**Estado do Espírito Santo** 

### **ANEXO 6**

### **MODELO DE PROPOSTA DE PREÇOS PREGÃO PRESENCIAL Nº 001/2018**

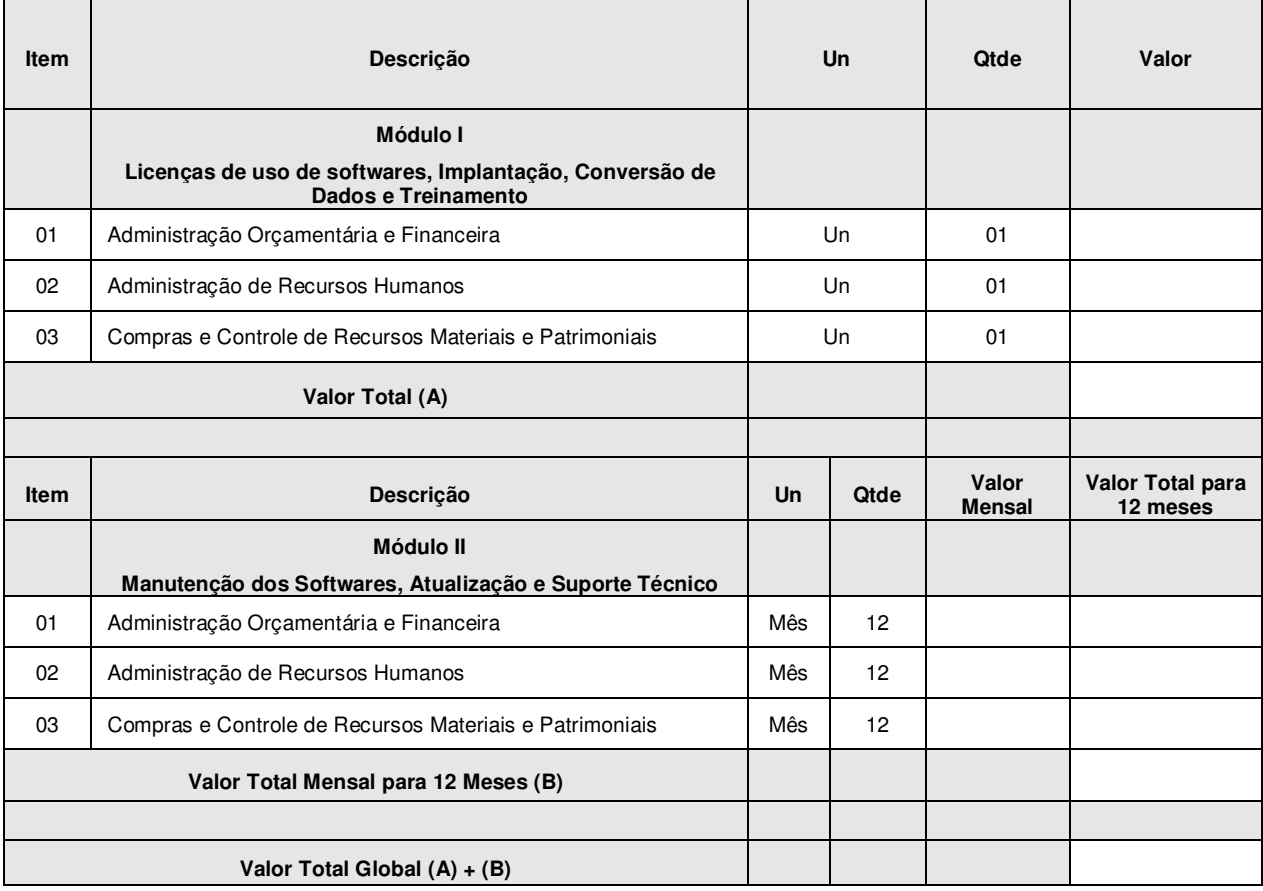

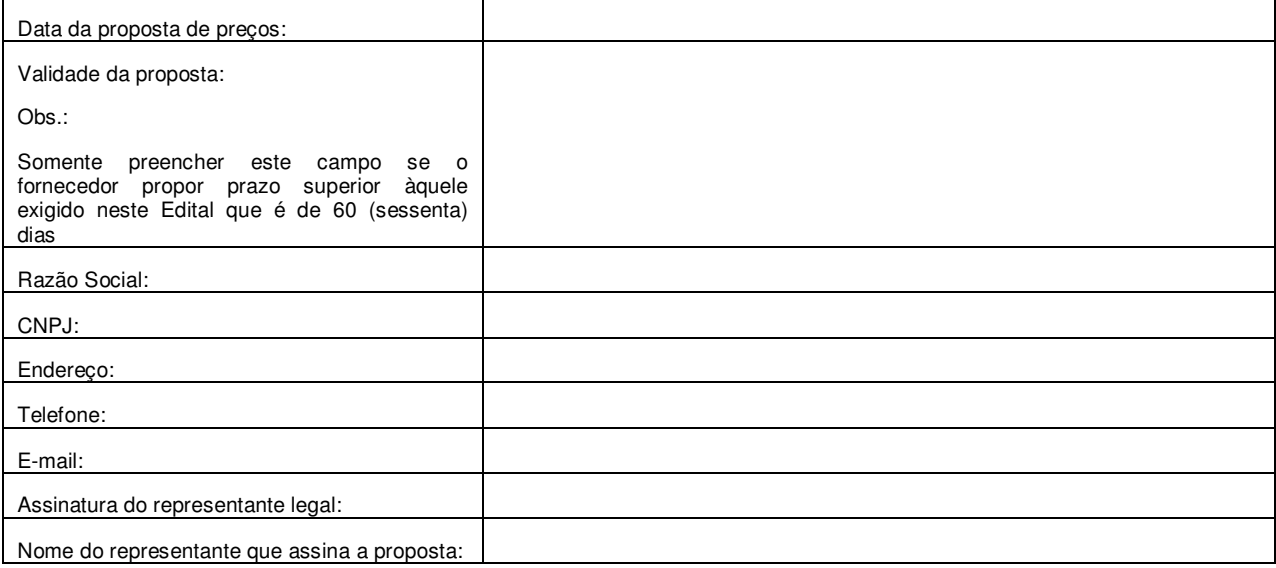

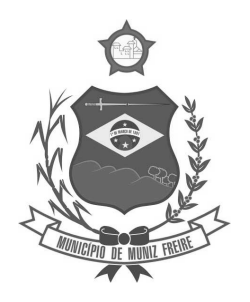

**Estado do Espírito Santo** 

**ANEXO 7** 

### **DECLARAÇÃO NOS TERMOS DO INCISO XXXIII DO ART. 7º DA CONSTITUIÇÃO FEDERAL PARA PARTICIPAÇÃO NO PREGÃO PRESENCIAL Nº 001/2018**

\_de \_\_\_\_\_\_\_\_\_\_\_\_\_\_\_\_\_\_\_\_\_\_\_\_de \_\_\_\_\_\_\_\_.

Ao

Pregoeiro da Câmara Municipal de Muniz Freire

DECLARO, sob as penas da lei, que a Empresa \_\_\_\_\_\_\_\_\_\_\_\_\_\_\_\_\_\_\_\_\_\_\_\_\_\_\_\_\_\_\_\_\_\_\_\_\_\_\_\_\_\_\_\_\_\_\_\_\_\_\_\_\_\_\_\_\_\_\_\_\_\_\_, inscrita no CNPJ sob o nº \_\_\_\_\_\_\_\_\_\_\_\_\_\_\_\_\_\_\_\_\_\_\_\_\_\_\_, encontra-se em situação regular no que se refere à observância do disposto no Inciso XXXIII do Art. 7º da Constituição Federal.

Por ser verdade, firmamos a presente para que surta os devidos efeitos legais.

\_\_\_\_\_\_\_\_\_\_\_\_\_\_\_\_\_\_\_\_\_\_\_\_\_\_\_\_\_\_\_\_\_\_\_\_\_\_\_\_\_\_\_\_\_\_\_\_\_\_\_\_\_\_\_\_ (Assinatura do(s) responsável(eis) legal(is) da Proponente)

 $\mathcal{L}_\text{max}$  and  $\mathcal{L}_\text{max}$  and  $\mathcal{L}_\text{max}$  and  $\mathcal{L}_\text{max}$  and  $\mathcal{L}_\text{max}$ (Nome(s) do(s) responsável(eis) legal(is) da Proponente)

\_\_\_\_\_\_\_\_\_\_\_\_\_\_\_\_\_\_\_\_\_\_\_\_\_\_\_\_\_\_\_\_\_\_\_\_\_\_\_\_\_\_\_\_\_\_\_\_\_\_\_\_\_\_\_\_ (R.G. do(s) responsável(eis) legal(is) da Proponente)

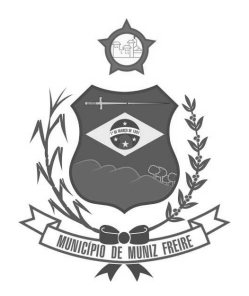

**Estado do Espírito Santo** 

**ANEXO 8** 

**MINUTA DO CONTRATO** 

**CONTRATO Nº \_\_\_\_\_\_ / \_\_\_\_\_\_\_\_\_**

Contrato que entre si celebram a Câmara Municipal de Muniz Freire/ES e a empresa \_\_\_\_\_\_\_\_\_\_\_\_\_\_\_\_\_\_\_\_\_\_\_\_\_\_\_\_\_\_\_\_\_, na qualidade de CONTRATANTE e CONTRATADA, respectivamente, para o fim expresso nas cláusulas que o integram.

A **Câmara Municipal de Muniz Freire - Estado do Espírito Santo**, com sede na Rua João Ivo Aguilar - 202 - Centro - Muniz Freire/ES, inscrito no CNPJ sob o nº 36.029.114/0001-01, neste ato representado por seu Presidente, o Sr. \_\_\_\_\_\_\_\_\_\_\_\_\_\_\_\_\_\_\_\_\_\_\_, portador do CPF nº \_\_\_\_\_\_\_\_\_\_\_\_\_\_\_\_\_\_\_ e RG nº \_\_\_\_\_\_\_\_\_\_\_\_\_\_\_\_, doravante denominado **CONTRATANTE** e, de outro lado, a empresa **\_\_\_\_\_\_\_\_\_\_\_\_\_\_\_\_\_\_\_\_\_\_\_\_\_\_\_\_**, pessoa jurídica de direito privado, inscrita no CNPJ sob o número \_\_\_\_\_\_, com sede na \_\_\_\_\_\_\_\_\_\_(endereço completo da empresa), neste ato representada pelo(a) Sr(a). \_\_\_\_\_\_\_\_\_\_\_(nome completo, nacionalidade, estado civil, profissão), \_\_\_\_\_\_\_\_\_(indicar a condição jurídica do representante perante a empresa, por ex. sócio diretor, procurador, etc.), doravante denominado CONTRATADA, nos termos do procedimento licitatório - Pregão Presencial nº 001/2018 - Processo nº 068/18, nos termos da Lei 10.520/02 e Lei 8.666/93 e suas alterações, celebram o presente contrato, mediante as seguintes cláusulas e condições que se seguem.

### **CLÁUSULA PRIMEIRA - DO OBJETO**

**1.1 -** Constitui objeto do presente Contrato a contratação de fornecedor especializado em serviços referentes à solução informatizada de Gestão Pública para a Câmara Municipal de Muniz Freire, contemplando licenças de uso, serviços de implantação, conversão de dados, treinamento para capacitação de pessoal técnico, bem como manutenção, atualização e suporte técnico, para a Câmara Municipal de Muniz Freire.

**1.2 -** A CONTRATADA será responsável pela execução total deste Contrato aos preços por ela propostos e aceitos pela CONTRATANTE.

#### **CLÁUSULA SEGUNDA - DOS RECURSOS ORÇAMENTÁRIOS**

**2.1 -** As despesas decorrentes da execução deste Contrato correrão à conta da dotação orçamentária 001001.0103100272.001 - MANUTENÇÃO DAS ATIVIDADES DO LEGISLATIVO - 3.3.90.39.000 - OUTROS SERVIÇOS DE TERCEIROS - PESSOA JURÍDICA do Orçamento da Câmara Municipal de Muniz Freire para o corrente Exercício.

**2.1.1 -** Nos Exercícios seguintes as despesas correção à conta dos recursos próprios para atender às despesas da mesma natureza, cuja alocação será feita mediante apostilamento no início de cada exercício financeiro.

### **CLÁUSULA TERCEIRA - DO PRAZO DE VIGÊNCIA DO CONTRATO**

**3.1 -** Prazo de vigência do Contrato:

- a) A vigência do Contrato terá início no primeiro dia útil posterior à data do Contrato;
- b) O prazo do Contrato será de 12 (doze) meses.

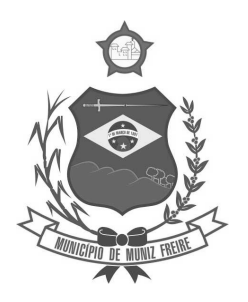

**Estado do Espírito Santo** 

**3.2 -** Prorrogação do Contrato

a) O Contrato poderá ser prorrogado nos termos da lei;

b) Os valores serão irreajustáveis pelo período de 12 (doze) meses, sendo que, no caso de prorrogação contratual, haverá reajustamento do mesmo;

c) O reajuste do preço contratado será equivalente à variação percentual do IPCA - Índice Nacional de Preços ao Consumidor Amplo – Disponibilidade Interna da Função Getúlio Vargas, dos últimos 12 (doze) meses anteriores à vigência do Contrato;

d) Na hipótese da extinção do referido índice, utilizar-se-á outro que vier a substituí-lo.

**3.3 -** Para a formalização e prorrogação do Contrato será exigido da CONTRATADA as CNDs (Certidão Negativa de Débito).

### **CLÁUSULA QUARTA - DO PRAZO E CONDIÇÕES DE EXECUÇÃO DOS SERVIÇOS**

4.1 Serviços referentes ao Módulo I:

a) No primeiro dia útil posterior data de assinatura do Contrato a CONTRATADA deverá dar início aos trabalhos de implantação e conversão dos dados atualmente em uso pela CONTRATANTE.

b) Os serviços deverão ser realizados no prazo de 30 (trinta) dias a contar do primeiro dia útil posterior à data de assinatura do Contrato, devendo, dentro deste prazo, estar plenamente operante em todas suas funções e com todos os dados convertidos, bem como devendo ser realizada a apresentação oficial da nova solução aos usuários e técnicos da CONTRATANTE, visando apurar o efetivo atendimento de todas as condições exigidas pelo Edital e o pleno funcionamento de todos os programas e funções;

c) Os usuários e técnicos da CONTRATANTE avaliarão as funcionalidades dos sistemas;

d) Constatadas irregularidades no funcionamento da solução integrada os usuários e técnicos da CONTRATANTE elaborarão o respectivo relatório, encaminhando o mesmo ao Fiscal do Contrato que deverá notificar imediatamente a CONTRATADA,

e) O prazo para que a CONTRATADA proceda à correção da falha é de 05 (cinco) dias úteis.

f) Será mantido o preço inicialmente contratado em qualquer caso de irregularidades na funcionalidade dos sistemas.

g) Caso as falhas apontadas na execução da realização dos serviços por parte da CONTRATADA não forem corrigidas no prazo estabelecido, a CONTRATANTE tem o direito de rescindir o presente Contrato, podendo a CONTRATANTE, inclusive, ser apenada por perdas e danos, além da aplicação das penalidades e sanções acordadas neste Contrato.

h) Somente após haver sanado as falhas e irregularidades apontadas a CONTRATADA será considerada cumpridora das normas, especialmente técnicas, e apta para o recebimento do pagamento correspondente.

4.2 Os serviços referentes ao Módulo II serão iniciados imediatamente após a conclusão dos serviços referentes ao módulo I.

### **CLÁUSULA QUINTA - DO VALOR DO CONTRATO**

**5.1** - O valor do presente contrato é de R\$ de  $\frac{1}{2}$  (  $\frac{1}{2}$   $\frac{1}{2}$   $\frac{1}{2}$   $\frac{1}{2}$   $\frac{1}{2}$   $\frac{1}{2}$   $\frac{1}{2}$   $\frac{1}{2}$   $\frac{1}{2}$   $\frac{1}{2}$   $\frac{1}{2}$   $\frac{1}{2}$   $\frac{1}{2}$   $\frac{1}{2}$   $\frac{1}{2}$   $\frac{1}{2}$   $\$ preços apresentada pela CONTRATADA e as condições de pagamento descritas neste Contrato.

**5.1.1 -** O valor do contrato refere-se aos itens 01 e 02 do Pregão nº 001/2018, de acordo com os preços consignados na ata.

### **CLÁUSULA SEXTA - DO RECEBIMENTO DO OBJETO**

**6.1 -** Os serviços serão recebidos provisoriamente pelo responsável por seu acompanhamento e fiscalização, mediante termo circunstanciado, assinado pelas partes no prazo de até 05 (cinco) dias úteis da comunicação escrita da CONTRATADA quanto ao término dos serviços.

**6.2 -** A aceitação definitiva dos serviços se efetuará mediante Termo de Recebimento Definitivo, no prazo de 05 (cinco) dias úteis da emissão do Termo de Recebimento Provisório.

**6.3** - O recebimento definitivo não exclui a responsabilidade ético-profissional da CONTRATADA pela fiel execução do Contrato, cabendo-lhe sanar quaisquer irregularidades constatadas quando da sua efetiva utilização.

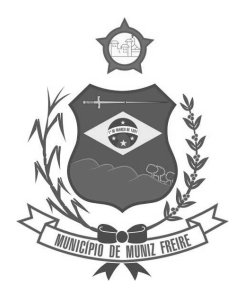

**Estado do Espírito Santo** 

**6.4** - Caso o objeto contratado não corresponda às características técnicas apresentadas na proposta adjudicada, a Câmara Municipal de Muniz Freire/ES tem o direito de rescindir o contrato, podendo, inclusive, ser indenizada por perdas e danos, além da aplicação das penalidades e sanções acordadas neste Contrato.

### **CLÁUSULA SÉTIMA - DO PAGAMENTO E DA MULTA FINANCEIRA POR ATRASO NO PAGAMENTO**

**7.1 -** O pagamento será realizado no prazo de até 10 (dez) dias úteis, contados:

a) Serviços referentes ao módulo I: da data de recebimento da Nota Fiscal correspondente aos serviços prestados, quando a mesma estiver correta;

b) Serviços referentes ao módulo II:

I - mensalmente, correspondente a cada respectivo mês do ano;

II - da data de recebimento da Nota Fiscal correspondente aos serviços prestados no mês, quando esta estiver correta;

III - Findo o mês, no prazo de até 10 (dez) dias úteis o fornecedor deverá emitir a competente nota fiscal.

c) da data da apresentação da Nota Fiscal corrigida, se a mesma tiver sido apresentada com erros.

**7.2 -** Após o 10º (décimo) dia útil para pagamento será paga multa financeira nos seguintes termos:

 $VM = VF \times 12 \times N$ 100 360

Onde: VM = Valor da multa financeira

VF = Valor da nota fiscal referente

 $ND = N<sup>°</sup>$  de dias em atraso

**7.3 -** A CONTRATANTE poderá deduzir do pagamento importâncias que a qualquer título lhe forem devidas pela Contratada, em decorrência de inadimplemento contratual, especialmente:

a) IR; b) ISS;

c) INSS; d) PIS/PASEP;

e) COFINS;

f) CSLL;

g) CIDE.

**7.4 -** No caso da Contratada ser MicroEmpresa (ME) ou Empresa de Pequeno Porte (EPP) e a mesma for optante pelo Simples, estas estarão dispensadas da retenção dos impostos citados nos itens "d", "e" e "f" do item anterior, conforme Instrução Normativa RBF (Receita Federal do Brasil) nº 765/2007, desde que comprovada a sua opção pelo Simples.

**7.5 -** A contratada deverá apresentar a competente **NOTA FISCAL ELETRÔNICA**, em atendimento ao **Protocolo ICMS nº 42/2009 - CONFAZ.** 

**7.5.1 -** Excetuam-se dos casos citados no item anterior aqueles em que a legislação permita a emissão da nota fiscal que não seja eletrônica, nos termos da legislação vigente.

**7.5.2 -** A CONTRATADA deverá manter as mesmas condições previstas neste Edital no que concerne à HABILITAÇÃO e, para tanto, juntamente com a Nota Fiscal deverá fornecer os documentos exigidos na licitação em relação à Habilitação no que diz respeito à Regularidade Fiscal.

**7.5.3 -** A Nota Fiscal deverá conter o mesmo CNPJ e Razão Social apresentados no ato do credenciamento.

**7.5.4** - A Nota Fiscal não poderá conter emendas ou rasuras.

**7.5.5 -** Os documentos referentes à nota fiscal e a regularidade fiscal serão conferidos no prazo de 02 (dois) dias úteis de seu recebimento.

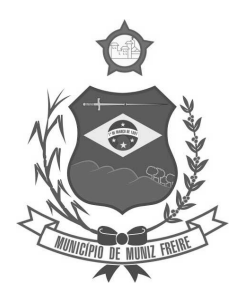

**Estado do Espírito Santo** 

**7.5.6** - Ocorrendo erros na apresentação das notas fiscais e/ou regularidade fiscal, as mesmas serão devolvidas à CONTRATADA para correção, a qual deverá apresentar o documento corrigido no prazo de até 10 (dez) dias a contar da data de recebimento da sua devolução.

### **CLÁUSULA OITAVA - DA RESPONSABILIDADE DAS PARTES**

**8.1 -** Constituem obrigações da CONTRATANTE:

**a)** Alocar os recursos orçamentários e financeiros necessários à execução do presente Contrato, pagando à CONTRATADA conforme as condições estabelecidas neste Contrato;

**b)** Permitir o acesso dos empregados da CONTRATADA às suas dependências para execução de serviços referentes ao objeto do Contrato, quando necessário;

**c)** Prestar as informações e esclarecimentos que venham a ser solicitados pela CONTRATADA com relação ao objeto do Contrato;

**d)** Atestar e receber os serviços efetivamente prestados, de acordo com as cláusulas do Contrato;

**e)** Pleno funcionamento dos equipamentos servidores de banco de dados, servidores de aplicação Web e estações de trabalho;

**f)** Monitoramento e backup dos servidores de banco de dados, arquivos e aplicações Web;

**g)** Instalação e configuração de Sistema Operacional, Sistema Gerenciador de Banco de Dados e Servidor de Aplicação Web;

**h)** Pleno funcionamento de link de banda larga de dados;

#### **8.2 -** Constituem obrigações da CONTRATADA:

**a)** Entregar o objeto do Contrato para a qual foi contratada, de acordo com as normas legais cabíveis ao objeto contratado;

**b)** Realizar o objeto do Contrato de forma objetiva e eficiente;

**c)** Realizar o objeto do Contrato de acordo com as normas legais cabíveis ao objeto contratado;

**d)** Realizar o objeto do Contrato nas especificações e prazos para a qual foi contratada;

**e)** Apresentar os documentos de cobrança, inclusive Nota Fiscal, com a as respectivas descrições;

**f)** Observar as normas legais cabíveis para execução do objeto contratado;

**g)** Observar as prescrições relativas às leis trabalhistas, previdenciárias, fiscais, seguros e quaisquer outros não mencionados, bem como pagamento de todo e qualquer tributo que seja devido em decorrência direta ou indireta do Contrato, isentando a CONTRATANTE de qualquer responsabilidade;

**h)** Assumir inteira responsabilidade civil, administrativa e penal por quaisquer danos e prejuízos a equipamentos ou pessoas causados à CONTRATANTE, seus empregados, ou prepostos ou a terceiros;

**i)** Manter, durante toda a vigência e execução do Contrato, em compatibilidade com as obrigações por ela assumidas, todas as condições de habilitação e qualificação exigidas;

**j)** Comunicar à CONTRATANTE a existência de qualquer problemas ocorridos sob sua responsabilidade e que não possa ser eliminada nos termos do Contrato;

**k)** Retirar, imediatamente após receber a notificação, qualquer empregado que não corresponder à confiança e que perturbar a ação da fiscalização da CONTRATANTE;

**l)** Substituir, sempre que exigido e independentemente de justificação, aqueles empregados cuja atuação, permanência ou comportamento sejam julgados prejudiciais, inconvenientes ou insatisfatórios à disciplina ou ao interesse da CONTRATANTE;

**m)** Comunicar imediatamente à CONTRATANTE qualquer anormalidade verificada, inclusive de ordem funcional, para que sejam adotadas as providências de regularização necessárias;

**o)** Responsabilizar-se por todo e qualquer extravio de bens e eventuais danos por dolo ou culpa sua ou de seus empregados e prepostos, durante a execução do objeto do Contrato;

**p**) Manter o sigilo técnico e comercial quanto ao objeto do Contrato, observando e fazendo observar por seus empregados a obrigação do resguardo de informações econômico-fiscais a que porventura possam ter acesso no exercício das suas atividades, sob pena de responsabilidade objetiva;

**q)** Manter todas as disposições do Contrato.

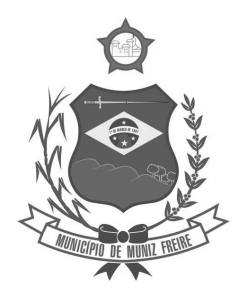

**Estado do Espírito Santo** 

### **CLÁUSULA NONA - DAS PENALIDADES E SANÇÕES**

**9.1 -** A CONTRATADA deverá observar rigorosamente as condições estabelecidas para prestação dos serviços, sujeitando-se às penalidades constantes dos Art.86 e 87 da Lei 8.666/93.

**9.2 -** O atraso injustificado na execução do contrato sujeitará o contratado à multa.

**9.3 -** Aplicação da penalidade de multa não afasta a aplicação da penalidade de impedimento de licitar ou contratar.

**9.4 -** A multa não impede que a Câmara Municipal rescinda unilateralmente o contrato e aplique as outras sanções previstas.

**9.5 -** Na hipótese de descumprimento, por parte da CONTRATADA, de quaisquer obrigações definidas no Contrato, ou em outro documento que o complemente, serão aplicadas as seguintes penalidades, alternadas ou acumulativas:

**a)** advertência, nos casos de descumprimentos do Contrato que não gerem prejuízo para a CONTRATANTE;

**b)** multa de mora de 0,33% (zero vírgula trinta e três por cento) por dia, limitado a 10% (dez por cento), incidente sobre o valor do contrato, nos casos de descumprimento do prazo estipulado para a entrega do(s) objeto(s) contratado(s) calculada pela fórmula M = 0,0033 x C x D, onde:

 $M =$  valor da multa

- C = valor da obrigação
- D = número de dias em atraso

**c)** multa por inadimplemento de 10% (dez por cento) incidente sobre o valor do contrato, nos casos de recusa em fornecer o objeto contratado;

**d)** suspensão temporária de licitar e impedimento de contratar com a CONTRATANTE por um período de até 2 (dois) anos, nos casos de recusa quanto a prestação dos serviços;

**e)** declaração de inidoneidade para licitar ou contratar com a Administração Pública, nos casos de prática de atos ilícitos, incluindo os atos que visam frustrar os objetivos da contratação, tais como conluio, fraude, adulteração de documentos ou emissão de declaração falsa.

**9.6 -** Da aplicação de penalidades caberá recurso, conforme disposto no Art. 109 da Lei 8.666/93.

**9.7 -** A aplicação da multa não impede que a CONTRATANTE rescinda unilateralmente o Contrato, especialmente no caso de ocorrência dos casos elencados no art. 78 da Lei nº 8.666/1993.

**9.8 -** As sanções somente serão aplicadas mediante regular processo administrativo, assegurada a ampla defesa e o contraditório, observando-se as seguintes regras:

**a)** Antes da aplicação de qualquer sanção, a CONTRATANTE deverá notificar a CONTRATADA, facultando-lhe a apresentação de defesa prévia;

**b)** A notificação deverá ocorrer pessoalmente ou por correspondência com aviso de recebimento, indicando, no mínimo:

**b.1)** a conduta do fornecedor reputada como infratora;

**b.2)** a motivação para aplicação da penalidade;

**b.3)** a sanção que se pretende aplicar;

**b.4)** o prazo para entrega das razões de defesa;

**b.5)** o local para entrega das razões de defesa.

**c)** O prazo para apresentação de defesa prévia será de 05 (cinco) dias úteis a contar da intimação, exceto na hipótese da sanção de impedimento de licitar e contratar com a União, Estados, Distrito Federal ou Municípios, em que o prazo será de 10 (dez) dias úteis, devendo, em ambos os casos, ser observada a regra do artigo 110 da Lei Federal nº. 8666/93;

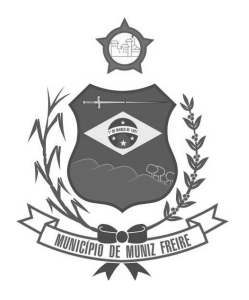

**Estado do Espírito Santo** 

**d)** A CONTRATADA comunicará à CONTRATANTE as mudanças de endereço ocorridas no curso da vigência do contrato, considerando-se eficazes as notificações enviadas ao local anteriormente indicado, na ausência da comunicação;

**e)** Ofertada a defesa ou expirado o prazo sem que ocorra a sua apresentação, a CONTRATANTE proferirá decisão fundamentada e adotará as medidas legais cabíveis.

**9.9 -** Os valores das multas por ventura aplicadas serão descontados, após encerrada a etapa do contraditório e ampla defesa, dos pagamentos eventualmente devidos pela CONTRATANTE.

**9.10 -** A penalidade de multa poderá ser aplicada à CONTRATADA juntamente com as de advertência, suspensão temporária para licitar e contratar com a CONTRATANTE.

**9.11 -** A aplicação da sanção declaração de inidoneidade compete exclusivamente ao Presidente da Câmara Municipal de Muniz Freire.

### **CLÁUSULA DÉCIMA - ALTERAÇÕES CONTRATUAIS**

**10.1 -** O Contrato poderá ser alterado, com as devidas justificativas, nos seguintes casos:

**I -** Unilateralmente pela CONTRATANTE:

**a)** quando necessária a modificação contratual em decorrência de acréscimos ou diminuição quantitativa do seu objeto, nos limites permitidos pela Lei 8.666/93 e suas alterações.

**II -** por acordo das partes:

**a)** quando necessária a modificação da forma de pagamento, por imposição de circunstâncias supervenientes, mantido o valor inicial atualizado, vedada a antecipação do pagamento;

**10.1.1 -** Em havendo alteração unilateral do Contrato que aumente os encargos da CONTRATADA, a CONTRATANTE restabelecerá por aditamento o valor contratual.

**10.2 -** A CONTRATADA fica obrigada a aceitar nas mesmas condições contratuais, os acréscimos ou supressões que se fizerem, até 25% (vinte e cinco por cento) do valor inicial atualizado do Contrato.

**10.3 -** Se durante a execução do Contrato emergir a necessidade de acréscimo na quantidade de itens já existentes, esses serão calculados de acordo com o preço ofertado no Pregão.

### **CLÁUSULA DÉCIMA PRIMEIRA - DA RESCISÃO CONTRATUAL**

**11.1 -** A inexecução total ou parcial deste Contrato enseja a sua rescisão, com as conseqüências contratuais e as previstas em lei, bem como a aplicação das multas e penalidades previstas neste instrumento.

**11.2 -** Constituem, dentre outros, motivos para rescisão do contrato:

**a)** o não cumprimento de cláusulas contratuais, especificações ou prazos;

**b)** o cumprimento irregular de cláusulas contratuais, especificações ou prazos;

**c)** a lentidão do seu cumprimento, levando a administração a comprovar a impossibilidade da realização dos serviços ou do fornecimento dos materiais, de acordo com as exigências e nos prazos estipulados;

**d)** o atraso injustificado na realização dos serviços ou entrega dos materiais, sem justa causa e prévia comunicação à Administração;

**e)** o atraso injustificado na entrega do objeto contratado, sem justa causa e prévia comunicação à Administração;

**f)** a subcontratação total do seu objeto, a associação do contratado com outrem, a cessão ou transferência, total ou parcial, bem como a fusão, cisão ou incorporação, não admitidas no edital e no contrato;

**g)** o desatendimento das determinações regulares da autoridade designada para acompanhar e fiscalizar a sua execução, assim como as de seus superiores;

**h)** o cometimento reiterado de faltas na sua execução, anotadas na forma do § 1º do art. 67 da Lei nº 8.666/93.

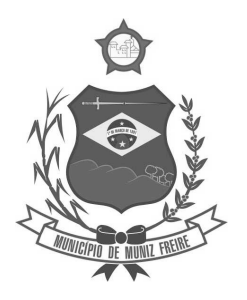

**Estado do Espírito Santo** 

**i)** a decretação de falência, ou a instauração de insolvência civil;

**j)** a dissolução da sociedade;

**k)** a alteração social ou a modificação da finalidade ou da estrutura da empresa, que, a juízo da CONTRATANTE, prejudique a execução do Contrato;

**l)** razões de interesse público de alta relevância e amplo conhecimento, justificadas e determinadas pela máxima autoridade da esfera administrativa a que está subordinado a CONTRATANTE e exaradas no processo administrativo a que se refere o contrato;

**m)** a supressão, por parte da Administração, de obras, serviços ou compras, acarretando modificação do valor inicial do contrato além do limite permitido no § 1<sup>º</sup> do art. 65 da Lei 8.666/93;

**n)** a ocorrência de casos fortuitos ou de força maior, regularmente comprovada, impeditiva da execução do contrato;

**o)** outros casos permitidos pela legislação.

**11.2.1 -** A decisão da autoridade competente, relativa a rescisão do contrato, deverá ser precedida de justificativa fundamentada.

**11.3 -** A rescisão do contrato poderá ser:

**a)** Determinada por ato unilateral e estrito da CONTRATANTE, nos casos enumerados na cláusula 9.2;

**b)** Amigável, por acordo entre as partes e reduzida a termo no processo da licitação, desde que haja conveniência para a administração; **c)** Judicial, nos termos da legislação.

**11.3.1** - A rescisão administrativa ou amigável será fundamentada e dar-se-á por ato do Presidente da Câmara Municipal de Muniz Freire/ES, assegurado o contraditório e a ampla defesa.

**11.4 -** Os casos de rescisão contratual serão formalmente motivados nos autos do processo, assegurado o contraditório e a ampla defesa.

### **CLÁUSULA DÉCIMA SEGUNDA - DAS DISPOSIÇÕES FINAIS:**

**12.1 -** A CONTRATADA é responsável pelos encargos trabalhistas, previdenciários, fiscais e comerciais resultantes da execução do Contrato.

**12.1.1 -** A inadimplência da CONTRATANTE com referência aos encargos trabalhistas, previdenciários, fiscais e comerciais não transfere para a Administração Pública a responsabilidade por seu pagamento, nem poderá onerar o objeto do Contrato.

**12.2 -** Qualquer alteração feita no contrato social, ato constitutivo ou estatuto que modifique as informações registradas no processo, deverá ser comunicado à CONTRATANTE, mediante documentação própria, para apreciação da autoridade competente.

### **CLÁUSULA DÉCIMA TERCEIRA - DOS DOCUMENTOS INTEGRANTES**

13.1 - Fazem parte integrante deste Contrato todos os documentos e instruções que compõem o Edital de Pregão Presencial nº 001/2018, completando o presente Contrato para todos os fins de direito, independente de sua transcrição, obrigando-se as partes em todos os seus termos.

### **CLÁUSULA DÉCIMA QUARTA - DA LEGISLAÇÃO APLICÁVEL E VINCULAÇÃO DO CONTRATO À PROPOSTA DO LICITANTE**

**14.1 -** Aplica-se à execução deste termo Contratual, em especial aos casos omissos, a Lei nº 8.666/93, de 21 de junho de 1993, com as suas alterações.

**14.2 -** O presente Contrato vincula-se à proposta apresentada pelo CONTRATANTE e a todos os itens constantes do Edital de Pregão Presencial nº 001/2018.

### **CLÁUSULA DÉCIMA QUINTA - DA FISCALIZAÇÃO**

**15.1 -** A fiscalização do Contrato será exercida pela CONTRATANTE na forma que lhe convier, permitida a contratação de terceiros para assisti-lo e subsidiá-lo de informações pertinentes a essa atribuição.

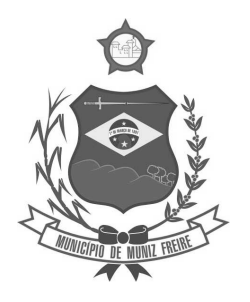

**Estado do Espírito Santo** 

**15.2 -** A atuação ou eventual omissão da fiscalização por parte da CONTRATANTE não poderá ser invocada para eximir a CONTRATADA da responsabilidade pela execução do Contrato.

### **CLÁUSULA DÉCIMA SEXTA - DA PUBLICAÇÃO**

**16.1 -** O presente Contrato será publicado, em resumo, no Diário Oficial do Estado, dando-se cumprimento ao disposto no artigo 61, Parágrafo único da Lei nº 8.666/93, correndo a despesa por conta da CONTRATANTE.

### **CLÁUSULA DÉCIMA SÉTIMA - DO FORO**

**17.1 -** Fica eleito o foro da cidade de Muniz Freire/ES, para dirimir quaisquer dúvidas oriundas deste Contrato e que não possam ser resolvidas por meios administrativos, com renúncia a qualquer outro, por mais privilegiado que seja.

**17.2 -** E por estarem, assim, justos e acertados, assinam o presente instrumento, após lido e achado conforme.

Muniz Freire/ES, \_\_\_\_\_\_\_ de \_\_\_\_\_\_\_\_\_\_\_\_\_ de \_\_\_\_\_\_\_\_\_\_\_\_\_

**\_\_\_\_\_\_\_\_\_\_\_\_\_\_\_\_\_\_\_\_\_\_\_\_\_\_\_\_\_\_\_\_\_\_\_\_\_\_\_\_\_ CONTRATANTE** 

**\_\_\_\_\_\_\_\_\_\_\_\_\_\_\_\_\_\_\_\_\_\_\_\_\_\_\_\_\_\_\_\_\_\_\_\_\_\_\_\_\_ CONTRATADA**